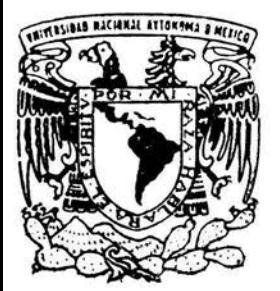

### UNIVERSIDAD NACIONAL AUTÓNOMA **MÉXICO** DE

自發 **FACULTAD DE CIÈNCIAS**  $\frac{1}{2}$  $n, c, c$ 

# "ANALISIS MULTIVARIADO: TÉCNICAS Y APLICACIONES"

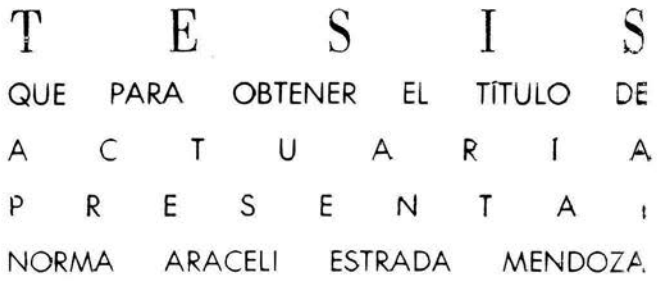

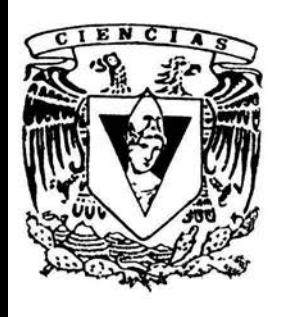

DIRECTOR DE TESIS ACT. JAIME VAZQUEZ ALAMILLA

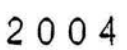

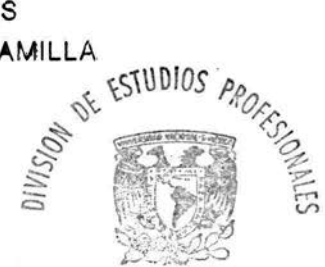

FACULTAD DE CIENCIAS SECCION ESCOLAR

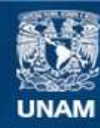

Universidad Nacional Autónoma de México

**UNAM – Dirección General de Bibliotecas Tesis Digitales Restricciones de uso**

# **DERECHOS RESERVADOS © PROHIBIDA SU REPRODUCCIÓN TOTAL O PARCIAL**

Todo el material contenido en esta tesis esta protegido por la Ley Federal del Derecho de Autor (LFDA) de los Estados Unidos Mexicanos (México).

**Biblioteca Central** 

Dirección General de Bibliotecas de la UNAM

El uso de imágenes, fragmentos de videos, y demás material que sea objeto de protección de los derechos de autor, será exclusivamente para fines educativos e informativos y deberá citar la fuente donde la obtuvo mencionando el autor o autores. Cualquier uso distinto como el lucro, reproducción, edición o modificación, será perseguido y sancionado por el respectivo titular de los Derechos de Autor.

# ESTA TESIS NO DEBE<br>SALIR DE LA BIBLIOTECA

 $\sim$  100  $\mu$ 

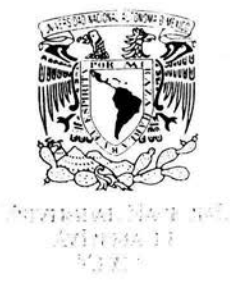

## ACT. MAURICIO AGUILAR GONZÁLEZ Jefe de la División de Estudios Profesionales de la **Facultad de Ciencias Presente**

#### Comunicamos a usted que hemos revisado el trabajo escrito:

"Análisis multivariado : técnicas y aplicaciones"

realizado por Norma Araceli Estrada Mendoza.

con número de cuenta 9201465-3 , quien cubrió los créditos de la carrera de: Actuaría.

 $\mathcal{C}$ 

 $\overline{1}$ 

i.

Dicho trabajo cuenta con nuestro voto aprobatorio.

Atentamente

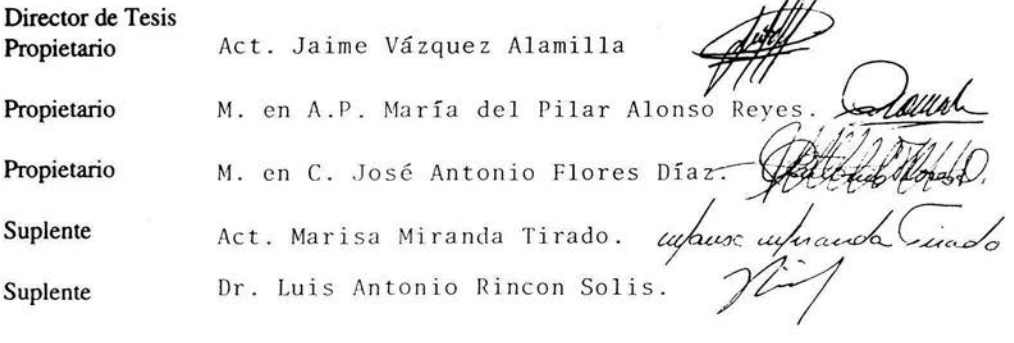

Consejo Departamental de Matemáticas

Vázquez Act. Jaime Alamilla

**FACULTAD**  $\frac{d}{dt}(\tau)$ CONSEJU DEPARTMENTAL  $U$   $\sim$ **WATEMATICAR** 

# **AGRADECIMIENTOS**

Antes que nada quiero agradecer a *Dios* por permitirme terminar este trabajo.

A mis padres *Enrique y María Guadalupe,* a mis hermanas *Leticia, Pita, Irene, Nancy e Isela,* por el apoyo a lo largo de toda mi carrera.

A mi *"abuelito"* desde donde este, gracias por todo su amor.

De manera muy especial a *Jaime Vázquez* ya que sin la paciencia, apoyo y confianza que me brindaste no hubiera podido estar aquí. Por aceptar ser mi director sin conocerme, y sobre todo por tus valiosos comentarios y acertadas observaciones para este trabajo.

A *Pilar Alonso* por sus valiosas observaciones y correcciones. Por mostrarme lo maravillosos de la *Estadística.* 

A *José Antonio* y *Luis Rincón* por aceptar y darse el tiempo de revisar este trabajo.

Sin olvidar a *Margarita Chávez* y *Marisa Miranda* por sus palabras, su confianza. Por mostrarme lo fascinante de la Estadística y la Probabilidad, también por permitirme trabajar con ellas y desarrollarme en la docencia.

Al profesor *Miguel Culierrez* por su tiempo, sus palabras y su apoyo.

A *Miguel Santa Rosa* que ha sido mi amigo y compañero desde el inicio de nuestras carreras.

A mis amigos: *Jean Paul, David, Dalia, Karina, Katia, Erika, Mónica, Yareli, Mauricio,* y a los que olvide mencionar.

A *Claudia* y *Rafael* por su gran apoyo, y por haber sido tan buenos alumnos.

¥.

A la *UNAM.* 

GRACIAS

# ${$ **Í**ndice General

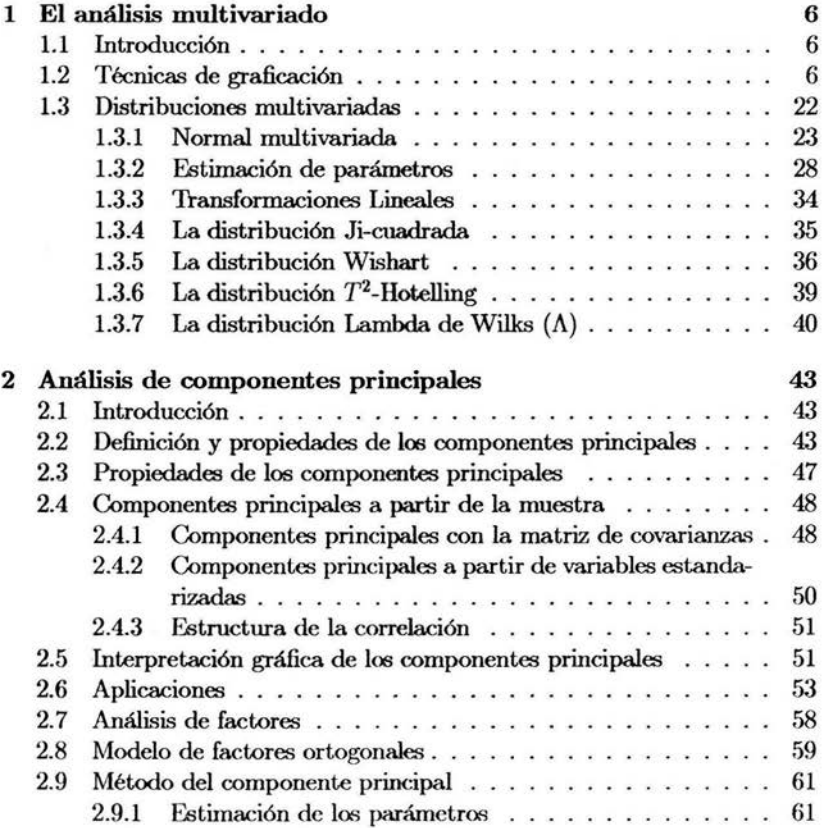

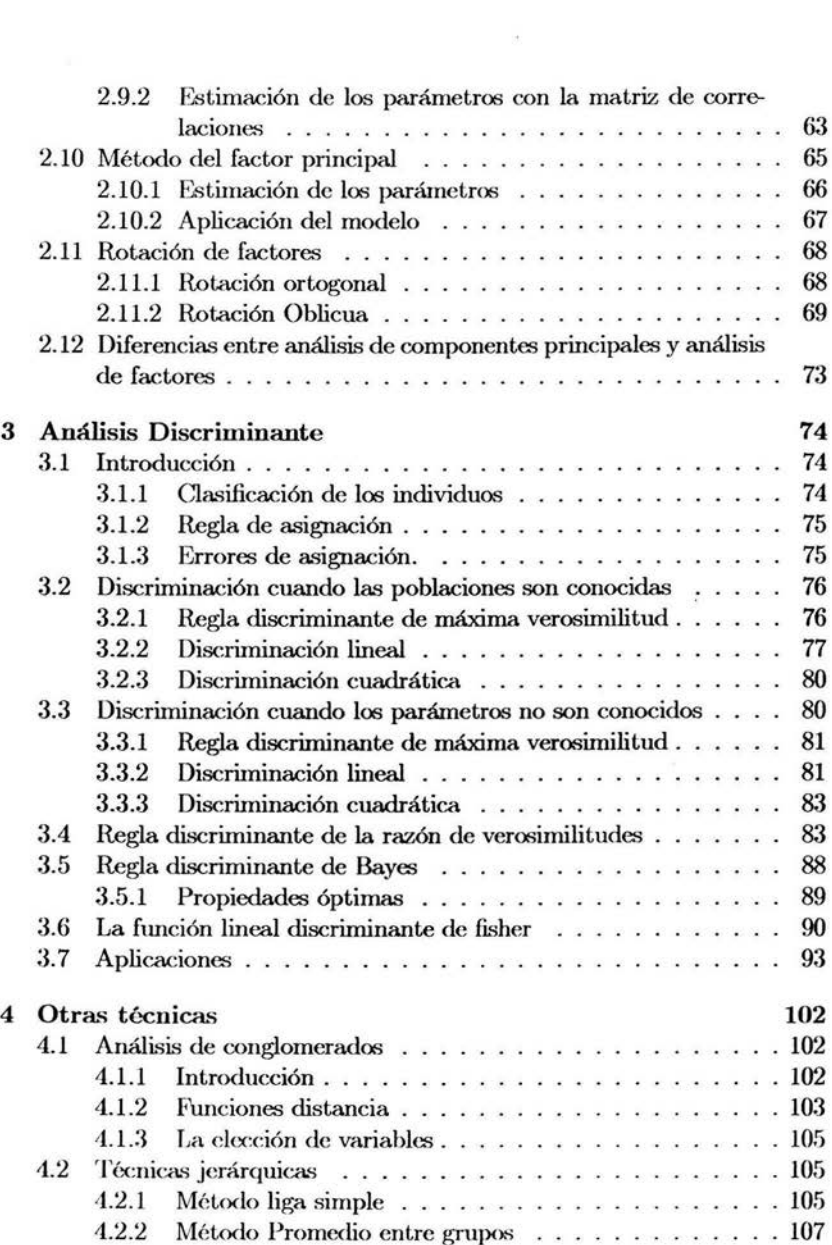

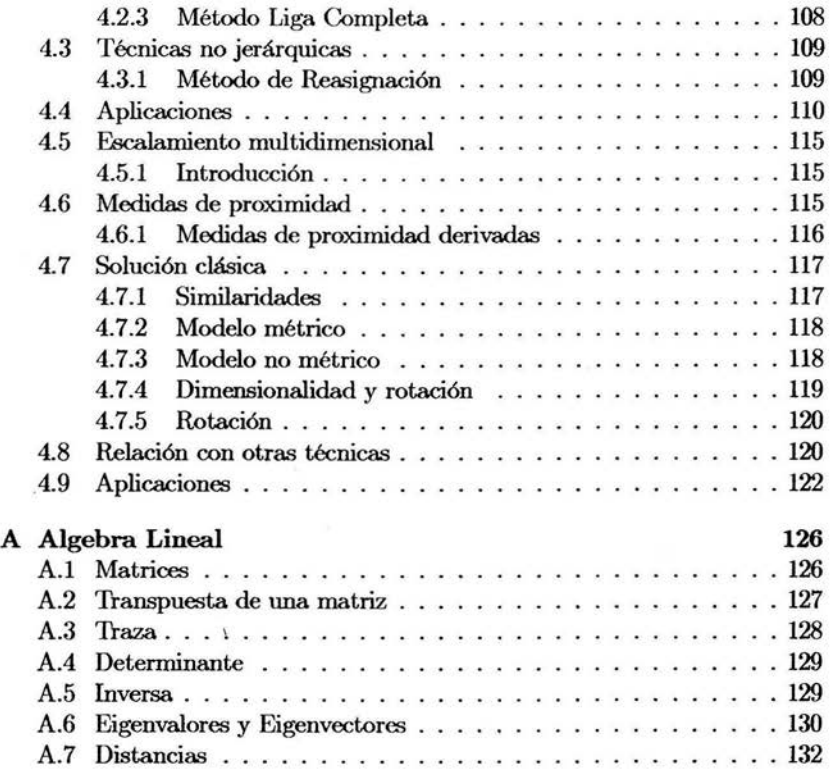

ù.

3

í,

 $\tilde{\chi}$ 

# **Prefacio**

La teoría del análisis multivariado tiene su inicio en 1930. El término análisis multivariado se refiere al estudio de muchas variables que efectivamente incluyen varios casos, es decir, se refiere al estudio de *n* vectores aleatorios ( $\underline{X}_1$  a  $\underline{X}_n$ ) cada uno de dimensión *p*.

Surgen varias preguntas, como: ¿Qué es el análisis multivariado?, ¿Para qué sirve? y ¿Qué beneficios se pueden obtener?.

Mucho de este tema se refiere al estudio y análisis de los datos, en relación con la inferencia estadística. Las técnicas multivariadas son aplicadas en la industria, la investigación antropológica y zoológica, entre otras áreas.

El análisis multivariado no es fácil de definir, precisamente debido al término *multivariado,* el cual no es usado frecuentemente, ya que se refiere a métodos estadísticos. Cualquier análisis de más de dos variables puede ser considerado vagamente como análisis múltiple; como tal, muchas técnicas multivariadas se generalizaron del análisis univariado (análisis de una sola variable) y del análisis bivariado (correlaciones, análisis de varianza y regresión simple). En varias ocasiones se tiene el supuesto de que todas las variables múltiples tienen la distribución normal.

Es imposible discutir las aplicaciones de las técnicas multivariadas sin discutir el desarrollo de la computación. La teoría de estas técnicas estuvieron bien desarrolladas antes del surgimiento de las computadoras, pero se hizo indispensable su uso por los complejos cálculos. A la mayoría de las personas la disponibilidad de diferentes programas para el análisis multivariado les facilita la compleja manipulación de la matriz de datos; esto es de mucha ayuda para el crecimiento de las técnicas multivariadas.

El propósito de este trabajo es proporcionar material didáctico que sirva de apoyo para cursos de Análisis Multivariado, desarrollando varias técnicas multivariadas y ejemplificándolas.

En el primer capítulo se mencionan las técnicas de graficación para datos multivariados, que proporcionan una idea de su aplicación; así como las distribuciones multivariadas y sus propiedades.

En el segundo capítulo se hace una revisión sobre la teoría de Componentes Principales y Análisis de Factores; así como algunos ejemplos.

El tercer capítulo trata sobre el tema de Análisis Discriminante, su aplicación y algunos ejemplos.

Y por último, en el capítulo cuatro se estudian las técnicas de Escalamiento Multidimensional y Análisis de Conglomerados.

Para la comprensión de este material se necesita un conocimiento de estadística matemática, así como de álgebra de matrices. Algunos resultados del álgebra de matrices se incluyen en el apéndice.

 $\mathcal{A}$ 

X

# **Capítulo 1**

# **El análisis multivariado**

## **1.1 Introducción**

La teoría del análisis multivariado surge en 1930 y nmcho de este trabajo fue restringido a la función de distribución normal multivariada. El término análisis multivariado se refiere al estudio de muchas variables que efectivamente incluyen varios casos, es decir, se refiere al estudio de *n* vectores aleatorios ( $\overline{X}_1$  a  $\overline{X}_n$ ) cada uno de dimensión p.

Igualmente importante es la generalización de las aplicaciones y/o técnicas estadísticas sobre el análisis multivariado. Las técnicas analíticas multivariadas son aplicadas en la industria y en la investigación.

Una razón para la dificultad de la definición del análisis multivariado es precisamente el término *multivariado,* el cual no es usado frecuentemente; algunos investigadores estudian la relación entre dos a más variables. Otra razón es suponer que todas las variables múltiples tienen la distribución normal.

# **1. 2 Técnicas de graficación**

Muchos procedimientos estadísticos tienen fundamento en algunos supuestos, y si éstos son falsos los cálculos numéricos conducen a conclusiones erróneas; en este sentido las gráficas pueden pensarse como un elemento intuitivo en la verificación de los supuestos y un punto de apoyo para el desarrollo numérico. Existen diferentes gráficas para datos multivariados como son:

#### 1.- Diagrama de tallos y hojas:

John Tukey en 1977 creó esta técnica, la cual consiste en sustituir las cantidades de cada intervalo de una tabla de distribución de frecuencias por símbolos. Puede haber diferentes súnbolos, de tal manera que las barras de un histograma están formadas por todos los valores de cada variable. Por un lado, se tienen las variables y en el otro las frecuencias de cada una de ellas.

Cada renglón es un tallo, cada súnbolo en un tallo es una hoja. Cuando los datos tienen más de una cifra, puede ser confuso emplearlos como símbolos; por lo que es preferible emplear como tallo la primera parte de la cifra y el restante como hoja.

Con respecto a los árboles que emplean más de un renglón por tallo, Tukey distingue el primero del segundo mediante un asterisco y un punto; el asterisco es asignado para los valores del O al 4 y el punto para los valores del 5 al 9.

La principal ventaja de esta técnica es que nos permite conocer el total de datos, así como el valor de la mediana y los cuartiles.

Ejemplo 1.1 *Considere que se tienen los siguiente datos:* 

1 5 6 7 8 1 1 1 3 4 3 3 4 5 8 8 *9* 8 6

A continuación se ilustra el diagrama de tallos y hojas que corresponden a los datos anteriores.

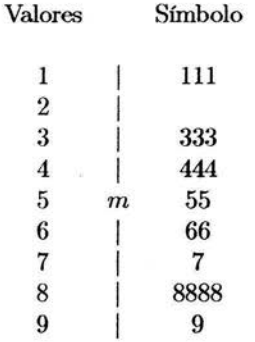

Se puede observar que el valor de la moda es el 8 y el de la mediana  $(m)$  es el 5.

**Ejemplo** 1.2 *Los siguientes datos, muestran el número de "e.xtirpaciones del útero" (Histerectomías) de una muestra de 15 cirujanos hombres. Utilizando la sugerencia de Tukey* 

27 50 33 25 86 25 85 31 37 44 20 36 59 34 28

Entonces el diagrama correspondiente es:

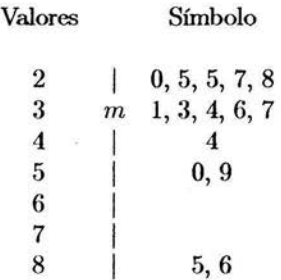

Los valores máximo y mínimo son 86 y 20 respectivamente, el valor de la moda es 25, el valor de la mediana  $(m)$  es 34, esto es, que no existe simetría en los datos; y cada cirujano realiza en promedio 41.3 histerectomías (valor de la media).

#### 2.- Diagrama de caja y brazos:

Para esta técnica es necesario conocer los valores de los cuartiles, la mediana y el valor máximo y mínimo. Esta información es facil de obtener de un diagrama de tallos y hojas.

Para la realización de este diagrama, es necesario graficar un rectángulo, de tal manera que el borde superior e inferior representen los cuartiles mayor y menor respectivamente; el segmento que divide al rectángulo es el valor de la mediana. Las líneas exteriores son las distancias que existen entre los cuartiles y los datos mínimo y máximo.

Si algún punto queda fuera de los límites mínimo y máximo se dice que es un punto aislado o un punto abernmte. Si la mediana divide al rectángulo en dos partes iguales se dice que hay una distribución simétrica *en* los datos; el ancho de la caja no tiene significado particular.

Ejemplo 1.3 *Los siguientes datos son* las *Histerectom(as de una muestra de 1 O cirujanos mujeres.* 

5 7 10 14 18 19 25 29 31 33

Entonces para el diagrama de caja considere tambien los datos del *Ejem*plo 1.2

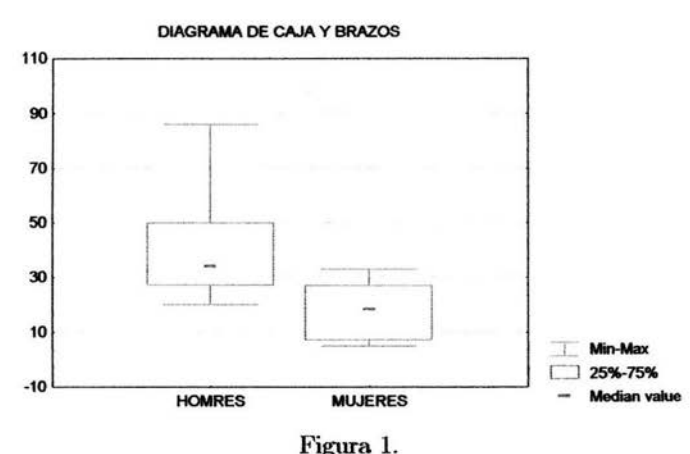

Figura l.

Se puede observar que las cirujanas hacen en promedio menos operaciones que los cirujanos, el valor de la mediana puede dar una idea de si existe simetría en los datos o no. En los datos de los cirujanos como ya se había mencionado no existe simetría, caso contrario con los datos de las cirujanas.

#### 3.- Diagramas de dispersión:

El hablar del comportamiento de dos variables sólo oon fundamento numéfioo puede ser riesgoso si no se cuenta con el apoyo gráfico. Los diagramas de dispersión son una herramienta en la relación entre las variables.

3.1.- Diagramas de dispersión en dos dimensiones Una de las variables a graficar se conoce como la variable independiente, y se grafica en el eje de las abscisas, mientras que la otra variable es la dependiente y se grafica en el eje de las ordenadas. En caso de no existir dependencia entre las variables es indistinto como se grafiquen.

En un plano cartesiano, se grafican parejas ordenadas  $(x_i, y_i)$  con  $i = 1$ ,  $2, \cdots$  *n*  $\bf{v}$  *n*  $\bf{es}$  el número de datos.

Ejemplo 1.4 *Los siguientes dotos son el resultado de ozono del !MECA (Indice Metropolitano de Calidad del Aire), registmdos en* la *zona noroeste y*  noreste durante febrero de 1990.

| día             | noroeste | noreste |  |  |  |
|-----------------|----------|---------|--|--|--|
| 1               | 108      | 63      |  |  |  |
| $\overline{2}$  | 172      | 84      |  |  |  |
|                 | 98       | 53      |  |  |  |
| 4               | 155      | 68      |  |  |  |
| 5               | 94       | 88      |  |  |  |
| 6               | 155      | 102     |  |  |  |
| 7               | 138      | 102     |  |  |  |
|                 | 144      | 136     |  |  |  |
| $\overline{9}$  | 212      | 108     |  |  |  |
| 10              | 225      | 108     |  |  |  |
| 11              | 114      | 40      |  |  |  |
| 12              | 130      | 79      |  |  |  |
| 13              | 184      | 96      |  |  |  |
| 14              | 117      | 83      |  |  |  |
| $\overline{15}$ | 38       | 70      |  |  |  |
| 16              | 141      | 74      |  |  |  |
| 17              | 117      | 102     |  |  |  |
| 18              | 123      | 78      |  |  |  |
| 19              | 112      | 103     |  |  |  |
| 20              | 58       | 68      |  |  |  |
| 21              | 45       | 80      |  |  |  |
| 22              | 106      | 51      |  |  |  |
| 23              | 57       | 47      |  |  |  |
| 24              | 91       | 65      |  |  |  |
| 25              | 11       | 48      |  |  |  |
| 26              | 141      | 61      |  |  |  |
| $\overline{27}$ | 136      | 80      |  |  |  |
| 28              | 110      | 90      |  |  |  |

Datos del ozono de 1990.

Utilizando el paquete Statistica, se obtiene la siguiente gráfica.

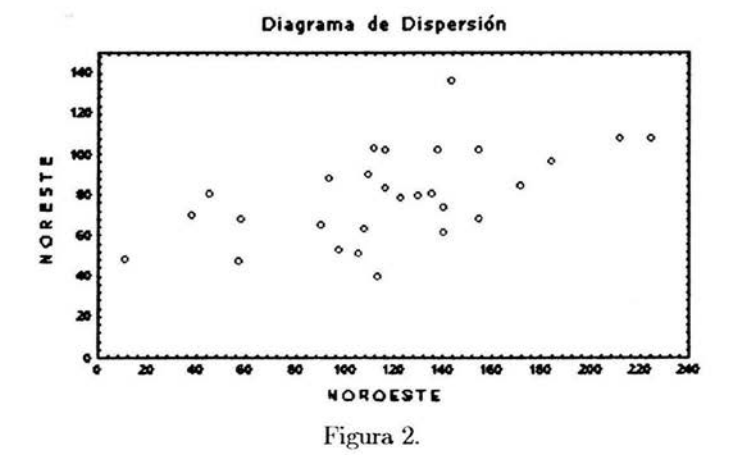

Se graficó noroeste en el eje de las abscisas, y noreste en el eje de las ordenadas.

En la figura 2, se observa que en existe una relación lineal entre las variables, es decir, que si los resultados de ozono del IMECA awnentan en el noroeste, entonces tambien awnentan en el noreste.

3.2.- Diagramas de dispersión en tres dimensiones Por medio de estos diagramas, es posible comparar tres variables simultáneamente. De forma análoga que en los diagramas de dispersión de dos variables, en un plano cartesiano, se grafican parejas ordenadas (x í , *y;);* la tercer variable se representa con la altura, y de esta manera se está graficando en un espacio euclidiano y los puntos son de la forma  $(x_i, y_i, z_i)$ .

Ejemplo 1.5 *Considere los datos del Ejemplo 1.4; pero agregando la variable centro. Los datos tambien son de febrero de 1990.* 

| dia                     | centro |
|-------------------------|--------|
| i                       | 166    |
|                         | 146    |
| $\overline{\mathbf{3}}$ | 129    |
| 4                       | 147    |
| 5                       | 108    |
| 6                       | 115    |
| 7                       | 145    |
| 8                       | 167    |
| g                       | 171    |
| 10                      | 144    |
| 11                      | 145    |
| $\overline{12}$         | 126    |
| 13                      | 134    |
| 14                      | 93     |
| 15                      | 64     |
| 16                      | 126    |
| 17                      | 126    |
| $\overline{18}$         | 99     |
| 19                      | 166    |
| 20                      | 47     |
| 21                      | 71     |
| 22                      | 65     |
| 23                      | 67     |
| 24                      | 124    |
| 25                      | 164    |
| 26                      | 128    |
| 27                      | 130    |
| $\overline{28}$         | 98     |

Se obtiene la siguiente gráfica.

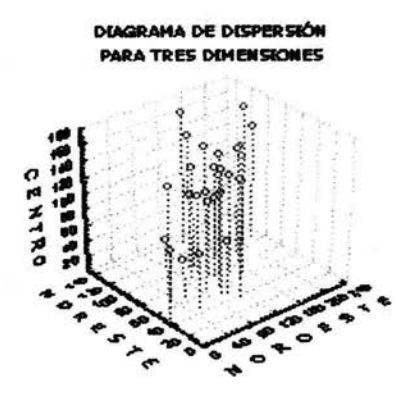

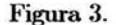

Los datos se graficaron *(naroeste, nareste, centro).* En la zona noroeste los niveles de contaminación van de 11 a 225, de 40 a 136 para la zona noroeste y para la zona centro de 47 a 171.

Pero como existen puntos sobre puestos se pierden detalles de la gráfica y la interpretación puede ser confusa.

3.3.- Diagramas de dispersión múltiple Esta técnica se caracteriza por ser un arreglo de diagramas de dispersión donde cualquier par de gráficas adyacentes tienen un eje común.

La ventaja de esta técnica es la sencillez tanto en su elaboración como *en*  su interpretación, la desventaja es el número de gráficas a elaborar cuando se tiene una elevada cantidad de variables.

**Ejemplo 1.6** *Los siguientes datos son los resultados de ozono del !MECA registrados en la zona noroeste, noreste, centro, suroeste y sureste de febrem* 

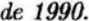

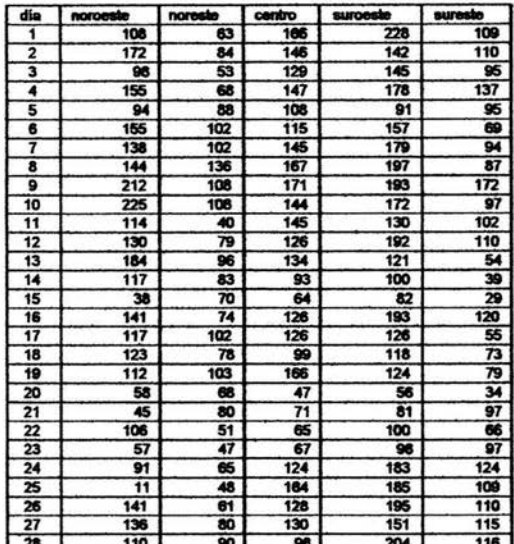

Datos de febrero de 1990.

Se obtiene la siguiente gráfica.

#### Diagrama Múltiple de Dispersión

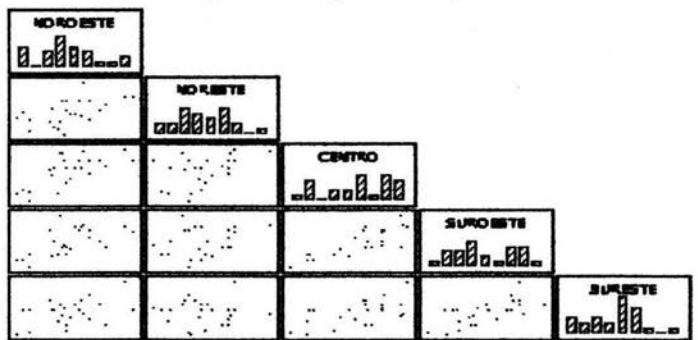

Figura 4.

 $\tilde{\zeta}$ 

De la gráfica 4 se observa que existe una relación lineal entre las variables *naroeste* y *centro;* así como del *sureste* con *suroeste.* Pero no hay relación de las variables *sureste* y *naroeste,* o *sureste* y *nareste.* 

Esto es que si el ozono aumenta en el noroeste, tambien aumenta en el centro. Y si aumenta en el sureste, entonces aumenta en el suroeste, pero no hay cambios en el noroeste o noreste.

#### 4.- Diagramas simbólicos:

Se utilizan los valores de los datos como parámetros de tal manera que sus variaciones causan la apariencia de un símbolo.

4.1.- Soles y estrella8: Cada diagrama representa un caso, y a la vez habrá tantos rayos como variables, manteniendo igual espacio entre uno y otro sobre un círculo o semicírculo de tal manera que se pueden representar como:

i. círculo 
$$
\theta_j = \frac{2 \pi (j-1)}{p}
$$
 ii. semicírculo  $\theta_j = \frac{\pi (j-1)}{p-1}$ 

Para cada una de las variables, se deben considerar valores en el intervalo  $(0, 1)$ ; después se localiza el centro del símbolo en el origen de un plano cartesiano, y el punto en coordenadas polares  $P_{i,j} = (X_{i,j} \cos \theta_j, X_{i,j} \sin \theta_j)$  $\theta_i$ ) que corresponde a la j-ésima variable sobre el i-ésimo elemento (X<sub>ij</sub>).

La semejanza entre los símbolos, refleja una semejanza en el comportamiento de los datos.

Estos diagramas son de elaboración sencilla, sin embargo puede ser tedioso cuando el número de datos es demasiado grande, y resulta confuso cuando el número de variables es excesiva.

Ejemplo 1.7 *Se tienen 10 grupos de compañías aceiteras norteamericanas, las rnales consideran 15 variables para poder saber C'ual* es *la que tiene mayor ganacia; los datos son los siguientes:* 

|                | A   | U                   | G   | м    | Т    | С    | GU   | AM  | S    | Е    |
|----------------|-----|---------------------|-----|------|------|------|------|-----|------|------|
| $_{\rm V1}$    | .56 | .53                 | .54 | 1.21 | 1.16 | .84  | 1.01 | .66 | .97  | 1.44 |
| $\rm V2$       | 1.1 | $1.2\,$             | 1.0 | 2.8  | 2.7  | 1.2  | 2.2  | 1.3 | 1.7  | 2.9  |
| V3             | .78 | .49                 | .32 | .50  | .56  | 1.16 | .67  | .66 | 1.59 | 1.02 |
| V <sub>4</sub> | 306 | 203                 | 197 | 211  | 176  | 378  | 219  | 258 | 336  | 250  |
| V5             | 49  | 47                  | 31  | 50   | 66   | 70   | 65   | 53  | 95   | 84   |
| V <sub>6</sub> | 10  | $\overline{\bf{4}}$ | 11  | 8    | 8    | 13   | 11   | 8   | 13   | 8    |
| V7             | 4.5 | 4.2                 | 4.0 | 3.9  | 7.8  | 5.8  | 4.1  | 7.3 | 3.6  | 5.2  |
| V8             | .38 | 1.22                | .67 | 1.04 | .31  | .70  | 1.53 | .45 | 1.90 | .99  |
| V9             | 66  | 103                 | 51  | 68   | 56   | 197  | 338  | 37  | 430  | 276  |
| $_{\rm V10}$   | 62  | 99                  | 57  | 78   | 50   | 141  | 235  | 44  | 378  | 199  |
| V11            | .11 | .19                 | .11 | .06  | .04  | .17  | .23  | .07 | .39  | .14  |
| V12            | 174 | 527                 | 160 | 339  | 277  | 355  | 481  | 213 | 656  | 609  |
| $_{\rm V13}$   | .84 | .98                 | .38 | .81  | .91  | .50  | .83  | .31 | .38  | .58  |
| V14            | 2.8 | 8.5                 | 2.8 | 4.0  | 2.5  | 1.6  | 2.9  | 2.7 | 2.7  | 4.3  |
| V15            | 35  | 38                  | 26  | 25   | 34   | 32   | 37   | 30  | 54   | 36   |

[e o M p A NI As[

donde:

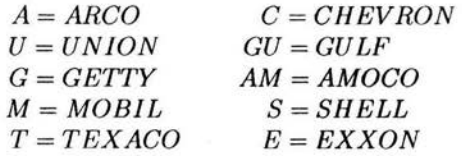

y las variables son:

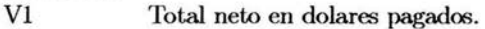

- V2 Promedio total de dolares pagados sobre la segunda oferta más alta.
- V3 Total de acres rentados (millones).
- V4 Número de rentas ganadas.
- V5 Porcentaje promedio de propiedades de rentas.
- V6 Porcentaje de rentas encontradas últimamente ganado de la compañía.
- V7 Promedio de años entre la venta y la primera producción.
- V8 Producción neta de gas.
- V9 Producción neta de líquido.
- V10 Pago real neto al gobierno.<br>V11 Número real de años de pre
- Vll Número real de años de producción.
- V12 Cuadrado del coeficiente de correlación sobre la produc
	- ción y el tiempo real.
- V13 Producción anual real por acre.
- V14 Porcentaje de rentas pagadas terminadas.

Utilizando el paquete Statistica se obtiene la siguiente gráfica.

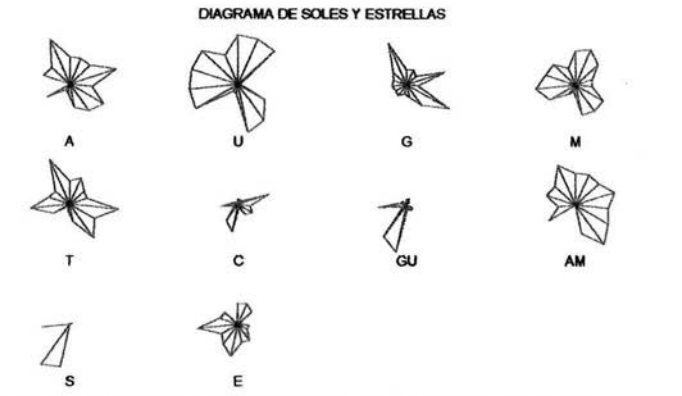

LEGEND (clockwise): V1, V2, V3, V4, V5, V6, V7, V8, V9, V10, V11, V12, V13, V14, V15,

Figura 5.

Se intenta analizar el total de ganacias así como la producción de cada una de las 10 compañías. Cada súnbolo es una de las compañías; en este caso GULF y SHELL pueden pertenecer al mismo conjunto, ya que su producción neta de gas y de líquido fue más alta en comparación a las otras compañías.

EXXON y CHEVRON a otro conjunto distinto ya que tienen el mayor número de años entre la primera producción y su venta.

Mientras que UNION, MOBIL y AMOCO pertenencen a otro conjunto por que es muy parecido el promedio del número total de acres rentados, las rentas ganadas y las propiedades de renta.

Y finalmente ARCO, TEXACO y GETTY están en otro conjunto debido a que el pago neto al gobierno y las rentas pagadas es muy parecido para las 3 oompañías.

4.2.- Girasoles: Fueron desarrollados para saber cuando existen datos sobre puestos:

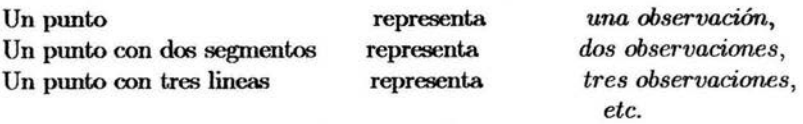

Ejemplo 1.8 *Considereque se tienen los siguientes datos:* 

4 5 6 7 8 1 1 1 3 4 3 3 4 5 8 8 9 8 6

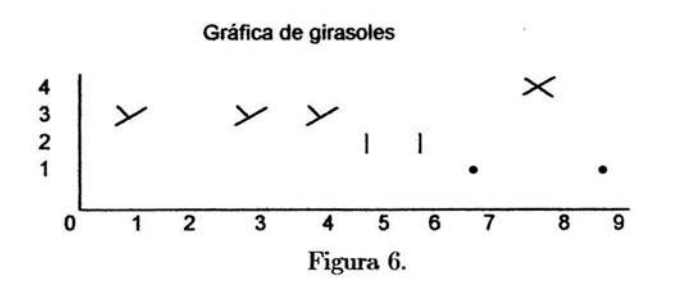

Con esta gráfica es fácil saber la densidad de las variables, esto es, que el valor que más se repite es el 8, el 7 y el 9 solo una vez, los valores 1, 3 y 4 tres veces y el 5 y el 6 dos veces.

#### 5.- Diagrama de Caras de Chernoff:

Con el objeto de estudiar datos multidimensionales, dada la dificultad que implica la representación gráfica, Herman Chernoff (1971) ideó una técnica con la cual logró graficar 18 variables; la elaboración de las caras toma 5 aspectos básicos, la forma de la cara, la boca, la nariz, los ojos, las cejas. En 1978 Bruckner aumentó la característica de las orejas.

Según Chernoff las "caritas sonrientes" pueden relacionarse con el éxito, mientras que las otras reflejan dificultades. En 1988 Bernhard Flury duplicó el número de variables, olvidando la simetría, y así en la parte izquierda se pueden graficar 18 variables y en la parle derecha otras 18 logrando así un total de 36 variables.

El desarrollo de las caras, parte de un punto central  $O$  se dibuja un rayo horizontal hacia un punto *P* y otro punto *P'* en el otro extremo, de tal manera que *O P* y *O P'* sean simétricos y así determinar la amplitud de la cara. En la parte superior e inferior de lo que va a ser la cara, se marcan dos puntos  $S \in I$ , de tal manera que los puntos  $O S \times O I$  sean verticales y de igual longitud.

La parte superior de la cara es una elipse determinada por cierta excentricidad para los puntos  $P S P'$  y análogamente la parte inferior se determina por los puntos *P 'I P* y otra excentricidad.

La nariz se forma con un triángulo centrado en el punto  $O$  y su longitud está controlada por una variable. La boca es un arco de circunferencia centrado en el eje vertical; se debe tener en cuenta su posición, curvatura y ancho, que son determinadas por diferentes variables.

Los ojos son elipses y su posición, separación, inclinación, excentricidad y tamaño pueden variar. Las cejas son segmentos lineales localizados simétricamente sobre el eje vertical a través del punto O, se debe determinar posición, inclinación y tamaño. Las pupilas se localizan en la misma distancia horirontal desde el centro de los ojos. Las orejas están representadas por círculos tangentes a *P* y *P'* cuyo radio depende del valor de una variable.

A fin de evitar diagramas deformes o irregulares es conveniente hacer una normalización de los datos, es decir, deben tener la misma unidad de medida. La asignación de las variables para los rasgos de 1as caras es:

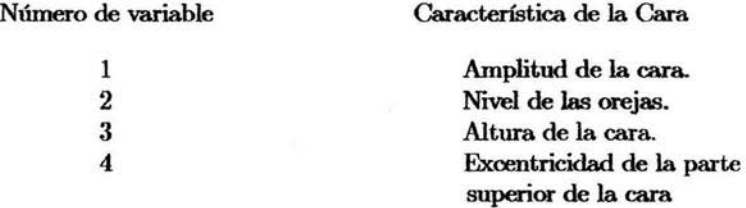

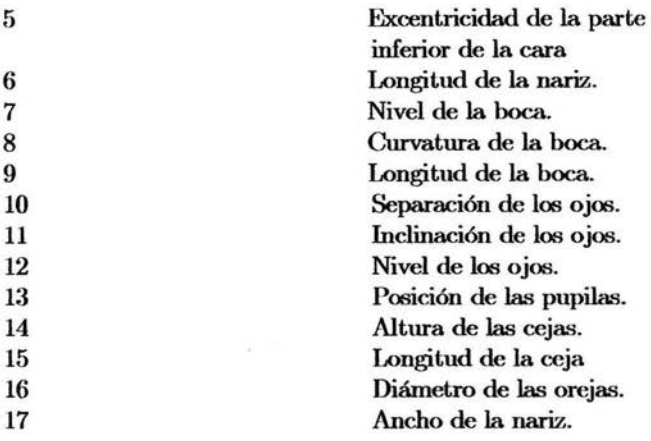

**Ejemplo 1.9** *Este ejemplo se conoce como las Irises de Físher, el cual consiste en 3 tipos de flor de Iris, en donde se considera el largo* y *ancho del sépalo,* así *como el largo y ancho del pétalo. Usando el paquete Statistica, se obtiene:* 

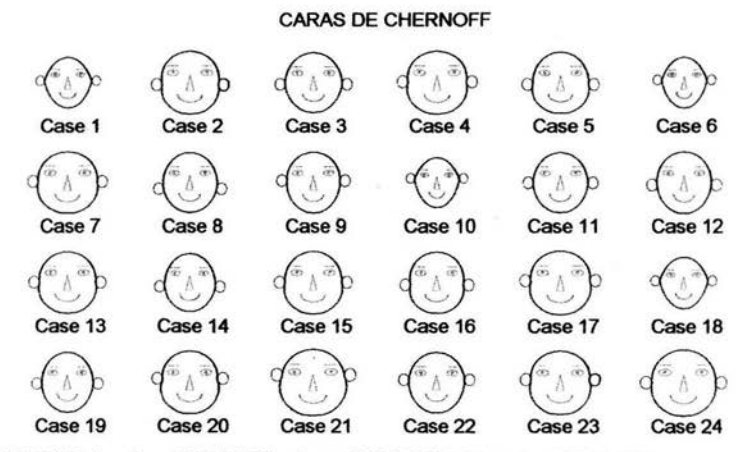

LEGEND: face/w = SEPALLENear/lev = SEPALWID)alfface/h = PETALLEN, upface/ecc = PETALWl[Jpface/ecc = IRISTYPE,

Figura 7.

en donde se tienen las siguientes variables y sus respectivas características asociadas a la cara.

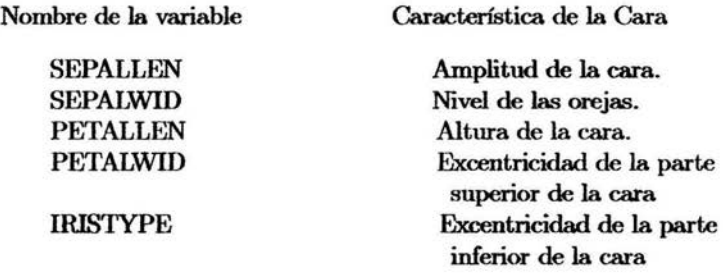

Como las cara de chernoff todas estan "sonrientes", esto quiere decir que el largo y ancho del pétalo y del sépalo son muy parecidos, pero algunas *caras* están más alargada y otras más redondas; estas diferencias son por 1as variables asignadas a 1as características y quizás especifiquen los distintos grupos existentes.

#### 6.- Curvas de Andrews:

Permite utilizar una gráfica para la identificación de cúmulos, puntos lejanos y otras características de la distribución de los datos. Supone que cada una de las n observaciones de *X* define una función, ( *X* es de dimensión p ) :

$$
f_X(t) = \frac{X_1}{2} + X_2 \text{ sen } (t) + X_3 \cos(t) + X_4 \text{ sen } (2 t) + X_5 \cos(2 t) \dots
$$

con  $t \in [-\pi, \pi]$ . De esta manera, las *n* observaciones aparecen como un conjunto de líneas dibujadas a través de la gráfica; por lo cual los puntos que permanecen juntos en el espacio p-dimensional quedan representados por curvas rercanas entre sí en todo el intervalo de *t.* 

Con esta curva se pueden identificar los cúmulos o puntos lejanos de los datos.

Ejemplo 1.10 *considere los datos del Ejemplo 1.* 7. *Se obtiene la si\_quiente*   $q$ ráfica.

#### CURVAS DE ANDREWS

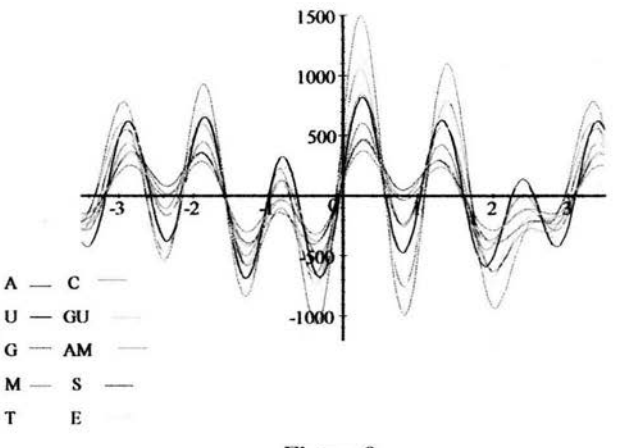

Figura 8.

En la gráfica se puede observar que es muy parecido el comportamiento de las 10 compañías, sin embargo la compañía SHELL tiene mayores beneficios y la que tiene menos es GETTY.

# **1.3 Distribuciones multivariadas**

Varias de las distribuciones univariadas continuas tienen distribuciones análogas para el caso multivariado. La distribución Normal multivariada es una de las distribuciones más utilizadas en estadística.. En el análisis multivariado muchos de los procedimientos se han hecho bajo el supuesto de normalidad

#### 1.3.l Normal multivariada

Es muy importante la densidad normal para el caso multivariado debido a la fácil generalización para la distribución conjunta de p variables, además de que las distribuciones marginales y condicionales de normales también tienen distribucion normal.

La distribución *narmal multivariada* ha sido un modelo fundamental en el desarrollo de las distintas técnicas multivaridas como, por ejemplo, el análisis de varianza, el diseño de experimentos y el análisis discriminante.

Definición 1.1 *Sea X un vector aleatorio de dimensión p, se dice que X tiene distribución normal multivariada con vector de medias* µ *y matriz de covarianzas* E; *si su función de densidad está dada por:* -

$$
f_{\mathbf{z}}(\underline{X}, \underline{\mu}, \Sigma) = |2\pi\Sigma|^{-\frac{1}{2}} \exp\left\{-\frac{1}{2}(\underline{X} - \underline{\mu})^t \Sigma^{-1}(\underline{X} - \underline{\mu})\right\} \tag{1.1}
$$

donde:  $\mu \in R^P$ ,  $\Sigma_{p \times p}$  es una matriz definida positiva. Se denota por  $\underline{X} \sim N_{p}(\mu,\Sigma).$ 

Note que por la Definición A.23, en el exponente de la normal multivariada, se tiene una forma cuadrática, dada por:

$$
\phi = (\underline{X} - \underline{\mu})^t \Sigma^{-1} (\underline{X} - \underline{\mu}). \tag{1.2}
$$

**Definición 1.2** *Sea*  $X \in \mathbb{R}^p$  *un vector aleatorio. La función generadora de momentos (Jgm) de X está definida como:* 

$$
m_{\underline{X}}\left(\underline{t}\right) = E\left(\exp\left\{\underline{t}^{\ t}\underline{X}\right\}\right). \tag{1.3}
$$

Teorema 1.3 *Sea X un vector aleatorio de dimensión p, donde cada uno de sus componentes*  $\underline{X}$  *tiene la distribución*  $N_p(\mu, \Sigma)$ , *entonces la función generadora de momentos de X está dada por:* 

$$
m_{\underline{X}}\left(\underline{t}\right) = \exp\left\{\underline{t}^t \underline{\mu} + \frac{1}{2} \underline{t}^t \Sigma \underline{t}\right\}.
$$
 (1.4)

Demostración.

Considere la siguiente transformación  $\underline{Y} = \Sigma^{-1/2}$  ( $\underline{X} - \underline{\mu}$ ), entonces:

$$
\underline{X} = \Sigma^{1/2} \underline{Y} + \underline{\mu} \quad \underline{y} \quad |J| = \left| \Sigma^{1/2} \right|.
$$

Por lo que la función generadora de momentos está dada por:

$$
m_{\underline{Y}_{i}}(t) = E(\exp{\{\underline{t}_{i}\underline{Y}_{i}\}})
$$
  
\n
$$
= \int_{-\infty}^{\infty} \exp{\{\underline{t}_{i}y_{i}\}} (2 \pi)^{-1/2} \exp{\{-\frac{1}{2}(y_{i}^{2})\}} dy_{i}
$$
  
\n
$$
= (2 \pi)^{-1/2} \int_{-\infty}^{\infty} \exp{\{-\frac{1}{2} \underline{y}_{i}^{2} + \underline{t}_{i} y_{i}\}} dy_{i}
$$
  
\n
$$
= (2 \pi)^{-1/2} \exp{\{\frac{1}{2} \underline{t}_{i}^{2}\}} \int_{-\infty}^{\infty} \exp{\{-\frac{1}{2}(y_{i} - \underline{t}_{i})^{2}\}} dy_{i}
$$
  
\n
$$
= \exp{\{\frac{1}{2} (\underline{t}_{i}^{2})\}}.
$$

**Entonces** 

$$
m_{\underline{Y}}(\underline{t}) = E \left( \exp \{ \underline{t}^{\ t} \, \underline{Y} \} \right)
$$
  
= 
$$
\prod_{i=1}^{p} m_{\underline{Y}_i} (\underline{t})
$$
  
= 
$$
\exp \left\{ \frac{1}{2} (\underline{t}^{\ t} \, \underline{t}) \right\}.
$$

Por lo que:

$$
m \underline{x} (t) = E (\exp(t^t \underline{X}))
$$
  
=  $E (\exp \{t^t (\Sigma^{1/2} \underline{Y} + \underline{\mu})\})$   
=  $E (\exp \{t^t \underline{\mu}\}) E (\exp \{t^t \Sigma^{1/2} \underline{Y}\})$   
=  $\exp \{t^t \underline{\mu}\} \times \exp \{ \frac{1}{2} (t^t \Sigma^{1/2}) (t^t \Sigma^{1/2})^t \}$   
=  $\exp \{t^t \underline{\mu}\} \times \exp \{ \frac{1}{2} t^t \Sigma^{1/2} \Sigma^{1/2} t \}$ 

$$
= \exp\left\{\underline{t}^t \underline{\mu} + \frac{1}{2} \underline{t}^t \Sigma \underline{t}\right\}
$$

**Teorema 1.4** Si  $\underline{X}_1$ ,  $\underline{X}_2$  son dos vectores aleatorios independientes de dimensión  $p_1y p_2$  respectivamente, entonces la función generadora de momentos se factoriza como el producto de las funciones generadoras de momentos marginales de  $\underline{X}_1, \underline{X}_2.$ 

Demostración.  
\nSea 
$$
X = \left(\frac{X}{X_2}\right)
$$
, por la Definición 1.2 se tiene:  
\n $m_X(t) = E(\exp\{t^t X\})$   
\n $= \int_{-\infty}^{\infty} \int_{-\infty}^{\infty} \cdots \int_{-\infty}^{\infty} \exp\{t^t X\} f_X(x) dx_1 \ldots dx_p$   
\n $= \int_{-\infty}^{\infty} \exp\{t_1 t X_1 + t_2 t X_2\} f_{X_1}(x_1) f_{X_2}(x_2) dx_1 dx_2$   
\n $= m_{X_1}(t_1) m_{X_2}(t_2).$ 

**Teorema 1.5** Sea  $\underline{X} \sim N_p(\underline{\mu}, \Sigma) y \underline{X}_1, \underline{X}_2$  tales que  $\underline{X} = \begin{pmatrix} \underline{X}_1 \\ X_2 \end{pmatrix}$ ,  $\underline{\mu} = \begin{pmatrix} \underline{\mu} \\ \underline{\mu} \\ \underline{\nu} \end{pmatrix}, \quad \Sigma = \begin{pmatrix} \Sigma_{11} & \Sigma_{12} \\ \Sigma_{21} & \Sigma_{22} \end{pmatrix}, \quad \text{donde } \underline{X}_i, \underline{\mu}_i \text{ tienen dimension } p_i \text{ y}$ cada  $\sum_{i}^{ }$   $j$  (i,j =1,2) tiene dimensión  $p_i \times p_j$  ( $p = p_1 + p_2$ ); entonces los vectores  $\underline{X}_1$ ,  $\underline{X}_2$  son independientes si y sólo si  $\Sigma_{12} = 0$  y  $\Sigma_{21} = 0$ .

Demostración.

Si  $\underline{X}_1$  y  $\underline{X}_2$  son independientes, entonces por el Teorema 1.3 la función generadora de momentos de  $\underline{X}$  está dada por:

$$
m_{\underline{X}}(t) = \exp\left\{\underline{t}^t \underline{\mu} + \frac{1}{2} \underline{t}^t \Sigma \underline{t}\right\}
$$
  
y la función generadora de momentos de cada  $\underline{X}_i$  está dada por:  

$$
m_{\underline{X}_1}(t) = E\left(\exp\left\{\underline{t}^t \underline{X}_1\right\}\right) = \exp\left\{\underline{t}^t \underline{\mu}_1 + \frac{1}{2} \underline{t}^t \Sigma_{11} \underline{t}_1\right\}
$$

$$
m_{\underline{X}_2}(t) = E\left(\exp\left\{\underline{t}^t \underline{X}_2\right\}\right) = \exp\left\{\underline{t}^t \underline{t} \underline{\mu}_2 + \frac{1}{2} \underline{t}^t \Sigma_{22} \underline{t}_2\right\}
$$

por la independencia se tiene:

 $m_{\underline{X}}(t) = m_{\underline{X}_1}(t) m_{\underline{X}_2}(t)$ esto se cumple si y sólo si

$$
\frac{1}{2} \underline{t}^t \Sigma \underline{t} = \frac{1}{2} \underline{t}_1^t \Sigma_{11} \underline{t}_1 + \frac{1}{2} \underline{t}_2^t \Sigma_{22} \underline{t}_2. \tag{1.5}
$$

Definiendo  $\underline{t} = \begin{pmatrix} \underline{t} & 1 \\ \underline{t} & 2 \end{pmatrix}$  y  $\underline{t}^t = \begin{pmatrix} t_1^t & t_2^t \end{pmatrix}$  se tiene que:

$$
\begin{array}{rcl}\n \underline{t}^t \,\Sigma \, \underline{t} & = & \left( \, \underline{t}^t_1 \, \, \underline{t}^t_2 \, \right) \left( \, \frac{\Sigma_{11}}{\Sigma_{21}} \, \frac{\Sigma_{12}}{\Sigma_{22}} \right) \left( \, \frac{t_1}{t_2} \, \right) \\
& = & \underline{t}^t_1 \,\Sigma_{11} \, \underline{t}_1 + \underline{t}^t_2 \,\Sigma_{12} \, \underline{t}_2 + \underline{t}^t_1 \,\Sigma_{21} \, \underline{t}_1 + \underline{t}^t_2 \,\Sigma_{22} \, \underline{t}_2.\n \end{array}
$$

Entonces por (1.5), se debe cumplir que:

$$
\Sigma_{12} = 0
$$
  

$$
\Sigma_{21} = 0
$$

Inversamente,  $\Sigma_{12} = 0$  y  $\Sigma_{21} = 0$ , entonces la forma cuadrática de la densidad de $\underline{X}$ puede expresarse como:

$$
Q = (\underline{X} - \underline{\mu})^t \Sigma^{-1} (\underline{X} - \underline{\mu})
$$
  
=  $\left(\frac{X}{X_2} - \frac{\mu_1}{\mu_2}\right)^t \left(\begin{array}{cc} \Sigma_{11}^{-1} & 0 \\ 0 & \Sigma_{22}^{-1} \end{array}\right) \left(\begin{array}{cc} \underline{X}_1 - \underline{\mu}_1 \\ \underline{X}_2 - \underline{\mu}_2 \end{array}\right)$   
=  $(\underline{X}_1 - \underline{\mu}_1)^t \Sigma_{11}^{-1} (\underline{X}_1 - \underline{\mu}_1) + (\underline{X}_2 - \underline{\mu}_2)^t \Sigma_{22}^{-1} (\underline{X}_2 - \underline{\mu}_2)$   
=  $Q_1 + Q_2$ .

 $\begin{array}{l} \mbox{donde } Q_1 = \left( \underline{X}_1 - \underline{\mu}_1 \right)^t \, \Sigma_{11}^{-1} \, \left( \underline{X}_1 - \underline{\mu}_1 \right), \, \text{y} \\ Q_2 = \left( \underline{X}_2 - \underline{\mu}_2 \right)^t \, \Sigma_{22}^{-1} \, \left( \underline{X}_2 - \underline{\mu}_2 \right). \\ \mbox{por lo que la función de densidad de } N_p \big( \, \underline{\mu} \, , \, \Sigma \big) \, \mbox{se reduce a :} \end{array}$ 

$$
f_{\underline{X}}(\underline{X}, \underline{\mu}, \Sigma) = |2\pi|^{-\frac{p}{2}} |\Sigma|^{-\frac{1}{2}} \exp \{-\frac{1}{2}(Q_1 + Q_2)\}
$$
  
=  $|2\pi|^{-\frac{p_1}{2}} |\Sigma_{11}|^{-\frac{1}{2}} \exp \{-\frac{1}{2}(Q_1)\} \times |2\pi|^{-\frac{p_2}{2}} |\Sigma_{22}|^{-\frac{1}{2}} \exp \{-\frac{1}{2}(Q_2)\}$   
=  $f_{\underline{X}_1}(\underline{X}_1, \underline{\mu}_1, \Sigma_{11}) f_{\underline{X}_2}(\underline{X}_2, \underline{\mu}_2, \Sigma_{22}).$ 

Por lo tanto  $\underline{X}_1$  y  $\underline{X}_2$  son independientes.

Definición 1.6 *Sea*  $X \in \mathbb{R}^p$  *un vector aleatorio. La función característica de X está definida como:* 

$$
\phi_X(t) = \exp\left\{i \underline{t}^t \underline{X}\right\}.
$$
 (1.6)

**Teorema 1.7** *Sea* <u>X</u> un vector aleatorio de dimensión p, donde  $\underline{X} \sim N_p(\mu, \Sigma)$ , *entonces la función característica de X está dada por:* 

$$
\phi_{\underline{X}}\left(\underline{t}\right) = \exp\left\{i \underline{t}^t \underline{\mu} - \frac{1}{2} \underline{t}^t \Sigma \underline{t}\right\}.
$$
 (1.7)

Demostración.

Siguiendo un razonamiento análogo al del Teorema 1.3, considere la transformación  $\underline{Y} = \Sigma^{-1/2}$  ( $\underline{X} - \mu$ ), entonces:

$$
\underline{X} = \Sigma^{1/2} \underline{Y} + \underline{\mu} \underline{y} |J| = |\Sigma^{1/2}|.
$$

Por lo que la *función característica,* está dada por:

$$
\phi_{Y_j}(t) = E \left( \exp \left\{ (i \ t_j \ Y_j) \right\} \right)
$$
  
= 
$$
\int_{-\infty}^{\infty} \exp \left\{ (i \ t_j \ y_j) \right\} (2\pi)^{-1/2} \exp \left\{ -\frac{1}{2} (y_j^2) \right\} dy_j
$$
  
= 
$$
(2\pi)^{-1/2} \exp \left\{ -\frac{1}{2} (t_j^2) \right\} \int_{-\infty}^{\infty} \exp \left\{ -\frac{1}{2} (y_j - i \ t_j)^2 \right\} dy_j
$$
  
= 
$$
\exp \left\{ -\frac{1}{2} (t_j^2) \right\}.
$$

Entonces:

$$
\phi_{\underline{Y}}(\underline{t}) = E(\exp{\{\underline{t} \, {}^t \underline{Y}\}}) = \prod_{j=1}^p \phi_{\underline{Y}_j}(\underline{t})
$$

$$
= \exp\left\{-\frac{1}{2}(\underline{t} \, {}^t \underline{t})\right\}.
$$

Por lo que

$$
\phi_{\underline{X}}(\underline{t}) = E \left( \exp \{ i \underline{t}^t \underline{X} \} \right)
$$
  
\n
$$
= E \left( \exp \{ i \underline{t}^t \left( \Sigma^{1/2} \underline{Y} + \underline{\mu} \right) \} \right)
$$
  
\n
$$
= E \left( \exp \{ i \underline{t}^t \underline{\mu} \} \right) E \left( \exp \{ i \underline{t}^t \Sigma^{1/2} \underline{Y} \} \right)
$$
  
\n
$$
= \exp \{ i \underline{t}^t \underline{\mu} \} \times \exp \left\{ -\frac{1}{2} \left( \underline{t}^t \Sigma^{1/2} \right) \left( \underline{t}^t \Sigma^{1/2} \right)^t \right\}
$$
  
\n
$$
= \exp \left\{ i \underline{t}^t \underline{\mu} - \frac{1}{2} \underline{t}^t \Sigma \underline{t} \right\}.
$$

#### $1.3.2$ Estimación de parámetros

Con la finalidad de estimar los parámetros de la distribución  $N_p(\mu, \Sigma)$ , suponga que se tiene un conjunto de observaciones independientes  $\underline{X}_{1}$ ,  $\underline{X}_{2}$ , ...,  $\underline{X}_n$  donde cada  $\underline{X}_i \sim N_p(\underline{\mu}, \Sigma)$  para  $i = 1, ..., n$ . A continuación se realizará la estimación mediante el método de máxima verosimilitud.

**Teorema 1.8** Sea  $\underline{X}_i \sim N_p(\mu, \Sigma)$  y  $\underline{X}_1$ ,  $\underline{X}_2, \dots, \underline{X}_n$  una muestra aleatoria de la distribución. Los estimadores máximo verosimiles de  $\underline{\mu}$  y  $\Sigma$  son:

$$
\widehat{\underline{\mu}} = \overline{X} = \frac{1}{n} \sum_{i=1}^{n} X_i
$$
\n(1.8)

$$
\widehat{\Sigma} = S = \frac{1}{n} \sum_{i=1}^{n} \left( \underline{X}_{i} - \overline{X} \right) \left( \underline{X}_{i} - \overline{X} \right)^{t}.
$$
 (1.9)

Demostración.

La función de verosimilitud está dada por la ecuación:

$$
L(\mu, \Sigma; \underline{X}_n) = |2\pi \Sigma|^{-\frac{n}{2}} \exp \left\{-\frac{1}{2} \sum_{i=1}^n (\underline{X}_i - \underline{\mu})^t \Sigma^{-1} (\underline{X}_i - \underline{\mu})\right\}
$$

donde  $\underline{X}_n = {\underline{X}_1, \underline{X}_2, \cdots, \underline{X}_n}$ , entonces aplicando logaritmo natural a la ecuación anterior.

$$
\ln L(|\mu|, \Sigma; \underline{X}_n) = -\frac{n}{2} \ln |2\pi \Sigma| - \frac{1}{2} \sum_{i=1}^n (\underline{X}_i - \underline{\mu})^t \Sigma^{-1} (\underline{X}_i - \underline{\mu}). \tag{1.10}
$$

Obteniendo las derivadas parciales con respecto a cada parámetro, se tiene que:

$$
\frac{\partial \ln L(\mu, \Sigma; \underline{X}_n)}{\partial \mu} = -\frac{1}{2} \sum_{i=1}^n \left\{ -2 \Sigma_i^{-1} \underline{X} + 2 \Sigma^{-1} \mu \right\}
$$

$$
= n \Sigma^{-1} (\overline{X} - \underline{\mu}) \tag{1.11}
$$

y se<br/>a $V=\Sigma^{\,-1}$ por lo que del Teorema A.25:

$$
\frac{\partial \ln |V|}{\partial V} = 2 |V^{-1} - Diag(V^{-1})|
$$

$$
= 2 \sum - Diag(\Sigma).
$$
 (1.12)

Por la Definición A.23, se sabe que  $\sum_{i=1}^{n} (\underline{X}_{i} - \underline{\mu})^{i} \Sigma^{-1} (\underline{X}_{i} - \underline{\mu})$  es una forma cuadrática; la derivada parcial con respecto a  $\Sigma$  está dada por:

$$
\frac{\partial \sum_{i=1}^{n} (\underline{X}_{i} - \underline{\mu})^{t} \Sigma^{-1} (\underline{X}_{i} - \underline{\mu})}{\partial \Sigma} =
$$
\n
$$
\sum_{i=1}^{n} \left\{ 2 \left[ (\underline{X}_{i} - \underline{\mu}) (\underline{X}_{i} - \underline{\mu})^{t} \right] - Diag \left[ (\underline{X}_{i} - \underline{\mu}) (\underline{X}_{i} - \underline{\mu})^{t} \right] \right\} =
$$

$$
2\sum_{i=1}^{n} \left[ \left( \underline{X}_{i} - \underline{\mu} \right) \left( \underline{X}_{i} - \underline{\mu} \right)^{t} \right] - Diag \sum_{i=1}^{n} \left[ \left( \underline{X}_{i} - \underline{\mu} \right) \left( \underline{X}_{i} - \underline{\mu} \right)^{t} \right] \tag{1.13}
$$

Por lo que de (1.12) y (1.13), se tiene que:

$$
\frac{\partial \ln L(\mu, \Sigma; \underline{X}_n)}{\partial \Sigma} = \frac{n}{2} \left[ 2 \Sigma - Diag(\Sigma) \right] -
$$
  
\n
$$
\frac{1}{2} \left\{ 2 \sum_{i=1}^n \left[ (\underline{X}_i - \underline{\mu}) (\underline{X}_i - \underline{\mu})^t \right] - Diag \sum_{i=1}^n \left[ (\underline{X}_i - \underline{\mu}) (\underline{X}_i - \underline{\mu})^t \right] \right\}
$$
  
\n
$$
= n \Sigma - \frac{n}{2} Diag(\Sigma) - n \ S + \frac{n}{2} Diag(S)
$$
  
\n
$$
= n (\Sigma - S) - \frac{n}{2} (\Sigma - S).
$$
 (1.14)

Donde

$$
S = \frac{1}{n} \sum_{i=1}^{n} \left[ \left( \underline{X}_{i} - \underline{\mu} \right) \left( \underline{X}_{i} - \underline{\mu} \right)^{t} \right].
$$

Para obtener los estimadores, se debe igualar a cero (1.11). Esto es:

$$
n \, \Sigma^{\,-1}(\overline{X} - \widehat{\mu}) = 0
$$

Y esta ecuación se anula cuando

$$
\widehat{\mu}=\overline{X}
$$

lo que demuestra (1.8). Sustituyendo este resultado en (1.12), e igualando a cero se obtiene:

$$
n(\widehat{\Sigma} - S) - \frac{n}{2}(\widehat{\Sigma} - S) = 0
$$

en donde la ecuación se anula cuando $\widehat{\Sigma}=S.$ 

Para probar que  $\widehat{\mu}$  maximiza la función de verosimilitud, es necesario minimizar la siguiente ecuación:
$$
\sum_{i=1}^{n} (\underline{X}_{i} - \underline{\mu})^{t} \Sigma^{-1} (\underline{X}_{i} - \underline{\mu})
$$
\n
$$
= \sum_{i=1}^{n} (\underline{X}_{i} - \overline{X})^{t} \Sigma^{-1} (\underline{X}_{i} - \overline{X}) + n(\overline{X} - \underline{\mu})^{t} \Sigma^{-1} (\overline{X} - \underline{\mu})
$$

como  $\Sigma$   $^{-1}$ es definida positiva, entonces  $n$  (  $\overline{X}-\underline{\mu})$   $^t$   $\Sigma$   $^{-1}(\;\overline{X}-\underline{\mu})>0$  y la ecuación es cero  $si$   $y$   $s\acute{o}lo$   $si$ 

$$
\widehat{\mu}=\overline{X}
$$

por lo que maximiza la función de verosimilitud.

Falta probar que  $\widehat{\Sigma}$  maximiza la función de verosimilitud. Para ello, note que:

$$
\sum_{i=1}^{n} (X_i - \underline{\mu}) (X_i - \underline{\mu})^t = \sum_{i=1}^{n} [(X_i - \overline{X}) + (\overline{X} - \underline{\mu})] [(X_i - \overline{X}) + (\overline{X} - \underline{\mu})]^t
$$
  
\n
$$
= \sum_{i=1}^{n} [(X_i - \overline{X})(X_i - \overline{X})^t + (\underline{X}_i - \overline{X})(\overline{X} - \underline{\mu})^t + (\overline{X} - \underline{\mu})(X_i - \overline{X})^t
$$
  
\n
$$
+ (\overline{X} - \underline{\mu})(\overline{X} - \underline{\mu})^t]
$$
  
\n
$$
= \sum_{i=1}^{n} (X_i - \overline{X}) (X_i - \overline{X})^t + \left[ \sum_{i=1}^{n} (X_i - \overline{X}) \right] (\overline{X} - \underline{\mu})^t
$$
  
\n
$$
+ (\overline{X} - \underline{\mu}) \left[ \sum_{i=1}^{n} (X_i - \overline{X})^t \right] + n (\overline{X} - \underline{\mu}) (\overline{X} - \underline{\mu})^t
$$
  
\n
$$
= \sum_{i=1}^{n} (X_i - \overline{X}) (X_i - \overline{X})^t + n (\overline{X} - \underline{\mu}) (\overline{X} - \underline{\mu})^t
$$
  
\n
$$
= A + n (\overline{X} - \underline{\mu}) (\overline{X} - \underline{\mu})^t
$$
  
\ndonde

$$
A = \sum_{i=1}^{n} (\underline{X}_{i} - \overline{X}) (\underline{X}_{i} - \overline{X})^{t}.
$$

Por lo que:

$$
tr\left(\sum_{i=1}^{n} \left(\underline{X}_{i} - \underline{\mu}\right)^{t} \Sigma^{-1}(\underline{X}_{i} - \underline{\mu})\right) = tr\left(\sum_{i=1}^{n} \Sigma^{-1}(\underline{X}_{i} - \underline{\mu})\left(\underline{X}_{i} - \underline{\mu}\right)^{t}\right)
$$
  
= tr\left(\Sigma^{-1} A\right) + tr\left(\Sigma^{-1} n \left(\overline{X} - \underline{\mu}\right)\left(\overline{X} - \underline{\mu}\right)^{t}\right)  
= tr\left(\Sigma^{-1} A\right) + n \left(\overline{X} - \underline{\mu}\right) \Sigma^{-1} \left(\overline{X} - \underline{\mu}\right)^{t}

Y así  $(1.10)$  se puede reescribir como:

$$
\ln L(|\mu|, \Sigma; \underline{X}_n) = -\frac{p}{2} \ln (2\pi) - \frac{n}{2} \ln |\Sigma|
$$
  

$$
-\frac{1}{2} tr (\Sigma^{-1} A) - \frac{1}{2} n (\overline{X} - \underline{\mu}) \Sigma^{-1} (\overline{X} - \underline{\mu})^t
$$

Entonces para maximizar el segundo y tercer término de la ecuación anterior,

$$
-n\ln|\Sigma| - tr(\Sigma^{-1} A),
$$

se define:

$$
f(\Sigma) = -n \ln |\Sigma| - tr(\Sigma^{-1} A),
$$

la cual por el Teorema A.24, se maximiza si

$$
\Sigma = \frac{1}{n}A, \text{ con } A = \sum_{i=1}^{n} (\underline{X}_{i} - \overline{X}) (\underline{X}_{i} - \overline{X})^{t};
$$

y por lo tanto,

$$
\widehat{\Sigma} = S
$$
  
=  $\frac{1}{n} \sum_{i=1}^{n} \left[ (X_i - \overline{X}) (X_i - \overline{X})^t \right]$ 

maximiza la función de verosimilitud

Para ver si los estimadores máximo verosimil son insesgados, se calculará su valor esperado

$$
E(\widehat{\mu}) = E(\overline{X})
$$
  
=  $\frac{1}{n} \sum_{i=1}^{n} E(\underline{X}_i)$   
=  $E(X)$   
=  $\underline{\mu}$ 

Por lo que  $\widehat{\underline{\mu}} \ \ es \ \ insesgado.$ 

En cuanto a 
$$
\widehat{\Sigma}
$$
,  
\n
$$
E(\widehat{\Sigma}) = E(S)
$$
\n
$$
= E(\frac{1}{n} \sum_{i=1}^{n} \left[ (X_i - \overline{X}) (X_i - \overline{X})^i \right])
$$
\n
$$
= E(\frac{1}{n} \sum_{i=1}^{n} \left[ (X_i - \mu + \mu - \overline{X}) (X_i - \mu + \mu - \overline{X})^i \right])
$$
\n
$$
= \frac{1}{n} \sum_{i=1}^{n} E \left\{ (X_i - \mu) (X_i - \mu)^i \right\} - E \left\{ (\overline{X} - \mu) (\overline{X} - \mu)^i \right\}
$$
\n
$$
= \Sigma - \frac{1}{n^2} E \left\{ \sum_{i=1}^{n} (X_i - \mu)(X_i - \mu)^i - \sum_{i \neq j}^{n} (X_i - \mu)(X_j - \mu)^i \right\}
$$
\n
$$
= \Sigma - \frac{1}{n} \Sigma = \frac{n-1}{n} \Sigma.
$$

Por lo tanto  $\widehat{\Sigma}$ no es insesgado

Si se desea tener un estimador insesgado, se puede proponer a

$$
\widehat{\Sigma}_{\mu} = S_{\mu} \n= \frac{n}{n-1}S
$$

el cual corrige el sesgo de $\widehat{\Sigma}.$ 

#### 1.3.3 Transformaciones Lineales

Cuando se tiene una combinación lineal de un vector aleatorio que se distribuye normal multivariado, es necesario saber que función de densidad tiene esa combinación lineal.

**Teorema 1.9** *Si*  $\underline{X} \sim N_p(\mu, \Sigma)$  *sea*  $\underline{Y} = A \underline{X} + C$ , *donde A es una matriz cuadrada de constantes y*  $C \in \mathbb{R}^p$ , *entonces*  $\underline{Y} \sim N_p(A \mu + C, A \Sigma A^t)$ .

Demostración. Por la Definición 1.2, se tiene que:

$$
M_{\underline{Y}}(\underline{t}) = E \{ \exp \{ \underline{t}^t \underline{Y} \} \}
$$
  
\n
$$
= E \{ \exp \{ \underline{t}^t (A \underline{X} + C) \} \}
$$
  
\n
$$
= \exp(\underline{t}^t C) E \{ \exp \{ \underline{t}^t A \underline{X} \} \}
$$
  
\n
$$
= \exp(\underline{t}^t C) M_{\underline{X}} (A^t \underline{t})
$$
  
\n
$$
= \exp(\underline{t}^t C) \exp(\underline{t}^t A \underline{\mu} + \frac{1}{2} \underline{t}^t (A \Sigma A^t) \underline{t})
$$
  
\n
$$
= \exp \{ \underline{t}^t (A \underline{\mu} + C) + \frac{1}{2} \underline{t}^t (A \Sigma A^t) \underline{t} \}
$$

Se tiene la función de densidad de una normal con media $A\mu+C$ y matriz de covarianzas  $A \Sigma A^t$ , faltaría demostrar que  $A \Sigma A^t > 0$ 

Sea  $\underline{t} \in \Re^p$  con  $\underline{t} \neq 0$  es necesario probar que  $\underline{t}^t A \Sigma A^t \underline{t} > 0$ , por lo que:

$$
\underline{t}^t A \Sigma A^t \underline{t} = (\underline{t}^t A) \Sigma (A^t \underline{t})
$$
\n
$$
= s^t \Sigma s
$$
\n(1.15)

donde  $s$  es un vector no nulo, por lo cual se tiene que:

$$
A s = A A^t t
$$

como A  $A^t$  es una matriz cuadrada, entonces existe  $(A A^t)^{-1}$ , entonces de la ecuación anterior se tiene ima expresión para *{* 

$$
\underline{t} = \left(A A^t\right)^{-1} A \underline{s}
$$

Si  $\underline{s} = 0$ , entonces  $\underline{t} = 0$  lo cual es una contradicción ya que  $\underline{t} \neq 0$  por lo cual  $s \neq 0$  y de (1.15) se concluye que  $A \Sigma A^t > 0$ 

#### **1.3.4 La distribución Ji-cuadrada**

Existen diferentes formas cuadráticas de variables que tienen distribución Normal Multivariada, como es el caso de la *ji-cuadrada (X* <sup>2</sup> ).

**Definición 1.10** *Se dice que una variable aleatoria X tiene distribución*  $\chi^2$ *con n grados de libertad si su función de densidad está dada por:* 

$$
f_X(x, n) = \left\{2^{\frac{n}{2}} \Gamma\left(\frac{n}{2}\right)\right\}^{-1} x^{\frac{n}{2}-1} \exp\left(-\frac{x}{2}\right) \quad (1.16)
$$

para  $x > 0$ ,  $n > 0$ , donde  $\Gamma(t)$  es la función gamma definida por:

$$
\Gamma(t) = \int_{0}^{\infty} u^{t-1} \exp(-u) du
$$

con  $t > 0$  y será denota por  $X \sim \chi_{(n)}^2$ .

**Teorema 1.11** *Si X es una variable aleatoria, con distribucuón*  $\chi^2_{(n)}$ , *entonces se cumple:* 

- (a)  $\phi_X(t) = (1 2 i t)^{-n/2}$ .
- (b)  $M_X(t) = (1 2 t)^{-n/2}$  para  $t < \frac{1}{2}$ .

Demostración.

(a)  $\phi_X(t) = E(\exp(i t X))$ 

$$
= \int_0^\infty \frac{1}{2^{n/2} \Gamma\left(\frac{n}{2}\right)} x^{\frac{n}{2}-1} \left( \exp\left\{-\frac{x}{2} \left(1-2 i t\right)\right\} \right) dx
$$
  
do un cambio de variable.  $u = (1-2 i t) x$ 

n cambio de variable,  $u = (1 - \frac{1}{u}i) u$ Realizand

$$
= \frac{1}{(1-2 it)^{n/2}} \int_0^\infty \frac{u^{2-1} \exp(-\frac{u}{2})}{2^{n/2} \Gamma(\frac{n}{2})} du
$$
  
=  $\frac{1}{(1-2 it)^{n/2}}.$   
que,  $U \sim \chi^2_{(n)}.$ 

(b)  $M_X(t) = E(\exp(t X))$ 

Esto por

$$
= \int_0^\infty \frac{x^{\frac{n}{2}-1}}{2^{n/2} \Gamma(\frac{n}{2})} \left( \exp\left\{-\frac{x}{2}(1-2t)\right\} \right) dx.
$$
  
=  $\frac{1}{(1-2t)^{n/2}} \int_0^\infty \frac{(1-2t)^{n/2}}{2^{n/2} \Gamma(\frac{n}{2})} x^{\frac{n}{2}-1} \left( \exp\left\{-\frac{x}{2}(1-2t)\right\} \right) dx.$ 

Si se realiza el cambio de variable  $v = x (1 - 2 t)$ , se tiene la función de densidad de una  $\chi^2_{(n)}$  sobre todo su espacio.

 $=(1-2t)^{-n/2} \operatorname{si} t < 1/2.$ 

Por lo que si  $\underline{X} \sim N_p(\mu, \Sigma)$ , y  $Z = (\underline{X} - \mu)^t \Sigma^{-1} (\underline{X} - \mu)$ , entonces  $Z \sim \chi^2_{(p)}$ .

#### La distribución Wishart 1.3.5

Esta distribución corresponde a la generalización de la distribución  $\chi^2,$ que está dada por la forma cuadrática  $\underline{X}^t \underline{X}$ , donde  $\underline{X}$  es una matriz de datos de una distribución  $N_p(0, \Sigma)$ .

**Definición 1.12** Sea M una matriz de  $p \times p$  de tal forma que  $M = \underline{X}^t \underline{X}$ , donde X es una matriz de dimensión  $n \times p$  y  $X \sim N_p(0, \Sigma)$ , entonces se dice que M tiene distribución Wishart si su función de densidad está dada por:

$$
f_{M}\left(m\right) = \frac{|m|^{1/2} \binom{n-p-1}{n} \exp\left\{-\frac{1}{2} \text{ tr}\left(\sum_{i=1}^{n} m\right)\right\}}{2^{\frac{n-p}{2}} \pi^{\frac{p(p-1)}{4}} |\Sigma|^{\frac{n}{2}} \prod_{i=1}^{p} \Gamma\left[\frac{1}{2} \left(n+1-i\right)\right]}
$$
(1.17)

donde la matriz  $\Sigma > 0$ ,  $m > 0$  y n son los grados de libertad; y se denota por  $M \sim W_p(X, n)$ .

**Teorema 1.13** Si  $M \sim W_p(\Sigma, n)$  y B es una matriz de dimensión  $p \times q$ ,<br>entonces B<sup>t</sup>  $M B \sim W_q(B^t \Sigma B, n)$ .

Demostración. Sea  $\underline{X} \sim N_p([0, \Sigma), y M = \underline{X}^t \underline{X}$ , entonces:

$$
B \,{}^t M \, B = B \,{}^t \underline{X} \,{}^t \underline{X} \, B = Y \,{}^t Y = W
$$

en donde  $\underline{Y} = \underline{X} B$ ; por el Teorema 1.9, se tiene que:

 $X B \sim N_n(0, B^t \Sigma B)$ 

y por la Definición 1.12,

$$
W \sim W_q(B^t \Sigma B, n),
$$

o bien,

$$
B^t M B \sim W_q(B^t \Sigma B, n).
$$

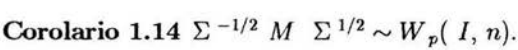

Demostración. Se sabe que  $M = X^t X$ , sea  $Y = X \Sigma^{1/2}$ , entonces

$$
\Sigma^{-1/2} M \Sigma^{1/2} = \Sigma^{-1/2} \underline{X}^t \underline{X} \Sigma^{1/2}
$$

$$
= \underline{Y}^t \underline{Y}
$$

y por el Teorema 1.9 se sabe que  $\underline{Y} \sim N_p(0, I)$ , de tal forma que:

$$
\Sigma^{-1/2}M \Sigma^{1/2} \sim W_p(I,n).
$$

٠

**Corolario 1.15** *Si*  $M \sim W_p(I, n)$  *y B es una matriz de dimensión*  $p \times q$ , *entonces*  $B^t M B \sim W_p(I, n)$ .

Demostración. Por el Teorema 1.13 se sabe que:

$$
B^t M B \sim W_p(B^t I_p B, n).
$$

Se puede observar que:

$$
B^t I_p B = B^t B = I_q,
$$

entonces

$$
B^t M B \sim W_p(I, n).
$$

•

**Teorema 1.16** *Si*  $M \sim W_p(\Sigma, n)$  *y a es un vector de dimensión p, entonces*  $\frac{a^t M a}{a^t \Sigma a} \sim \chi^2_{(n)}$ .

Demostración. *<sup>n</sup>* Sea  $M = \sum_{i=1}^{n} X_i X_i^t$  donde cada  $X_i \sim N_p(0, \Sigma)$ , entonces  $i = 1$  $\frac{a^t M a}{a^t \Sigma a} = \frac{1}{a^t \Sigma a} \left( \sum_{i=1}^n a^t X_i X_i^t a \right)$ 

$$
\begin{array}{rcl}\n\overline{\Sigma} a & = & \overline{a^t \Sigma a} \left( \sum_{i=1}^n a^i \Lambda_i \Lambda_i \right) \\
& = & \frac{1}{a^t \Sigma a} \left( \sum_{i=1}^n Z_i^2 \right)\n\end{array}
$$

donde

$$
Z_i = X_i^t a = a^t X_i
$$

entonces  $Z_i \sim N(0, a^t \Sigma a)$  para  $i = 1, \dots, n$ . Estándarizando a  $Z_i$  se tiene que:

$$
\frac{Z_i}{\sqrt{a^t \Sigma a}} \sim N(0,1)
$$

$$
\frac{Z_i^2}{a^t \Sigma a} \sim \chi^2_{(1)}
$$

y como las  $X_i$  son independientes, entonces

$$
\sum_{i=1}^{n} \frac{Z_i^2}{a^t \sum a} \sim \chi^2_{(n)}
$$

$$
\frac{a^t M a}{a^t \sum a} \sim \chi^2_{(n)}
$$

#### La distribución  $T^2$ -Hotelling 1.3.6

Esta distribución es de la forma  $\underline{X}^t$ <br/> $M$   $^{-1}$   $\underline{X}$  donde<br/>  $\underline{X}$ tiene distribución normal,  $M$  tiene distribución Wishart y  $X$  y  $M$  son independientes.

**Definición 1.17** Si w puede escribirse como m  $\underline{X}^t$  M  $^{-1}$   $\underline{X}$ , donde  $\underline{X}$  y M son independientes  $y \times N_p(0, I)$   $y \times N_p(I, m)$  con  $m > p$ , entonces<br>w tiene distribución  $T^2$  -Hotelling con parámetros p y m y se denota por  $w \sim T^2(p, m).$ 

**Teorema 1.18** Si  $\underline{X} \sim N_p(\mu, \Sigma)$  y  $M \sim W_p(\Sigma, m)$  con  $m > p$  son independientes, entonces:

$$
m(\underline{X}-\mu) M^{-1}(\underline{X}-\mu) \sim T^{2}(p,m).
$$

Demostración.

 $1$  Sea  $Y = \Sigma^{-\frac{1}{2}}(\underline{X} - \mu) \sim N_p(0, I)$  y se define  $Z = \Sigma^{-\frac{1}{2}} M \Sigma^{-\frac{1}{2}}$ , entonces por el Teorema 1.13

$$
Z \sim W_p(I, m).
$$

y por la Definición 1.17 se cumple que:

$$
m Y^t Z^{-1} Y \sim T^2(p, m)
$$

en donde

$$
w = m(\underline{X} - \underline{\mu})^t \Sigma^{-\frac{1}{2}} \left( \Sigma^{\frac{1}{2}} M^{-1} \Sigma^{\frac{1}{2}} \right) \Sigma^{-\frac{1}{2}} (\underline{X} - \underline{\mu})
$$
  
=  $m(\underline{X} - \underline{\mu})^t \Sigma^{-\frac{1}{2}} \Sigma^{\frac{1}{2}} M^{-1} \Sigma^{-\frac{1}{2}} \Sigma^{\frac{1}{2}} (\underline{X} - \underline{\mu})$   
=  $m(\underline{X} - \underline{\mu})^t I M^{-1} I (\underline{X} - \underline{\mu}).$ 

Por lo tanto

$$
m(\underline{X}-\mu)^{t} M^{-1} (\underline{X}-\mu) \sim T^{2}(p,m)
$$

•

#### 1.3.7 La distribución Lambda de Wilks  $(\Lambda)$

La distribución Lambda de Wilks representa el caso multivariado de la distribución Beta, se utiliza principalmente en pruebas de Hipótesis de medias de la distribución Normal Multivariada.

Definición 1.19 *Sean W* 1 *y W* 2 *matrices aleatorias independientes con distribución*  $W_p(I, m)$  *y*  $W_p(I, n)$ , respectivamente *y*  $m \geq p$ . *Si la variable X puede escribirse como:* 

$$
\begin{array}{rcl}\nX & = & \frac{|W_1|}{|W_1 + W_2|} \\
 & = & \left| \begin{array}{cc} I + W_1^{-1} & W_2 \end{array} \right|^{-1}\n\end{array}
$$

entonces  $\underline{X}$  tiene distribución  $\Lambda$  de Wilks con parámetros  $p, m$  y  $n$ ; y se denota como  $\underline{X} \sim \Lambda(p, m, n)$ .

Además  $\underline{X} = \prod^p (1 + \lambda_i)^{-1}$  donde  $\lambda_1$ ,  $\lambda_2$ ,  $\cdots$ ,  $\lambda_p$  son los eigenvalores no negativos de $\stackrel{i=1}{W_1^{-1}}$  y  $\stackrel{...}{W}_2.$ 

**Teorema 1.20** Las distribuciones  $\Lambda(p, m, n)$  y  $\Lambda(n, m+n-p, p)$  son *iguales.* 

Demostración.

Si  $\underline{Y} \sim \Lambda(p, m, n)$ , se define  $k = \min(n, p)$  y por la Definición 1.19, se tiene que:

$$
\underline{Y} = |I + W_1^{-1} W_2|^{-1}
$$
  
= 
$$
\prod_{i=1}^{p} (1 + \lambda_i)^{-1}
$$
  
= 
$$
\prod_{i=1}^{k} (1 + \lambda_i)^{-1}.
$$

Como  $W_1^{-1}$  y  $W_2$  son independientes y  $W_2$  se distribuye Wishart, entonces  $W_2 = \underline{X}^t \underline{X}$  donde  $\underline{X} \sim N_p(0, I)$  y es una matriz de  $n \times p$ , entonces existe  $A = (\underline{X} \underline{X}^t)^{-1/2} \underline{X}$ , por lo que:

$$
W_1^{-1}W_2 = W_1^{-1} \underline{X}^t \underline{X}
$$
  
=  $W_1^{-1}A^t A \underline{X}^t \underline{X} A^t A$ 

que tiene los mismos eigenvalores de:

$$
B^{-1} C = (A W_1^{-1} A^t) (A X^t X A^t)
$$

donde  $B \sim W_n(I, m + n - p)$  y  $C \sim W_n(I, p)$  por lo que:

$$
B^{-1} C \sim \Lambda(n, m+n-p, p)
$$

y si  $n < p$ ,

$$
\Lambda(p, m, n) = \Lambda(n, m+n-p, p).
$$

Finalmente si $n>p$ 

 $\overline{\mathcal{X}}$ 

$$
\Lambda(n, m+n-p, p) = \Lambda(p, m, n).
$$

 $\tilde{\omega}$ 

# **Capítulo 2**

# **Análisis de componentes principales**

# **2.1 Introducción**

El objetivo principal del análisis de componentes principales  $(A C P)$  es realizar combinaciones lineales estandarizadas de tal manera que se acumule una proporción significativa de la varianza, pero sin perder información.

La técnica de las combinaciones lineales fue desarrollada por Hotelling en 1983, pero la idea original fue de Karl Pearson (1901). Los Componentes Principales son un método de la estadística multivariada; actualmente se utiliza en relaciones internacionales, sociología, medicina, y otras disciplinas.

# **2.2 Definición y propiedades de los componentes principales**

Se considera una muestra de *n* individuos denotados  $\underline{X}_i$ , donde cada uno de estos individuos tienen asociadas  $p$  características; por lo que tenemos una matriz  $\underline{X}$  de  $n \times p$ .

$$
\underline{X} = \begin{pmatrix} X_{11} & X_{12} & \cdots & X_{1p} \\ X_{21} & X_{22} & \cdots & X_{2p} \\ \vdots & \vdots & \cdots & \vdots \\ X_{n1} & X_{n2} & \cdots & X_{np} \end{pmatrix}
$$

**Definición 2.1** Si X es un vector aleatorio con media  $\mu$  y matriz de cova $rianzas \Sigma$ , entonces la transformación de los componentes principales está dada por:

$$
\underline{X} \longrightarrow \underline{Y} = \Gamma^t \left( \underline{X} - \mu \right) \tag{2.1}
$$

donde  $\Gamma$  es ortogonal,  $\Gamma^t \Sigma \Gamma = \Lambda$  es una matriz diagonal de los eigenvalores de  $\Sigma$ , tal que  $\lambda_1 \geq \lambda_2 \geq \cdots \geq \lambda_p \geq 0$ .

El j-ésimo componente principal de  $\underline{X}$  está definido como el j-ésimo elemento del vector  $Y$ .

$$
\underline{Y}_{j} = \Gamma_{(j)}^{t} (\underline{X} - \underline{\mu}).
$$

Donde  $\Gamma_{(i)}^t$  es la j-ésima columna de  $\Gamma$ .

**Teorema 2.2** Si  $\underline{X}$  es un vector aleatorio con media  $\mu = 0$  y matriz de covarianzas  $\Sigma$ , donde  $\Sigma$  puede descomponerse como  $\Sigma = \Gamma \Lambda \Gamma^t$  tal que  $\Gamma \Gamma^t = I \, y \, \underline{Y} = \Gamma^t \, (\underline{X} - \mu)$ , entonces se satisfacen las siguientes propiedades:

a.  $E(\underline{Y}_i) = 0$ para toda j b.  $Var(\underline{Y}_i) = \lambda_i$ c.  $Var(Y_1) \geq Var(Y_2) \geq ... \geq Var(Y_n) \geq 0$ d.  $\sum_{i=1}^{p} Var(\underline{Y}_j) = tr(\Sigma)$ e.  $\prod_{i=1}^{p} Var(\underline{Y}_j) = |\Sigma|$ 

Demostración.

a. 
$$
E(\underline{Y}_j) = E(\Gamma_{(j)}^t (\underline{X} - \underline{\mu})))
$$
  
\t $= E(\Gamma_{(j)}^t \underline{X}) - E(\Gamma_{(j)}^t \underline{\mu})$   
\t $= \Gamma_{(j)}^t E(\underline{X}) - \Gamma_{(j)}^t \underline{\mu}$   
\t $= 0.$ 

b. 
$$
Var(\underline{Y}) = Var(\Gamma^t(\underline{X} - \underline{\mu}))
$$
  
\t\t\t $= Var(\Gamma^t \underline{X})$   
\t\t\t $= \Gamma^t Var(\underline{X}) \Gamma$   
\t\t\t $= \Gamma^t \Sigma \Gamma$   
\t\t\t $= \Gamma^t \Gamma \Lambda \Gamma^t \Gamma$   
\t\t\t $= \Lambda$ 

donde  $\Lambda$ es una matriz diagonal de los eigenvalores de  $\Sigma,$ y $\underline{Y}=\left(\underline{Y}_1,~\underline{Y}_2,\cdot\cdot\cdot,~\underline{Y}_p\right)^t;$ por lo que

$$
Var(\underline{Y}_i) = \lambda_j
$$

c. Por la Definición 2.1 y (b) de este Teorema:

 $Var(\underline{Y}_1) \ge Var(\underline{Y}_2) \ge ... \ge Var(\underline{Y}_n) \ge 0$ 

d. 
$$
tr(\Sigma) = tr(\Gamma \Lambda \Gamma^{t})
$$
  
\t\t\t $= tr(\Gamma^{t} \Gamma \Lambda)$   
\t\t\t $= tr(\Lambda)$   
\t\t\t $= \sum_{j=1}^{p} \lambda_{j}$   
\t\t\t $= \sum_{j=1}^{p} Var(\Upsilon_{j})$ 

e.  $|\Sigma| = |\Gamma \Lambda \Gamma^t|$ 

$$
= |\Gamma| |\Lambda| |\Gamma^t|
$$
  
\n
$$
= |\Gamma \Gamma^t| |\Lambda|
$$
  
\n
$$
= |\Lambda|
$$
  
\n
$$
= \prod_{j=1}^{p} \lambda_j
$$
  
\n
$$
= \prod_{j=1}^{p} Var(Y_j)
$$

**Definición 2.3** Una combinación lineal estandarizada de  $\underline{X}$  se define como:

$$
\underline{Y} = \underline{a}^t \underline{X}
$$

donde  $\underline{a}^t \underline{a} = 1$ 

**Teorema 2.4** Sea  $\underline{Y} = \underline{a}^t \underline{X}$  una combinación lineal estandarizada de  $\underline{X}$ , donde  $E(\underline{X}) = \underline{\mu} \ y \ \overline{V(\underline{X})} = \overline{\Sigma}$ , entonces  $Var(\underline{Y}) \leq \lambda_j \ y$  la descomposición espectral de  $\Sigma$  se define  $\Sigma = \Gamma \Lambda \Gamma^t$ ,  $\Lambda = Diag(\lambda_1, \lambda_2, ..., \lambda_p) \ y \Gamma \Gamma^t = I$ .

Demostración.

Como las columnas de  $\Gamma$  son linealmente independientes, se puede escribir

 $a = \Gamma b$ , con  $b^t = (b_1, b_2, \ldots, b_n)$ 

$$
\underline{a} = (\Gamma_{(1)} \Gamma_{(2)} \dots \Gamma_{(p)}) \underline{b}
$$

$$
= \sum_{j=1}^{p} \underline{b}_{j} \Gamma_{(j)}.
$$

por la Definición 2.3 se tiene:

$$
1 = \underline{a}^t \underline{a}
$$
  
=  $(\Gamma \underline{b})^t (\Gamma \underline{b})$   
=  $\underline{b}^t \underline{b}$ 

entonces la  $Var(Y)$  queda

$$
Var(\underline{Y}) = Var(\underline{a}^t \underline{X})
$$
  
=  $\underline{a}^t Var(\underline{X}) \underline{a}$   
=  $\underline{b}^t \Lambda \underline{b}$   
=  $\sum_{j=1}^p \underline{b}_j^2 \lambda_j$ 

y la varianza se maximiza para

a varianza se maximiza para  
\n
$$
\underline{b} = \begin{pmatrix} 1 \\ 0 \\ \vdots \\ 0 \end{pmatrix} \text{ y así } \underline{a} = \Gamma_{(1)}. \text{ Por lo que}
$$
\n
$$
Var(\underline{Y}) = \Gamma_{(1)}^t \Lambda \Gamma_{(1)}
$$
\n
$$
= \lambda_1
$$

•

# **2.3 Propiedades de los componentes principales**

l. La proporción de variabilidad explicada por los primeros k componentes

principales se expresa como:

$$
\frac{\sum_{j=1}^{k} \lambda_j}{\sum_{j=1}^{p} \lambda_j}
$$

2. Cuando algunas de las variables originales son linealmente dependientes, se tienen algunos eigenvalores iguales a cero. Por lo que si el  $ran(\Sigma) = q y q < p$ , entonces la variabilidad de X es explicada por los *q* primeros componentes.

- 3. Si existen eigenvalores de multiplicidad *n* > 1, de tal manera que solamente se tengan *t* eigenvalores distintos  $(t < p)$ ; entonces la matriz r no es UNICA, ya que podría multiplicarse por otra matriz de la forma  $A = Diag(A_1, A_2, \ldots, A_t)$ , donde cada  $A_i$  es una matriz ortogonal de orden *m* j siendo *m* j la multiplicidad de los eigenvalores, y la matriz de covarianzas de Y está dada por:  $Var(Y) = \Gamma^t \Sigma \Gamma = \Lambda$ .
- 4. Los componentes principales de un vector aleatorio *no* son invariantes respecto a la escala; es decir, las variables pueden tener diferente unidad de medida y la interpretación de los datos cambia al realizar cambios en la escala, como por ejemplo al tratar de que todas las variables tengan la misma unidad de medida.

# **2.4 Componentes principales a partir de la muestra**

Generalmente la matriz de covarianzas  $\Sigma$  es desconocida, pero se puede estimar a partir de la muestra.

### **2.4.1 Componentes principales con la matriz de covarianzas**

Como la matriz  $\Sigma$  es desconocida el análisis de componentes principales se basa en la matriz de covarianzas muestral  $S_X$ .

$$
S_{j k} = \frac{1}{n} \sum_{i=1}^{n} (X_{i j} - \overline{X}_{j}) (X_{i k} - \overline{X}_{k})^{t}
$$

donde  $\overline{X}$   $_j=\frac{1}{n}\sum\limits_{i=1}^n \underline{X}_{i\,j}$ es la media de los valores observados para la j-ésima variable y  $S_{jk} = S_X$  es la covarianza entre las variables  $\underline{X}_j$  y  $\underline{X}_k$ .

Definición 2.5 Sea U una matriz ortogonal cuyos elementos en la diagonal son positivos tales que U<sup>t</sup> S<sub>x</sub> U =  $\widetilde{\Lambda}$ , donde  $\widetilde{\lambda}_1$ ,  $\widetilde{\lambda}_2$ , ...,  $\widetilde{\lambda}_p$  son los valores propios ordenados que corresponden a la matrix S<sub>x</sub>, y U<sup>t</sup> U = I, entonces la transformación de los componentes principales está dada por:

$$
\underline{Y} = U^t \left( \underline{X} - \overline{X} \right)
$$

por lo que la i-ésima observación es:  $\underline{Y}_i = U^t (X_i - \overline{X})$ 

La media muestral de  $\underline{Y}$ está dada:

$$
\overline{Y} = \frac{1}{n} \sum_{i=1}^{n} \underline{Y}_i
$$
  
= 
$$
\frac{1}{n} \sum_{i=1}^{n} U^t (\underline{X}_i - \overline{X})
$$
  
= 
$$
\frac{1}{n} U^t \sum_{i=1}^{n} (\underline{X}_i - \overline{X})
$$
  
= 0

y la matriz de covarianzas muestral $S_Y$ puede definirse como:

$$
S_Y = \frac{1}{n} \sum_{i=1}^n (Y_i - \overline{Y}) (Y_i - \overline{Y})^t
$$
  
= 
$$
\frac{1}{n} \sum_{i=1}^n U^t (X_i - \overline{X}) (X_i - \overline{X})^t U
$$
  
= 
$$
U^t S_X U
$$
  
= 
$$
L,
$$

en donde el j-ésimo componente principal está definido por:

$$
\underline{Y}_{i,j}=U_{(j)}^{t}(\underline{X}_{i}-\overline{X}).
$$

### **2.4.2 Componentes principales a partir de variables** es**tandarizadas**

Las variables que se tienen están medidas en unidades diferentes por lo que es necesario hacer una estandarización y así poder evitar que las diferentes escalas influyan en la determinación de los componentes principales.

La estandarización de  $\underline{X}$  queda definida como:

$$
\underline{Z} = \left(D^{\frac{1}{2}}\right)^{-1} \left(\underline{X} - \overline{X}\right)
$$

para cada *X;,* donde la matriz *D* = *Diag(S x)* y *Z.* tiene media *cero* y varianza

$$
Var(Z) = Var\left(\left(D^{\frac{1}{2}}\right)^{-1} \left(X - \overline{X}\right)\right)
$$
  
=  $\left(D^{\frac{1}{2}}\right)^{-1} Var(X) \left(D^{\frac{1}{2}}\right)^{-1}$   
= R,

donde *R* es la matriz de correlación muestral, cuya descomposición espectral es:

$$
R = U L U^t.
$$

**Definición** 2.6 *La transformación de los componentes principales está dada por:* 

$$
\underline{Y} = U^t \underline{Z}
$$

*y la varianza puede definirse como:* 

$$
Var(\underline{Y}) = Var(\widetilde{U}^{\ t} \underline{Z})
$$
  
=  $\widetilde{U}^{\ t} Var(\underline{Z}) \widetilde{U}$   
=  $\widetilde{U}^{\ t} R \widetilde{U}$   
=  $\widetilde{L}.$ 

#### **2.4.3 Estructura de la correlación**

Es importante examinar la *correlación* entre el punto *X* y el vector de componentes principales  $Y$ . La covarianza entre  $X$  y  $Y$  se calcula:

$$
Cov(\underline{X}, \underline{Y}) = Cov(\underline{X}, \Gamma^t (\underline{X} - \underline{\mu})))
$$
  
= Cov(\underline{X}, \Gamma^t \underline{X})  
= Cov(\underline{X}, \underline{X} \Gamma)  
= Var(\underline{X}) \Gamma  
= \Gamma \Lambda \Gamma^t \Gamma  
= \Gamma \Lambda.

La covarianza entre  $\underline{X}_i$  y  $\underline{Y}_j$  es:  $C(\underline{X}_i, \underline{Y}_i) = \Gamma_{i,j} \lambda_j$ .

La  $Var(\underline{X}) = \Sigma = {\sigma_{i,j}}$ , i,  $j = 1, ..., p$  y  $\Lambda$  es la matriz diagonal de las varianzas de  $\underline{Y}$ , por lo que la *correlación* entre las variables  $\underline{X}_i$  y  $\underline{Y}_j$  se obtiene como:

$$
\rho_{ij} = \frac{\Gamma_{ij} \lambda_j}{\sqrt{\sigma_{ii} \lambda_j}} = \frac{\Gamma_{ij} \sqrt{\lambda_j}}{\sqrt{\sigma_{ii}}}.
$$

Entonces la proporción de variabilidad explicada de  $\underline{X}_i$  por la componente  $Y_i$  es:

$$
\rho_{i\,j}^{\,2} = \frac{\Gamma_{i\,j}^{\,2}\,\lambda_{j}}{\sigma_{i\,i}}.
$$

# **2.5 Interpretación gráfica de los componentes principales**

La forma cuadrática  $(\underline{X} - \mu)^t \Sigma^{-1}(\underline{X} - \mu) = c$ ; es un elipsoide de dimensión p, donde c es una constante y si se hace variar se genera una familia de estos elipsoides. Por el teorema A.21  $\Sigma^{-1} = U \Lambda^{-1} U^t$  se tiene:

$$
c = (\underline{X} - \underline{\mu})^t U \Lambda^{-1} U^t (\underline{X} - \underline{\mu})
$$
  
=  $\underline{Y}^t \Lambda^{-1} \underline{Y}$  (2.2)

y los ejes principales son los vectores propios de E.

**Ejemplo 2.1** *Encontrar la elipse de concentración del 95% para X que se distribuye normal bivariada con los siguientes parámetros.* 

$$
\underline{\mu} = \begin{pmatrix} -4 \\ 12 \end{pmatrix}, \qquad \Sigma = \begin{pmatrix} 4 & 5 \\ 5 & 9 \end{pmatrix} \text{ donde } \Lambda^{-1} = \begin{pmatrix} 12.0902 & 0 \\ 0 & .90983 \end{pmatrix}
$$

De (2.2) se sigue  
\n
$$
c = {X_1 + 4 \choose X_2 - 12}^t U \Lambda^{-1} U^t {X_1 + 4 \choose X_2 - 12}
$$
\n
$$
= {X_1 + 4 \choose X_2 - 12}^t {.5257 \t .8506 \t .5257}^t \Lambda^{-1}
$$
\n×  $(.5257 \t .8506 \t .5257) (X_1 + 4 \t )$   
\n×  $(.5257 \t .8506 \t .5257) (X_2 - 12)$   
\n
$$
= {.5257(X_1 + 4) + .8506(X_2 - 12) \t (12.0902 \t 0 \t .90983)}
$$
\n×  $(.5257(X_1 + 4) + .8506(X_2 - 12) \t (0 \t .90983))$   
\n×  $(.5257(X_1 + 4) + .8506(X_2 - 12) \t (0 \t .90983))$ 

Para obtener la elipse *de* concentración del 95% hay *que* calcular

$$
P\left[\underline{Y}^t \Lambda^{-1} \underline{Y} \le c\right] = .95
$$

en donde  $c = 5.99$  es el cuartil de una  $\chi^2_{(2)}$ ; por lo los ejes principales se calculan:

$$
\underline{Y}_1 = 0
$$
, entonces  $\underline{Y}_2 = \pm \sqrt{(.90983)(5.99)}$  y  
\n $\underline{Y}_2 = 0$ , entonces  $\underline{Y}_1 = \pm \sqrt{(12.09021)(5.99)}$ 

finalmente,  $\underline{Y}_{1} = 8.51$  y  $\underline{Y}_{2} = 2.33$ 

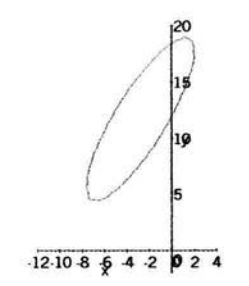

Figura 1. Elipse de concentración del 95%

## **2.6 Aplicaciones**

Ejemplo 2.2 Se analizará el ejemplo de las Irises de Fisher con una muestra de 50 observaciones por cada tipo de flor, el cual consiste en 3 tipos de flor de Iris (Iris Setosa, Iris Virgínica e iris Versicolor), y para cada uno de *estos tipos de flor se considera el largo del sépalo{SEPALLEN), ancho del sépalo (SEPALWID), el largo del pétalo (PETALLEN) y ancho del pétalo (PETALWID ).* 

Utilizando el paquete Statistica, se observa que la variable PETELLEN (largo del pétalo) tiene mayor variación, es decir, que existe mayor variabilidad en el tamaño de las flores.

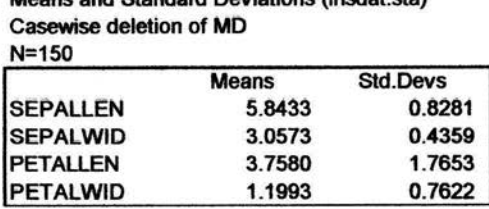

Means and Standard Deviations (irisdat sta)

Tabla l.

Con la matriz de correlaciones se sabe si existe relación entre las variables, dada en la siguiente tabla.

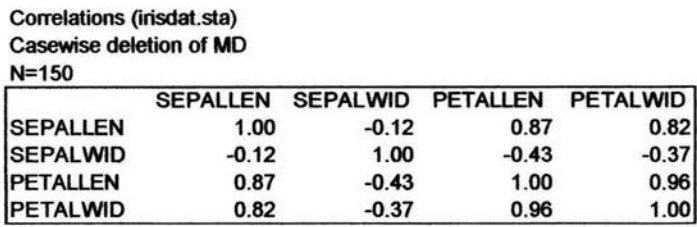

Tabla 2. Correlaciones.

por lo que las variables altamente correlacionadas son: largo y ancho del pétalo (PETALLEN y PETALWID); también largo del pétalo y ancho del sépalo (PETALLEN y SEPALLEN); y finalmente ancho del pétalo y ancho del sépalo (PETALWID y SEPALLEN) tienen correlación alta.

Es decir, las flores que tienen pétalos largos también tienen pétalos anchos, e inclusive sépalos largos.

Con la siguiente gráfica se puede apreciar la relación lineal de las variables.

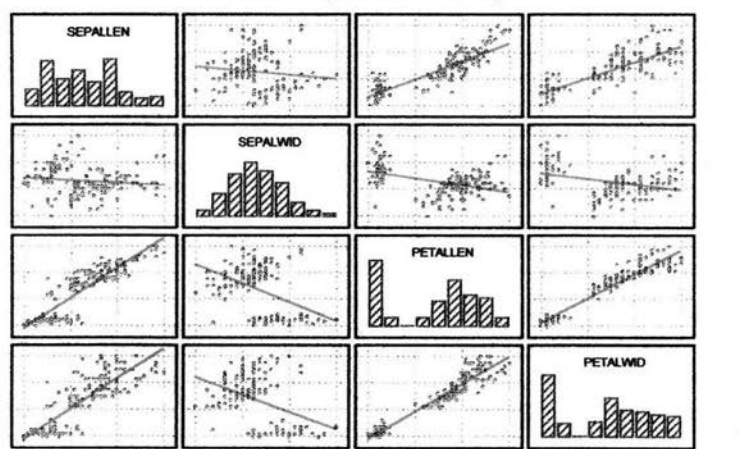

Correlations (IRISDAT.STA 5v\*150c)

Figura 2.

Para poder saber el número de componentes principales necesarios, se utiliza la tabla de los cigcnvalores.

Eigenvalues (irisdat.sta) Extraction: Principal components

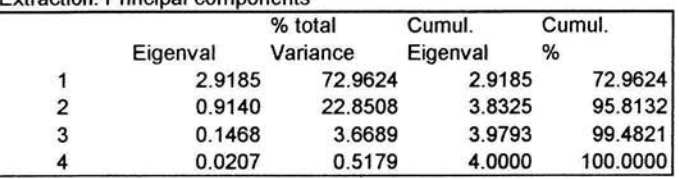

Tabla 3. Eigenvalores.

y con 2 componentes se tiene más del 95% de la vanación total de los datos.

Los correspondientes eigenvectores están dados en la siguiente tabla:

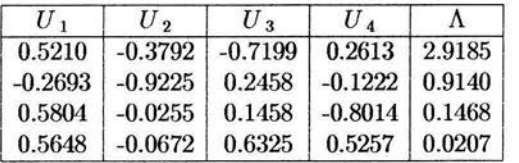

Tabla 4. Eigenvalores y cigenvectores.

Así que los componentes principales están dados como:

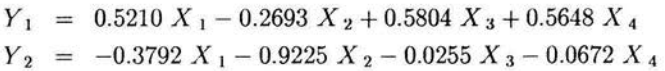

Ejemplo 2.3 *la siguiente tabla muestra los datos de 46 pacientes con diabetes; se realizó un análisis de componentes principales y se consideraron* 5 *variables que son:* 

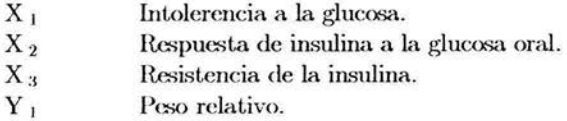

 $Y_2$ 

Plasma y glucosa en ayunas.

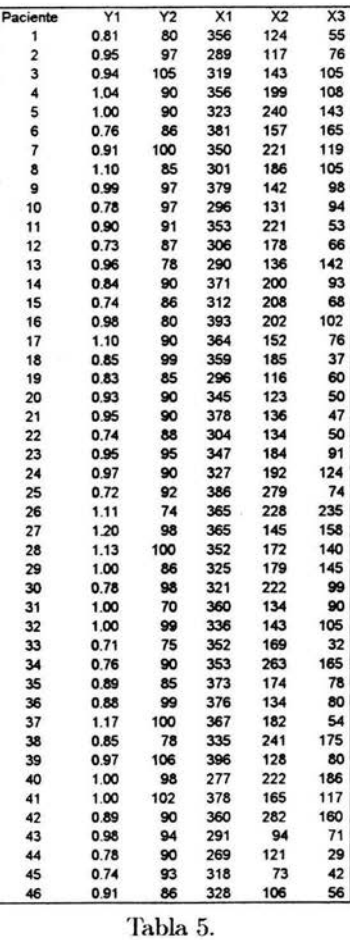

Con la matriz de correlaciones es posible saber que tan correlacionadas son dichas variables. Utilizando el paquete Statistica se obtiene la siguiente tabla:

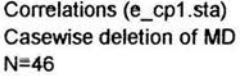

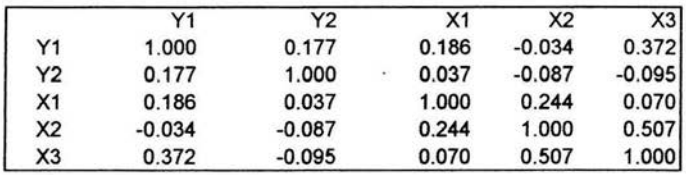

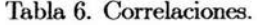

por lo que las variables que tiene relación son: resistencia de la insulina con respuesta de insulina a la glucosa oral y peso relativo,  $(X_2 \text{ con } X_3$  y  $X_3 \text{ con } X_4$ Y<sub>1</sub>); pero no una correlación ni siquiera positiva con Y<sub>1</sub> y X<sub>2</sub>. Tambien hay relación de la intolerancia a la glucosa y respuesta de insulina a la glucosa oral,  $(X_1 \text{ con } X_2)$ .

Para saber el número de componentes a utilizar, así como el porcentaje de varianza explicada, se utiliza la tabla de eigenvalores.

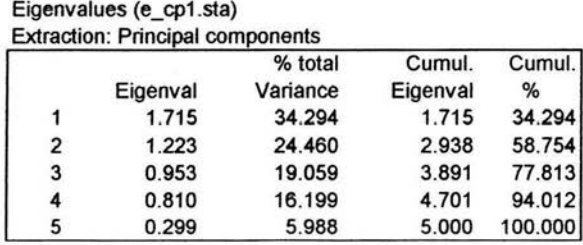

Tabla 7. Eigenvalores.

Es necesario utilizar 3 componentes para obtener el 77.81% de la variación total de los datos. El porcentaje obtenido no es muy alto, pero se disminuye la dimensión de 5 variables a 3; por lo que el análisis se realiza con 3 componentes.

Los respectivos eigenvectores son:

| $U_1$     | $U_2$     | $U_{\mathcal{P}}$ | $U_{\Lambda}$ | $U_5$     | Λ     |
|-----------|-----------|-------------------|---------------|-----------|-------|
| 0.6395    | 0.0902    | 0.4109            | 0.0892        | 0.6373    | 1.715 |
| 0.3530    | $-0.1744$ | $-0.8169$         | $-0.3429$     | 0.2451    | 1.223 |
| $-0.0387$ | $-0.6847$ | $-0.1304$         | 0.7057        | 0.1211    | 0.953 |
| 0.3885    | $-0.5951$ | 0.3312            | $-0.4158$     | $-0.4609$ | 0.810 |
| 0.5604    | 0.3721    | $-0.1928$         | 0.4512        | $-0.5538$ | 0.299 |

Tabla 8. Eigenvectores y eigenvalores.

Y los componentes principales están dados como:

 $Y_1 = 0.6395 X_1 + 0.3530 X_2 - 0.0387 X_3 + 0.3885 X_4 + 0.5604 X_5$  $Y_2$  = 0.0902  $X_1$  - 0.1744  $X_2$  - 0.6847  $X_3$  - 0.5951  $X_4$  + 0.3721  $X_5$  $Y_3 = 0.4109 X_1 - 0.8169 X_2 - 0.1304 X_3 + 0.3312 X_4 - 0.1928 X_5$ 

#### **2. 7 Análisis de factores**

En 1904, Spearman publicó un artículo el cual se pensó que era el origen del análisis de factores; y es utilizado en los "cambios de población" como natalidad, mortalidad, migración; además Kaiser desarrolló el método *Varimax* para rotaciones ortogonales. Sin embargo en 1977 Hills dice: "El Análisis de Factores (A F) no justifica el tiempo requerido para realizarlo y comprenderlo..."

En el análisis de factores se intenta representar a las variables  $\underline{Y}_1, \underline{Y}_2, \cdots$ ,  ${\underline{Y}}_p$  como combinaciones lineales de otras variables aleatorias  $f_1, f_2, \cdots, f_m$ llamadas factores en donde  $m < p$ .

El objetivo del análisis de factores es caracterizar la repetición entre las variables por un número menor de factores; es decir, si las variables originales  ${\underline{Y}}_1, {\underline{Y}}_2, \cdots, {\underline{Y}}_p$  están correlacionadas, entonces la dimensionalidad es menor que p.

Suponga que en la matriz de correlaciones la<> variables se pueden dividir en subconjuntos de tal forma que tengan correlaciones altas entre ellas, pero

I

pequeñas con todas las otras variables, entonces las variables de ese subconjunto estarán representadas por un *f actar sulnjacente.* Si las otras variables pueden ser agrupadas similarmente en subconjuntos, tendremos que unos "pocos" factores pueden representar a las variables.

Ejemplo 2.4 *Se tiene la siguiente matriz de correlaciones* 

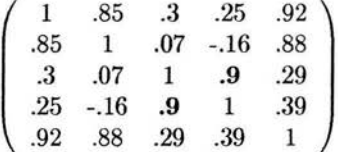

entonces las variables 1, 2 y 5 corresponden a un factor y las variables 3 y 4 corresponden a otro factor.

## **2.8 Modelo de factores ortogonales**

En el modelo de factores se tiene una muestra aleatoria  $\underline{Y}_1, \underline{Y}_2, \cdots, \underline{Y}_p$  de una población con vector de medias  $\mu$  y matriz de covarianzas  $\Sigma$ .

El modelo de análisis de factores expresa a cada variable como una combinación lineal de *factores comunes* o "subyacentes"  $f_1, f_2, \dots, f_m$  con un término de error.

Lo que buscamos es que  $m < p$ , en caso contrario no se ha encontrado mm descripción de las variables como funciones de unos pocos *factores subyacentes.* 

Definición 2.7 *Sea <u>Y</u> un vector aleatorio con media μ y matriz de covarianzas*  $\Sigma$  ( $\Sigma > 0$ ); *se tienen m factores subyacentes (m < p), f* 1, f 2,  $\cdots$ ,  $f_m$  *de tal forma que*  $\underline{Y}$  *puede escribirse como:* 

$$
\underline{Y} - \mu = \Lambda \ f + \varepsilon \tag{2.3}
$$

*donde*  $\Lambda$  *cs una matriz de constantes de*  $p \times m$ *, f*  $y \in son$  *vectores aleatorios,*  $\log$  *elementos de*  $\varepsilon$  *son los factores específicos; con los siguientes supuestos:* 

$$
E(f) = 0
$$
  
\n
$$
Var(\varepsilon) = \Psi
$$
  
\n
$$
Var(f) = I
$$
  
\n
$$
Cov(f, \varepsilon) = 0
$$
  
\n
$$
Cov(\varepsilon_i, \varepsilon_j) = 0
$$
  
\n
$$
Cov(\varepsilon_i, \varepsilon_j) = 0
$$
  
\n
$$
Cov(\varepsilon_i, \varepsilon_j) = 0
$$
  
\n
$$
Cov(\varepsilon_i, \varepsilon_j) = 0
$$

Cada  $\varepsilon_i$  indica la variación de la i-ésima variable, y  $\Psi_i$  es su varianza;  $\lambda_{i,i}$ son los elementos de la matriz A llamados *cargas* e indican la importancia de las  $f$  con las  $Y_i$ .

Es necesario poder expresar a  $\Sigma$  en términos de  $\Lambda$  y  $\Psi$  por lo que:

$$
\Sigma = Var(\underline{Y}) \qquad (2.4)
$$
\n
$$
= Var(\Lambda f + \varepsilon) \qquad (2.4)
$$
\n
$$
= Var(\Lambda f) + Var(\varepsilon) \qquad (2.4)
$$
\n
$$
= \Lambda Var(f) \Lambda^t + \Psi
$$
\n
$$
= \Lambda \Lambda^t + \Psi.
$$

Con respecto a la varianza se tiene:

$$
Var(\underline{Y}_i) = \lambda_{i1}^2 + \lambda_{i2}^2 + \cdots + \lambda_{i m}^2 + \Psi_i
$$
  
=  $h_i^2 + \Psi_i$ .

en donde $\Psi_i$ es la varianza especifica y  $h_i^2 = \lambda_{i1}^2 + \lambda_{i2}^2 + \cdots + \lambda_{i\,m}^2$ es la *comunalidad* o *varianza común* 

En el análisis de factores se desea poder expresar las  $\frac{p(p+1)}{2}$  varianzas y covarianzas de  $\underline{Y}$  a partir de las  $p \times m$  cargas  $(\lambda_{ij})$  y las p varianzas específicas  $\Psi_i$ , si  $m = p$  la matriz  $\Sigma$  puede ser expresada como en (2.4); sin embargo la mayoría de las matrices de covarianzas no pueden ser factorizadas de esa forma.

 $\sin m > 1$ , entonces (2.3) puede ser multiplicado por una matriz ortogonal; sea  $I = T T^t$  por lo que:

$$
\underline{Y} - \mu = \Lambda T T^t f + \varepsilon
$$
  
=  $\Lambda^* f^* + \varepsilon$ 

en donde  $\Lambda^* = \Lambda T$  y  $f^* = T^t$  f y estos nuevos factores satisfacen las condiciones iniciales.

De (2.4) se obtiene:

$$
\Sigma = \Lambda \Lambda^t + \Psi
$$
  
=  $\Lambda T T^t \Lambda^t + \Psi$   
=  $\Lambda^* \Lambda^{*^t} + \Psi$ .

De tal forma que las nuevas cargas  $\Lambda^*$  reproducen a la matriz de covarianzas, exactamente como A.

# **2. 9 Método del componente principal**

El nombre *componente principal no* se refiere al análisis de componentes principales, los factores están relacionados con los *m* eigenvalores más grandes, entonces las *cargas* del j-ésimo factor son proporcionales a los coeficientes del j-ésimo componente principal y se podría suponer que se tiene la misma interpretación que en el análisis de componentes principales, sin embargo al realizar rotaciones en las *cargas* la interpretación es diferente.

#### **2.9.1 Estimación de los parámetros**

Teorema 2.8 *En una muestra aleatoria*  $\underline{Y}_1, \underline{Y}_2, \cdots, \underline{Y}_p$  *de una población*  $con vector$  *de medias*  $\mu$  *y matriz de covarianzas*  $\Sigma$ , *es muy común tener la*  $matrix\ de\ covarianzas\ musical\ S,\ entonces\ es\ necesario\ encontrar\ un\ esti$ *mador de*  $\widehat{\Lambda}$  *y de*  $\widehat{\Psi}$  *tal que se tenga la siguiente relación:* 

$$
S \cong \widehat{\Lambda} \widehat{\Lambda}^t + \widehat{\Psi}.
$$

Demostración.

Primero se encontrará el estimador para  $\Lambda$ , utilizando la descomposición espectral, Teorema A.21, se tiene que:

$$
S = C D C^t
$$

donde C es una matriz ortogonal formada por los eigenvectores estandarizados de *S* y  $D = Diag (\theta_1, \theta_2, \dots, \theta_p), \theta_i$  son los eigenvalores de la matriz *S*; se utiliza  $\theta_i$  en vez de  $\lambda_i$  para evitar confusión con las *cargas*. Si se factoriza  $D = D^{-1/2} D^{-1/2}$ , entonces se tiene que:

$$
S = C D Ct
$$
  
= C D<sup>1/2</sup>D<sup>1/2</sup>C<sup>t</sup>  
= C D<sup>1/2</sup>(C D<sup>1/2</sup>)<sup>t</sup>.

Sería fácil proponer a  $\widehat{\Lambda} = C\; D\;{}^{1/2},$ pero esta matriz es de $p\times p$ y se necesita que  $\Lambda$  sea una matriz de  $p \times m$ , con  $m < p$ .

Por lo que se define una nueva variable *D* 1 que contenga los *m* eigenvalores más grandes  $\theta_1 > \theta_2 > \cdots > \theta_m$  y sea  $C_1$  la matriz de los m eigenvectores correspondientes a *D* 1• Y así

$$
\widehat{\Lambda} = C_1 D_1^{1/2}
$$

y esta matriz sí es de  $p \times m$ ; en donde el i-ésimo elemento de  $\widehat{\Lambda} \widehat{\Lambda}^t$  está dado por:

$$
\lambda_i \lambda_i^t = \sum_{j=1}^m \widehat{\lambda}_{i,j}^2.
$$

En donde se define el estimador para  $\Psi_i$  como:

$$
\widehat{\psi}_{i\,i} = s_{i\,i} - \sum_{j\,=\,1}^{m} \widehat{\lambda}_{i\,j}^{2}
$$

o bién,

$$
\hat{\sigma}_{ii} = s_{ii}
$$
\n
$$
= \sum_{j=1}^{m} \hat{\lambda}_{ij}^{2} + \hat{\psi}_{ii}
$$
\n
$$
= \hat{h}_{i}^{2} + \hat{\psi}_{ii}.
$$
\n(2.5)

Por lo que:

$$
S \cong \widehat{\Lambda} \widehat{\Lambda}^t + \widehat{\Psi}.
$$

•

**2.9.2 Estimación de los parámetros con la matriz de correlaciones** 

En la práctica *R* (la matriz de correlaciones) es más utilizada que *S* (la matriz de covarianzas), y frecuentemente se obtienen mejores resultados ya que la mayoría de los paquetes estadísticos utilizan R.

Cuando se utiliza la matriz de correlaciones  $R$ , los eigenvalores y eigenvectores son los que se utilizan para estimar a  $\Lambda$ 

Y el desarrollo es exactamente el mismo por lo que:

$$
R \approx \widehat{\Lambda} \widehat{\Lambda}^t + \widehat{\Psi}.
$$

Ya que el objetivo del análisis de factores consiste en reproducir las covarianzas o correlaciones en lugar de las varianzas.

La varianza de la i-ésima variable está particionada, una parte corresponde a los factores y la otra unicamente a la variable. Esto se obtiene de  $(2.5).$ 

Así el j-ésimo factor contribuye  $\lambda_{i,j}^2$  a s<sub>ii</sub>. La contribución del j-ésimo factor para la varianza muestral total está dada como:

$$
tr(S) = s_{11} + s_{22} + \cdots + s_{pp}
$$

que es la suma de cuadrados de la<> *cargas* de la j-ésima columna de /\.

$$
\widehat{\lambda}_{1j}^{2} + \widehat{\lambda}_{2j}^{2} + \cdots + \widehat{\lambda}_{pj}^{2} = \theta_{j}
$$

donde  $\theta_j$  es el j-ésimo eigenvalor.

Entonces la proporción de la varianza muestral total del j-ésimo factor es:

$$
\frac{\widehat{\lambda}_{1j}^{2} + \widehat{\lambda}_{2j}^{2} + \dots + \widehat{\lambda}_{pj}^{2}}{tr(S)} = \frac{\theta_{j}}{tr(S)}.
$$

Al utilizar R, la proporción correspondiente está dada por:

$$
\frac{\widehat{\lambda}_{1j}^{2} + \widehat{\lambda}_{2j}^{2} + \dots + \widehat{\lambda}_{pj}^{2}}{tr(R)} = \frac{\theta_{j}}{p}
$$

donde p es el número de variables. Por lo que si la comunalidad es pequeña, la proporción de la varianza también será pequeña.

**Ejemplo** 2.5 *Utilizando el método del componente principal se tiene una muestra de 15 estudiantes a los que se les pidi6 un ensayo formal y otro informal, los datos son los siguientes:* 

| alumno   | $y_1$ | $y_{2}$  | $x_1$ | $x_{2}$ |
|----------|-------|----------|-------|---------|
| 1        | 148   | 20       | 137   | 15      |
| 2        | 159   | 24       | 164   | 25      |
| 3        | 144   | 19       | 224   | 27      |
| 4        | 103   | 18       | 208   | 33      |
| 5        | 121   | 17       | 178   | 24      |
| 6        | 89    | 11       | 128   | 20      |
| $\gamma$ | 119   | 17       | 154   | 18      |
| 8        | 123   | 13       | 158   | 16      |
| 9        | 76    | 16       | 102   | 21      |
| 10       | 217   | 29       | 214   | 25      |
| 11       | 148   | 22       | 209   | 24      |
| 12       | 151   | 21       | 151   | 16      |
| 13       | 83    | $\gamma$ | 123   | 13      |
| 14       | 135   | 20       | 161   | 22      |
| 15       | 178   | 15       | 175   | 23      |

*en donde las variables fueron:* 

*y* 1 = *número de palabros en* el *ensayo informal. y* 2 = *número de verbos en el ensayo informal.*   $x_1 = n$ úmero de palabras en el ensayo formal. *. 1:* 2 = *número de verbos en el ensayo formal.*  Los siguientes resultados se obtuvieron del paquete Statistica.

Extraction: Principal components % total Cumul. Cumul Eigenval Variance Eigenval 1 2.6657 66.6436 2.6657 66.643€ 2 0.8993 22.4834 3.5651 89.127( 3 0.3276 8.1910 3.8927 97.318( 4 0.1073 2.6820 4.0000 100.000(

Eigenvalues (factor.sta)

Tabla 9. Eigenvalores.

Por lo que con dos factores tenemos más del 89% de la varianza total. A continuación se dan los resultados de las comunalidades así como las varianzas y las cargas de los factores.

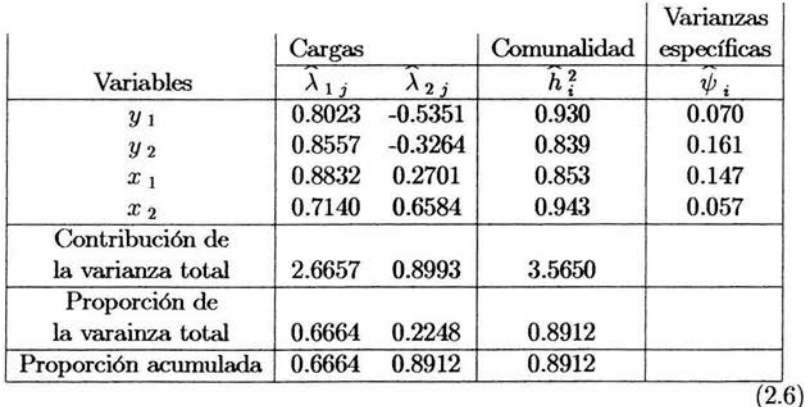

La interpretación apropiada de los factores se obtiene después de que se han rotado los ejes; pero se verá más adelante.

## **2.10 Método del factor principal**

El método del factor principal o del eje principal utiliza un estimador  $\hat{\Psi}$  y el análisis se hace sobre  $R - \hat{\Psi}$  o  $S - \hat{\Psi}$ ; donde  $R$  es la matriz de correlaciones y S es la matriz de covarianzas.

#### 2.10.1 Estimación de los parámetros

Como ya se mencionó en la práctica es más utilizada  $R$  que  $S$ . De manera análoga al método del componente principal es necesario tener un estimador inicial de  $\hat{\Psi}$  y el análisis se desarrolla sobre  $S - \hat{\Psi}$  o  $R - \hat{\Psi}$ .

$$
R - \widehat{\Psi} \approx \widehat{\Lambda} \widehat{\Lambda}^t.
$$

$$
S - \widehat{\Psi} \approx \widehat{\Lambda} \widehat{\Lambda}^t.
$$

Los elementos en la diagonal de  $S-\hat{\Psi}$   $(h_i^2 = 1-\hat{\psi}_i)$  son las comunalidades;<br>y cuando se utiliza  $S$  o  $R$  los valores de  $\hat{\psi}_i$  y  $\hat{h}_i^2$  son diferentes.

$$
S - \widehat{\Psi} = \left( \begin{array}{cccc} \widehat{h}_1^2 & s_{12} & \cdots & s_{1p} \\ s_{21} & \widehat{h}_2^2 & \cdots & s_{2p} \\ \vdots & \vdots & \cdots & \vdots \\ s_{p1} & s_{p2} & \cdots & \widehat{h}_p^2 \end{array} \right)
$$

$$
R - \widehat{\Psi} = \begin{pmatrix} \widehat{h}_1^2 & r_{12} & \cdots & r_{1p} \\ r_{21} & \widehat{h}_2^2 & \cdots & r_{2p} \\ \vdots & \vdots & \cdots & \vdots \\ r_{p1} & r_{p2} & \cdots & \widehat{h}_p^2 \end{pmatrix}
$$

Por lo que un estimador para la comunalidad de  $R - \hat{\Psi}$  es:

$$
\widehat{h}_i^2 = r_{i i} - \frac{1}{r^{i i}}
$$

donde  $r_{ii}(s_{ii})$  es el i-ésimo elemento de la diagonal de  $R(S), r^{ii}(s^{ii})$  es el i-ésimo elemento de la diagonal de  $R^{-1}(S^{-1})$ . Para poder utilizar el estimador, es necesario que  $R$  sea una matriz singular, de no ser así el estimador de la comunalidad puede ser el valor absoluto, o el cuadrado de la correlación más grande del i-ésimo renglón.
### 2.10.2 Aplicación del modelo

La proporción de la varianza explicada por el j-ésimo factor es:

$$
\frac{\theta_j}{tr(R - \widehat{\Psi})} = \frac{\theta_j}{\sum_{i=1}^p \theta_i}
$$

$$
\frac{\theta_j}{tr(S - \widehat{\Psi})} = \frac{\theta_j}{\sum_{i=1}^p \theta_i}
$$

donde  $\theta_j$  es el j-ésimo eigenvalor de  $R - \hat{\Psi}$  o  $S - \hat{\Psi}$ , estas matrices frecuentemente tendrán eigenvalores negativos; en este caso la proporción de la varianza excedera de l.

Ejemplo 2.6 *Para el método del factor principal se utilizan los datos del Ejemplo 2. 5.* 

Los siguientes resultados se obtuvieron del paquete Statistica.

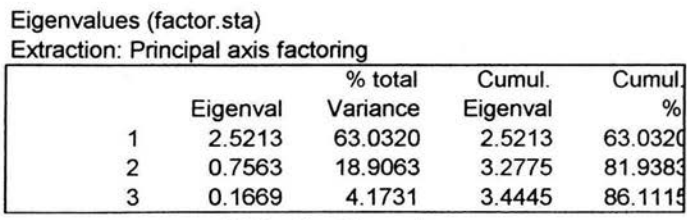

Tabla 10. Eigenvalores.

Por lo que con tres factores apenas si se tiene el 86%. Pero el análisis se realizará considerando solo dos factores. A continuación se dan los resultados de Las cornunalidades así como de las cargas de los factores y se comparan con las obtenidas en el método de componentes principales.

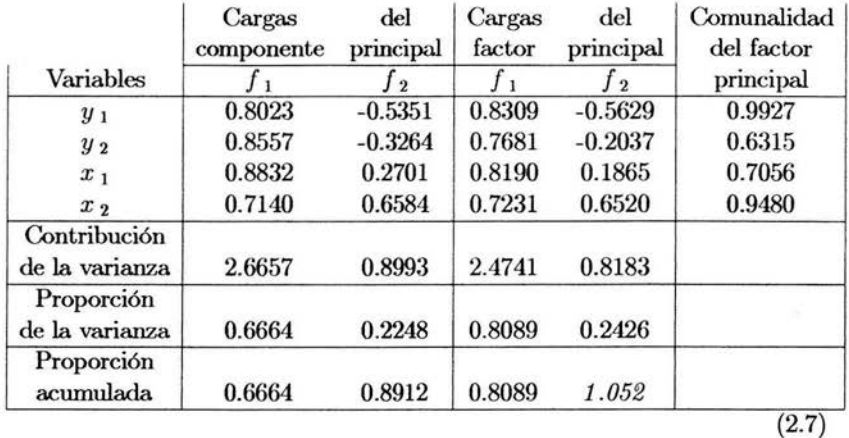

Como uno de los eigenvalores es negativos, la proporción de la varianza excede del valor l. Los dos conjuntos de las cargas son muy similares, debido a que el valor de las comunalidades es grande.

## **2.11 Rotación de factores**

Al obtener los factores comunes, éstos están correlacionados en mayor o menor medida con cada una de las variables originales; con los factores rotados se trata de que cada una de las variables originales tenga una correlación lo más cercana al valor 1 con uno de los factores y correlaciones cercanas al valor O con el resto de los factores.

Existen 2 formas básicas para realizar la rotación de los factores, la *rotación ortogonal* y *la rotación oblicua.* 

### **2.11.1 Rotación ortogonal**

En la rotación ortogonal los ejes se rotan de forma que los nuevos ejes son perpendiculares. El método más utilizado es el método *Varirnax,* (en donde la

Varianza se maximiza); el cual se obtiene maximizando la suma de varianzas de las cargas factoriales al cuadrado dentro de cada factor.

Una de las propiedades del método *Varimax* es que no se altera la varianza total explicada por los factores ni la comunalidad de cada una de las variables.

Existen otros métodos de rotación ortogonal que se utilizan menos como el método *Equamax* y *Quartimax.* 

### 2.11.2 Rotación Oblicua

Algunas veces se tienen factores no correlacionados entre sí, por lo que es necesario que las rotaciones no conserven el ángulo recto, es decir, los ejes *no* son perpendiculares. El método más utilizado del rotación oblicua es el método *Oblimin.* 

Cuando se realizan rotaciones oblicuas, la matriz factorial original se convierte en dos matrices diferentes la matriz de ponderaciones y la matriz de correlaciones entre los factores y las variables.

Ejemplo 2.7 *Utilizando el método de componentes principales, se realizó 1ma rotación ortogonal; por lo que considere los datos del Ejemplo 2. 5.* 

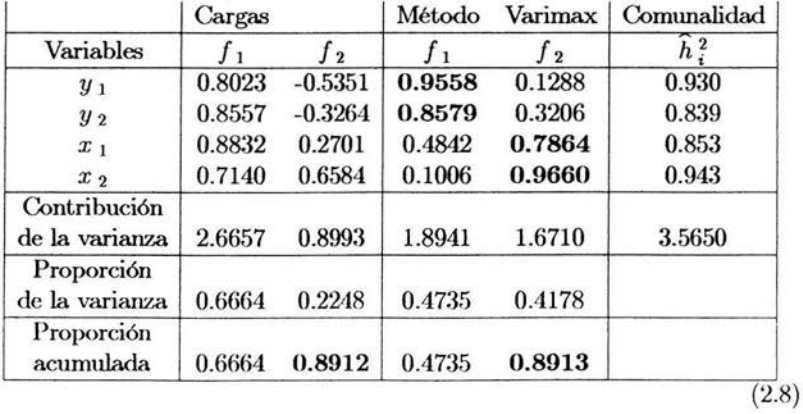

Los resultados se obtuvieron del paquete Statistica.

Al comparar  $(2.6)$  con  $(2.8)$ , se puede observar que efectivamente las comunalidades no cambian despues de haber realizado la rotación Varimax.

Ejemplo 2.8 *Se tienen* 11 *personas,* y 5 *variables que corresponden a los*   $t$ *iempos de respuesta para la i-ésima palabra clave en una oración* ( $i =$  $1, \cdots, 5)$ 

| $n$ <i>úmero</i> | Υ1        | $Y_{2}$ | $Y_3$   |    | Υ5        |
|------------------|-----------|---------|---------|----|-----------|
|                  | 51        | 36      | 50      | 35 | $42^{12}$ |
| $\mathcal{Q}$    | 27        | 20      | 26      | 17 | 27        |
| 3                | 37        | 22      | 41      | 37 | 30        |
|                  | $42^{12}$ | 36      | 32      | 34 | 27        |
| 5                | 27        | 18      | 33      | 14 | 29        |
| 6                | 43        | 32      | $^{43}$ | 35 | 40        |
| $\gamma$         | 41        | 22      | 36      | 25 | 38        |
| 8                | 38        | 21      | 31      | 20 | 16        |
| 9                | 36        | 23      | 27      | 25 | 28        |
| 10               | 26        | 31      | 31      | 32 | 36        |
| 11               | 29        | 20      | 25      | 26 | 25        |

Los resultados se obtuvieron del paquete Statistica. Primeramente se observa que con las corrrelaciones se tienen 2 factores que corresponden a las variables *Y* 1, *Y* 3 y *Y* 5 para el primer factor y las variables *Y* 2 y *Y* 4 para el segundo factor. Aunque todas las variables están altamente correlacionadas.

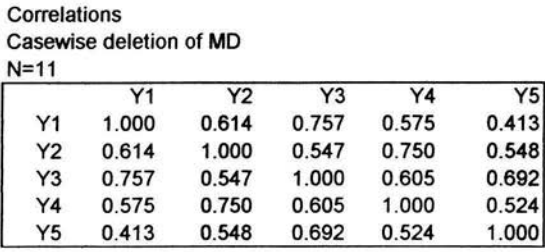

Tabla 11. Correlaciones.

Con la tabla 12 se sabe el porcentaje de varianza total.

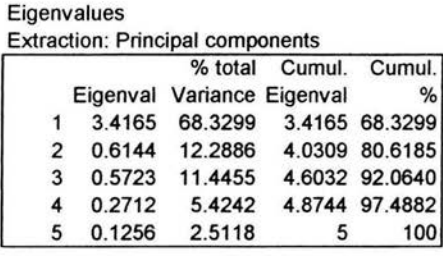

Tabla 12. Eigenvalores.

Por lo efectivamente el utilizar 2 factores es adecuado ya que se tiene el 80.61% de la varianza total. Las siguiente tabla contiene los resultados de las comunalidades, así como las varianzas y las cargas de los factores. Por el método de Componentes Principales.

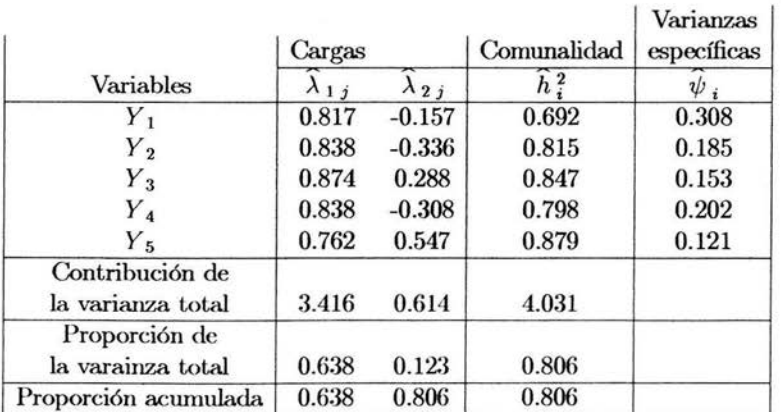

÷

¿Será conveniente una rotación?. Analizando la figura 3.

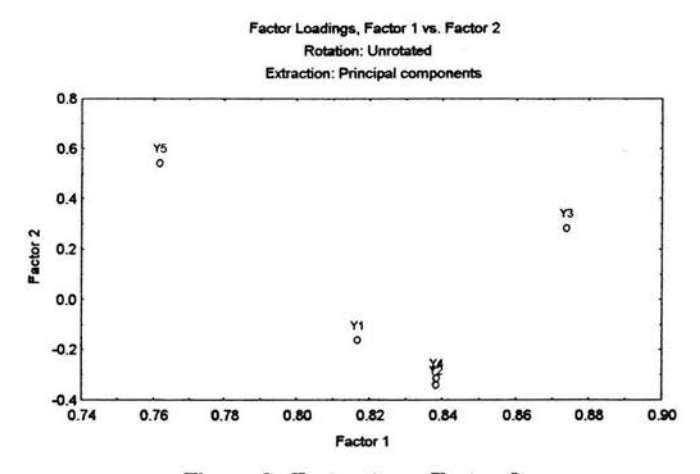

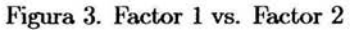

En donde las cargas de  $Y_2$  y  $Y_4$  están duplicadas; como se mencionó con la matriz de correlaciones. La figura 4 corresponde a los factores, despues de realizar una rotación ortogonal, por el método varimax.

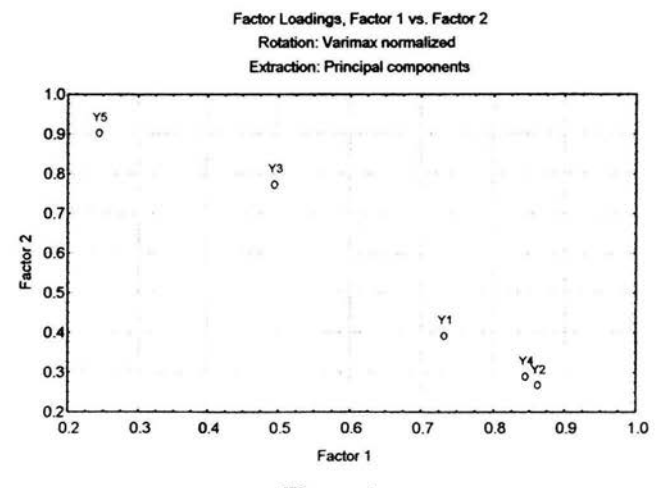

Figura 4.

|                                | Cargas |          | Método | Varimax        | Comunalidad           |
|--------------------------------|--------|----------|--------|----------------|-----------------------|
| Variables                      |        | $f_{2}$  |        | 1 <sub>2</sub> | $\boldsymbol{2}$<br>h |
| $Y_1$                          | 0.817  | $-0.157$ | 0.732  | 0.395          | 0.692                 |
| $Y_2$                          | 0.838  | $-0.336$ | 0.861  | 0.271          | 0.815                 |
| $Y_3$                          | 0.874  | 0.288    | 0.494  | 0.776          | 0.847                 |
| $Y_{A}$                        | 0.838  | $-0.308$ | 0.844  | 0.292          | 0.798                 |
| $Y_{5}$                        | 0.762  | 0.547    | 0.244  | 0.905          | 0.879                 |
| Contribución<br>de la varianza | 3.416  | 0.614    | 2.294  | 1.736          | 4.031                 |
| Proporción<br>de la varianza   | 0.638  | 0.123    | 0.459  | 0.347          |                       |
| Proporción<br>acumulada        | 0.638  | 0.806    | 0.459  | 0.806          |                       |

Y los resultados de las comunalidades y las cargas de los factores después de la rotación son:

En donde las cargas de  $Y_2$  y  $Y_4$  son muy similares.

# **2.12 Diferencias entre análisis de componentes principales y análisis de factores**

- El análisis de componentes principales es una transformación de los datos,no hace suposiciones acerca de la matriz de covarianzas. Y el análisis de factores hay que definir un nuevo modelo  $(\underline{X} = \mu + \Lambda f + \varepsilon)$
- En el análisis de componentes principales el énfasis es la transformación de las variables observadas en los componentes principales  $Y = \Gamma^t X$ , mientras que en el análisis de factore; el énfasis es sobre una transformación de 108 factores a las variables observadas.
- Cuando las varianzas específicas se suponen son cero, el análisis de factores es equivalente al análisis de componentes principales. Por lo que si el modelo del análisis de factores se satisface y las varianzas específicas son pequeñas, es de esperarse que el análisis de componentes principales y el análisis de factores den resultados similares.

# **Capítulo 3**

# **Análisis Discriminante**

## **3.1 Introducción**

El análisis discriminante es una técnica de clasificación y asignación de un individuo a un grupo, ya que se conocen sus características, por lo que se pueden realizar predicciones. Tiene muchas aplicaciones para los diagnósticos médicos, por ejemplo, en operaciones para enfermos de cáncer o en el desarrollo de la neumonía.

El análisis discriminante es un conjunto de técnicas cuyo propósito es describir y clasificar individuos en diferentes grupos, a partir de las observaciones hechas de sus distintas variables, es decir, dado un vector de medidas tomadas del individuo, el problema básico es encontrar alguna función de dichas medidas que ayuden a asignar al individuo dentro de uno de los grupos que se tienen. Dichas poblaciones tienen la característica de ser mutuamente excluyentes por lo que un individuo solamente puede ser asignado a uno y sólo 1m grupo. Se supondrá que los datos tienen distribución normal multivariada.

#### **3.1.1 Clasificación de los individuos**

Para poder clasificar a los individuos dentro del análisis discriminante se puede considerar:

- La regla de verosimilitud.- Se utiliza la función de densidad de la normal multivariada, suponiendo que se tiene diferente matriz de covarianzas.
- La función discriminante de Fisher.- Se utiliza la fm1ción de densidad de la normal multivariada, suponiendo que se tiene la misma matriz de covananzas.

#### **3.1.2 Regla de asignación**

Sea  $X$  un vector de dimensión  $p$ , y suponga que se tienen q poblaciones o grupos, denotados por  $\Pi_1, \dots, \Pi_q$  cada uno con función de densidad de probabilidad  $f_i(X)$ , se desea asignar al vector  $X$  a *uno y sólo uno* de esos *g* grupos considerando sus *p* características.

*Una regla discriminante* corresponde a dividir el espacio R *P* en *g* regiones *<sup>g</sup>* mutuamente excluyentes  $R_1, \dots, R_g$ , es decir,  $\bigcup_{i=1}^g R_i \equiv \Re^p y R_i \cap R_j = \emptyset$ para  $i \neq j$ .

Entonces la regla discriminante *d* queda definida como:

$$
d = \operatorname{asignar} X \text{ a } \Pi_i \text{ si } \underline{X} \in R_i \text{ para } i = 1, 2, \cdots, g. \tag{3.1}
$$

Difícilmente se conoce la función de densidad de probabilidad, por lo que se estiman algunos parámetros.

#### **3.1.3 Errores de asignación.**

Supóngase que se tienen dos grupos,  $\Pi_1$  y  $\Pi_2$ , donde para  $j = 1, 2$  la función de densidad de probabilidad será  $f_j (\underline{X})$  si  $\underline{X}$  proviene del grupo  $\prod_i$  .

Considere la regla dada en  $(3.1)$  donde las regiones  $R_1$  y  $R_2$  son mutuamente excluyentes, es decir, cunplen con que  $R_1 \cap R_2 = \emptyset$  y  $R_1 \cup R_2 = R^p$ .

Si se quisiera asignar un nuevo individuo  $X$  a uno de estos dos grupos, se podría cometer uno de dos errores:

$$
d = \begin{cases} \text{Asignar } \underline{X} \text{ a } \Pi_2, \text{cuando } \underline{X} \text{ pertenece a } \Pi_1 \\ \text{Asignar } \underline{X} \text{ a } \Pi_1, \text{cuando } \underline{X} \text{ pertenece a } \Pi_2 \end{cases} \tag{3.2}
$$

La probablidad de cometer el primer error se puede expresar de la siguiente manera:

 $P(\text{Asignar }\underline{X} \text{ a } \Pi_2 \mid \underline{X} \text{ pertence a } \Pi_1) = \int_{R_2} f_1(\underline{X}) dx.$ La probabilidad de cometer el segundo error se puede expresar así:  $P(\text{Asignar }\underline{X} \text{ a } \Pi_1 \mid \underline{X} \text{ pertenece a } \Pi_2) = \int_{R_1} f_2(\underline{X}) dx.$ 

## **3.2 Discriminación cuando las poblaciones son conocidas**

Sea *X* un vector de dimensión p, y suponga que los parámetros de la función de densidad de probabilidad de los g grnpos son conocidos.

#### **3.2.1 Regla discriminante de máxima verosimilitud**

**Definición 3.1** *La Regla Discriminante de Máxima Verooimilitud es asignar X a la población que tenga la verosimilitud más grande, es decir, la Regla Discriminante de Máxima Verosimilitud dice que se asigne X a* II *i si:* 

$$
L_j(\underline{X}) = \max_i L_i(\underline{X}).
$$

En otras palabras se debe encontrar la población *i* en donde la verosimilitud de  $X$  sea máxima, esto es:

$$
R_j = \{ \underline{X} \in \Re^p \mid L_j(\underline{X}) \ge L_i(\underline{X}) \quad i = 1, 2, \cdots, g \}.
$$

### **3.2.2 Discriminación lineal**

Se considera que  $\underline{X}_i \sim N_p\left(\underline{\mu}_i, \ \Sigma\right)$ , es decir, la matriz de covarianzas  $\Sigma$ , es común para las g poblaciones.

**Teorema 3.2** *En el caso en el que*  $\Pi_i$  *tiene asociada una densidad*  $N_p(\mu_i, \Sigma)$ , *la regla de asignación máximo verosimil asigna X a* II ; *si:* 

$$
L_i\left(\underline{X}\right) = \underline{a}_i^t\left(\underline{X} - \frac{1}{2}\underline{\mu}_i\right) \quad \text{con } i = 1, 2, \cdots, g. \tag{3.3}
$$

donde  $L_j(\underline{X}) = \max L_i(\underline{X})$ .  $\mathbf{r}$ 

Demostración.

Para maximizar la función de verosimilitud  $L_j$  ( $\underline{X}$ ), se tiene que:

$$
L_j(\underline{X}) = \max_i L_i(\underline{X})
$$
  
= 
$$
\max_i \left\{ \frac{1}{|2 \pi \Sigma|^{1/2}} \exp\left( -\frac{1}{2} (\underline{X} - \underline{\mu}_i)^t \Sigma^{-1} (\underline{X} - \underline{\mu}_i) \right) \right\}
$$
  
= 
$$
\max_i \left\{ \exp\left( -\frac{1}{2} (\underline{X} - \underline{\mu}_i)^t \Sigma^{-1} (\underline{X} - \underline{\mu}_i) \right) \right\}
$$

y es equivalente a minimizar

= 
$$
\min_{i} \left( \frac{1}{2} (\underline{X} - \underline{\mu}_{i})^{t} \Sigma^{-1} (\underline{X} - \underline{\mu}_{i}) \right)
$$
 (3.4)  
\n=  $\min_{i} \left\{ \underline{X}^{t} \Sigma^{-1} \underline{X} - \underline{X}^{t} \Sigma^{-1} \underline{\mu}_{i} - \underline{\mu}_{i}^{t} \Sigma^{-1} \underline{X} + \underline{\mu}_{i}^{t} \Sigma^{-1} \underline{\mu}_{i} \right\}$   
\n=  $\min_{i} \left\{ \underline{X}^{t} \Sigma^{-1} \underline{X} - 2 \underline{\mu}_{i}^{t} \Sigma^{-1} \underline{X} + \underline{\mu}_{i}^{t} \Sigma^{-1} \underline{\mu}_{i} \right\}$   
\n=  $\min_{i} \left\{ \underline{\mu}_{i}^{t} \Sigma^{-1} \underline{\mu}_{i} - 2 \underline{\mu}_{i}^{t} \Sigma^{-1} \underline{X} \right\}.$ 

Entonces, se tiene que:

$$
L_j(\underline{X}) = \min_i \left\{ \underline{\mu}_i^t \, \Sigma^{-1} \, \underline{\mu}_i - 2 \, \underline{\mu}_i^t \, \Sigma^{-1} \, \underline{X} \right\}.
$$

Multiplicando por  $-\frac{1}{2}$  se tiene:

$$
L_j(\underline{X}) = \max_i \left\{ \underline{\mu}_i^t \Sigma^{-1} \underline{X} - \frac{1}{2} \underline{\mu}_i^t \Sigma^{-1} \underline{\mu}_i \right\}
$$
  
= 
$$
\max_i \left\{ \underline{a}_i^t \left( \underline{X} - \frac{1}{2} \underline{\mu}_i \right) \right\}
$$

para  $i = 1, \dots, g$ ., donde  $\underline{a} i = \underline{\mu} i \Sigma^{-1}$ 

La probabilidad de que dos verosimilitudes tomen el mismo valor máximo es *cero.* 

#### **Teorema** 3.3

(a). Si <u>X</u> proviene de  $\Pi_i$ , donde  $\Pi_i \sim N_p(\mu_i, \Sigma)$  para  $i = 1, \dots, g$  y E > O, entonces la *regla discriminante de máxima verosimilitud* asigna  $X$  a *II*<sub>j</sub> donde *j* ∈ {1, ···, *g*}, cuando se obtiene la *i-ésima* población</u> que minimiza la distancia de Mahalanobis.

$$
\left(\underline{X} - \underline{\mu}_i\right)^t \Sigma^{-1} \left(\underline{X} - \underline{\mu}_i\right). \tag{3.5}
$$

•

(b). Cuando *g* = 2, la regla de asignación es

$$
d = \begin{cases} \text{Asignar } \underline{X} \text{ a } \Pi_1 & \text{si } \alpha^t (\underline{X} - \underline{\mu}) > 0 \\ \text{Asignar } \underline{X} \text{ a } \Pi_2, & \text{en otro caso} \end{cases}
$$
(3.6)

donde  $\alpha = \sum_{i=1}^{n} (\mu_i - \mu_i)$  y  $\mu = \frac{1}{2} (\mu_i + \mu_i)$ .

Demostración.

(a). Vease (3.4) en la demostración del Teorema 3.2.

# E!T~ **TESIS N9 IEBE**  SALI**K DE** LA BIBLIBI**ECA**

(b). Para asignar <u>*X*</u> a  $\Pi_1$ , entonces  $L_1(\underline{X}) > L_2(\underline{X})$ ; esto se cumple *si y sólo si* 

$$
-\frac{1}{2}(\underline{X} - \underline{\mu}_1)^t \Sigma^{-1} (\underline{X} - \underline{\mu}_1) > -\frac{1}{2}(\underline{X} - \underline{\mu}_2)^t \Sigma^{-1} (\underline{X} - \underline{\mu}_2)
$$
  

$$
(\underline{X} - \underline{\mu}_1)^t \Sigma^{-1} (\underline{X} - \underline{\mu}_1) < (\underline{X} - \underline{\mu}_2)^t \Sigma^{-1} (\underline{X} - \underline{\mu}_2)
$$

Desarrollando, se tiene

$$
\begin{aligned}\n&\underline{X}^t \Sigma^{-1} \underline{X} - 2\underline{\mu}_1^t \Sigma^{-1} \underline{X} + \underline{\mu}_1^t \Sigma^{-1} \underline{\mu}_1 < \underline{X}^t \Sigma^{-1} \underline{X} - 2\underline{\mu}_2^t \Sigma^{-1} \underline{X} + \underline{\mu}_2^t \Sigma^{-1} \underline{\mu}_2 \\
&\quad - 2 \underline{\mu}_1^t \Sigma^{-1} \underline{X} + \underline{\mu}_1^t \Sigma^{-1} \underline{\mu}_1 < -2 \underline{\mu}_2^t \Sigma^{-1} \underline{X} + \underline{\mu}_2^t \Sigma^{-1} \underline{\mu}_2 \\
&\quad - \underline{\mu}_1^t \Sigma^{-1} \underline{X} + \frac{1}{2} \underline{\mu}_1^t \Sigma^{-1} \underline{\mu}_1 < -\underline{\mu}_2^t \Sigma^{-1} \underline{X} + \frac{1}{2} \underline{\mu}_2^t \Sigma^{-1} \underline{\mu}_2\n\end{aligned}
$$

si y sólo si

$$
0 < \mu_{1}^{t} \Sigma^{-1} \underline{X} - \frac{1}{2} \underline{\mu}_{1}^{t} \Sigma^{-1} \underline{\mu}_{1} - \underline{\mu}_{2}^{t} \Sigma^{-1} \underline{X} + \frac{1}{2} \underline{\mu}_{2}^{t} \Sigma^{-1} \underline{\mu}_{2}
$$
\n
$$
0 < (\underline{\mu}_{1}^{t} - \underline{\mu}_{2}^{t}) \Sigma^{-1} \underline{X} - \frac{1}{2} (\underline{\mu}_{1}^{t} \Sigma^{-1} \underline{\mu}_{1} - \underline{\mu}_{2}^{t} \Sigma^{-1} \underline{\mu}_{2})
$$
\n
$$
0 < (\underline{\mu}_{1}^{t} - \underline{\mu}_{2}^{t}) \Sigma^{-1} \underline{X} - \frac{1}{2} ((\underline{\mu}_{1}^{t} - \underline{\mu}_{2}^{t}) \Sigma^{-1} (\underline{\mu}_{1} + \underline{\mu}_{2}))
$$
\n
$$
0 < \left\{ (\underline{\mu}_{1}^{t} - \underline{\mu}_{2}^{t}) \Sigma^{-1} \right\} \left\{ \underline{X} - \frac{1}{2} (\underline{\mu}_{1} + \underline{\mu}_{2}) \right\}
$$
\n
$$
0 < (\Sigma^{-1} (\underline{\mu}_{1} - \underline{\mu}_{2}))^{t} \left( \underline{X} - \frac{1}{2} (\underline{\mu}_{1} + \underline{\mu}_{2}) \right).
$$

 $\sin \alpha = \sum^{-1} (\underline{\mu}_1 - \underline{\mu}_2)$  y  $\underline{\mu} = \frac{1}{2} (\underline{\mu}_1 + \underline{\mu}_2).$ 

•

### **3.2.3 Discriminación cuadrática**

Se considera el caso en que cada una de las g poblaciones tiene su matriz de covarianzas  $\Sigma_i$ , por lo que  $\Pi_i \sim N_p \left(\underline{\mu}_i, \Sigma_i\right)$ .

**Teorema 3.4** *La Regla Discriminante de Máxima Verosimilitud es asignar la observación* X *a* II ; *si:* 

$$
L_i(\underline{X}) > L_j(\underline{X}) \quad para \ i \neq j \tag{3.7}
$$

*esto pasa si y sólo si* 

$$
R_i = \left\{ \underline{X} \in \mathbb{R}^p \mid (\underline{X} - \underline{\mu}_i)^t \Sigma_i^{-1} (\underline{X} - \underline{\mu}_i) \le (\underline{X} - \underline{\mu}_j)^t \Sigma_j^{-1} (\underline{X} - \underline{\mu}_j) \right\}
$$

para  $i, j = 1, \dots, g$ .

Demostración.

La desigualdad  $L_i(\underline{X}) > L_j(\underline{X})$  puede expresarse como:

$$
|2 \pi \Sigma_{i}|^{1/2} \exp\left(-\frac{1}{2}(\underline{X} - \underline{\mu}_{i})^{t} \Sigma_{i}^{-1} (\underline{X} - \underline{\mu}_{i})\right) >
$$
  

$$
|2 \pi \Sigma_{j}|^{1/2} \exp\left(-\frac{1}{2}(\underline{X} - \underline{\mu}_{j})^{t} \Sigma_{j}^{-1} (\underline{X} - \underline{\mu}_{j})\right)
$$
  
Esto ocurre *si y sólo si*

$$
\exp\left(-\frac{1}{2}(\underline{X}-\underline{\mu}_i)^t\Sigma_i^{-1}(\underline{X}-\underline{\mu}_i)\right) > \exp\left(-\frac{1}{2}(\underline{X}-\underline{\mu}_j)^t\Sigma_j^{-1}(\underline{X}-\underline{\mu}_j)\right)
$$

*si y sólo si* 

$$
(\underline{X} - \underline{\mu}_i)^t \Sigma_i^{-1} (\underline{X} - \underline{\mu}_i) < (\underline{X} - \underline{\mu}_j)^t \Sigma_j^{-1} (\underline{X} - \underline{\mu}_j).
$$

## **3.3 Discriminación cuando los paráinetros no son conocidos**

En esta sección se deben estimar la media y la matriz de covarianzas.

### **3.3.l Regla discriminante de máxima verosimilitud**

Se considera la función de densidad  $f_i(\underline{X} \mid \theta_i)$ , donde  $\theta_i$  es un vector de parámetro desconocido en cada uno de los *g* grupos.

**Definición** 3.5 *La Regla Discriminante muestra/ de Máxima Verosimilitud es asignar X a la población que tenga la verosimilitud más grande, es decir, la Regla Discriminante muestra[ de Máxima Verosimilitud dice que se asigne*   $\underline{X}$  a  $\Pi$ <sub>*i</sub>* si:</sub>

$$
\widehat{L}_j(\underline{X}) = \max \widehat{L}_i(\underline{X}). \tag{3.8}
$$

' Por lo que la región de clasificación está dada por:

$$
R_j = \left\{ \underline{X} \in \mathbb{R}^p \mid \widehat{L}_j \left( \underline{X} \right) \geq \widehat{L}_i \left( \underline{X} \right) \quad i = 1, 2, \cdots, g \right\}
$$

### **3.3.2 Discriminación lineal**

Se considera que  $\underline{X}_i \sim N_p \left( \underline{\mu}_i, \Sigma \right)$ , en donde  $\underline{\mu}_i$  y  $\Sigma$  son desconocidas; la estimación de los parámetros queda:

$$
\widehat{\underline{\mu}}_i = \frac{1}{n} \sum_{j=1}^{n_i} \underline{X}_{ij} \tag{3.9}
$$
\n
$$
= \overline{X}_i
$$

para  $i=1,\cdots,q$ .

$$
W = \frac{1}{n} \sum_{i=1}^{g} \sum_{j=1}^{n_i} (\underline{X}_{i,j} - \overline{X}_{i}) (\underline{X}_{i,j} - \overline{X}_{i})^{t}
$$
(3.10)  

$$
= \frac{1}{n} \sum_{i=1}^{g} n_i S_i
$$

donde *S;* es el estimador de la matriz de covarianzas *entre grupos.* 

$$
S_{i} = \frac{1}{n_{i}} \sum_{j=1}^{n_{i}} (X_{i j} - \overline{X}_{i}) (X_{i j} - \overline{X}_{i})^{t}.
$$
 (3.11)

**Teorema 3.6** *En el caso en el que*  $\Pi_i$  *tiene asociada una densidad*  $N_p(\mu_i, \Sigma)$ , *de parámetros desconocidos, la regla muestra[ por máxima verosimilitud asigna X a* TI; *si* 

$$
L_j(\underline{X}) = \max L_i(\underline{X})
$$

' *donde L; (X)* = {ª~(X - 4 X;)} *con* i = 1, 2,- ·., *g y ª;* = *W* - <sup>1</sup>*X;.* 

Demostración.

Al maximizar la función de verosimilitud, se sustituyen los párametros estimados y la demostración es similar a la del Teorema 3.2 •

#### **Teorema 3.7**

1. Si <u>X</u> proviene de  $\Pi_i$ , donde  $\Pi_i \sim N_p(\underline{\mu}_i, \Sigma)$  para  $i = 1, 2, \dots, g \times \Sigma$ 0, entonces la *regla discriminante muestral de máxima verosimilitud* asigna *X* a  $\Pi$ , donde  $j \in \{1, \dots, g\}$ , es el valor que de la *i-ésima* población que minimiza *la distancia de Mahalanobis* estimada.

$$
(\underline{X} - \overline{X}_i)^t W^{-1} (\underline{X} - \overline{X}_i). \tag{3.12}
$$

2. Cuando  $q = 2$ , la regla de asignación es:

$$
\text{Asignar } \underline{X} \text{ a} = \left\{ \begin{array}{ll} \Pi_1 & \text{si y solo si } \alpha \,^t \left( \underline{X} - \overline{X} \right) > 0 \\ \Pi_2 & \text{en otro caso} \end{array} \right. \tag{3.13}
$$

donde  $\alpha = W^{-1}(\overline{X}_1 - \overline{X}_2)$   $y \overline{X} = \frac{1}{2}(\overline{X}_1 + \overline{X}_2)$ .

Demostración.

Sustituyendo los parámetros por los estimadores máximo verosímiles.

**l.** Vease la demostración del Teorema 3.2.

2. Se sigue del Teorema 3.3. •

#### **3.3.3 Discriminación cuadrática**

Se considera el caso en que cada una de las g poblaciones tiene su media y su matriz de covarianzas  $\Sigma_i$ , por lo que los estimadores máximo verosímil están dados como en (3.9) y (3.10).

**Teorema 3.8** *En el caso en que*  $\Pi$ , *tiene su media*  $\mu$ , *y su matriz de cova* $rianzas~\Sigma$ <sub>i</sub>, de parámetros desconocidos, la Regla Discriminante muestral de *Máxima Verosimilitud asigna la observación X a* II; *si:* 

$$
L_i(\underline{X}) > L_j(\underline{X}) \quad para \ i \neq j
$$

*esto pasa si y sólo si* 

 $R_i = \{X \in \Re^n | (X - \overline{X}_i) S_i^{-1} (X - \overline{X}_i) \le (X - \overline{X}_i) {^t S_i^{-1} (X - \overline{X}_i)} \}.$ 

para  $i, j = 1, \dots, g$ .

Demostración.

Se sigue del Teorema 3.4, después de haber sustituido los estimadores máximo verosímiles. •

## **3.4 Regla discriminante de la razón de verosimilitudes**

Una alternativa de la regla de asignación *muestral máximo verosímil,* es utilizar el criterio de *la razón de verosimilitud,* dada por Anderson (1958), si  $\underline{X}$  pertenece a  $\Pi_r$  y  $\Pi_r \sim N_p(\mu_r, \Sigma)$ . La regla es calcular las iverosimilitudes de las siguientes hipótesis:

$$
H_r = \left\{ \begin{array}{l} \underline{X} \text{ y los renglones de } \underline{X}_r \text{ provienen de } \Pi_r \\ \text{ y las filas de } \underline{X}_j \text{ provienen de } \Pi_j \quad \text{ para } r \neq j \end{array} \right.
$$

De esta manera X es asignado a la población cuya hipótesis H *r* tiene la verosimilitud más grande y está dada por:

$$
L_r(\underline{\mu}_1, \underline{\mu}_2, \cdots, \underline{\mu}_g, \Sigma)
$$
\n
$$
= \prod_{i=1}^g \prod_{j=1}^{n_j} |2 \pi \Sigma|^{1/2} \exp \left\{ -\frac{1}{2} (\underline{X}_{i,j} - \underline{\mu}_i)^t \Sigma^{-1} (\underline{X}_{i,j} - \underline{\mu}_i) \right\}
$$
\n
$$
\times |2 \pi \Sigma|^{1/2} \exp \left\{ -\frac{1}{2} (\underline{X} - \underline{\mu}_j)^t \Sigma^{-1} (\underline{X} - \underline{\mu}_j) \right\}.
$$
\n(3.14)

Si los parámetros son conocidos, la región de clasificación en II *r* es:

$$
R_r = \{ \underline{X} \in \Re^p \mid L_r \ge L_j \text{ para } r = 1, \cdots, g \}
$$

donde L *r* es la función de verosimilitud de la *r-ésima* población dada en  $(3.14).$ 

Si los parámetros son desconocidos, entonces los estimadores verosimil asociados al *j-ésimo* grupo según la hipótesis H<sub>r</sub>, están dados por:

$$
\widehat{\underline{\mu}}_{j} = \begin{cases}\n\overline{X}_{j} & \text{si } j \neq r \\
\overline{X}_{j} = \frac{n_{r} \overline{X}_{j} + X}{n_{r} + 1} & \text{si } j = r\n\end{cases}
$$
\n(3.15)

$$
\hat{\Sigma}_{H_r} = W
$$
\n
$$
= \frac{1}{n+1} \left[ \sum_{j=1}^{g} (n_j + I_{(r)}(j)) S_j \right].
$$
\n(3.16)

donde

$$
S_j = \begin{cases} S_j = \frac{1}{n_j} \sum_{l=1}^{n_i} (X_{j,l} - \overline{X}_j) (X_{j,l} - \overline{X}_j)^t & \text{para } r \neq j \\ S_r = \frac{1}{n_r + 1} \times \left\{ \sum_{l=1}^{n_r} (X_{r,l} - \overline{X}_r) (X_{r,l} - \overline{X}_r)^t + \\ (X - \overline{X}_r) (X - \overline{X}_r)^t \right\} & \text{para } r = j \end{cases}
$$

Por lo que:

$$
\hat{L}_{r}(\underline{X})
$$
\n
$$
= \prod_{i=1}^{g} \prod_{j=1}^{n_{j}} |2 \pi \Sigma|^{1/2} \exp \left\{ -\frac{1}{2} (\underline{X}_{i,j} - \overline{X})^{t} W^{-1} (\underline{X}_{i,j} - \overline{X}) \right\}
$$
\n
$$
\times |2 \pi \Sigma|^{1/2} \exp \left\{ -\frac{1}{2} (\underline{X} - \overline{X})^{t} W^{-1} (\underline{X} - \overline{X}) \right\}.
$$
\n(3.17)

**Ejemplo 3.1** *Considere que se desea discriminar un nuevo individuo X a una de las dos poblaciones que se distribuyen normales multivariadas, denotadas por*  $\Pi_1$  *y*  $\Pi_2$  *donde*  $\Pi_1 \sim N_p(\mu_1, \Sigma)$  *y*  $\Pi_2 \sim N_p(\mu_2, \Sigma)$ . *La hipótesis son:* 

> $H_1$  :  $\underline{X}$  y los renglones de  $\underline{X}_1$  provienen de  $\Pi_1$ y las filas de $\underline{X}_2$  provienen de  $\Pi_2$  $\overline{v}$ s  $H_{\,2}\ :\ \underline{X}\ y$  los renglones de  $\underline{X}\ _2$  provienen de  $\Pi\ _2$ y las filas de $\underline{X}_1$  provienen de  $\Pi_1$

Los estimadores máximo verosímiles para  $\mu_1$ ,  $\mu_2$  y  $\Sigma$ , bajo  $H_1$  son:

$$
\widehat{\underline{\mu}}_1 = \frac{n_1 \underline{X}_1 + \underline{X}}{n_1 + 1}
$$

$$
\widehat{\underline{\mu}}_2 = \underline{X}_2
$$

$$
\widehat{\Sigma}_{H_1} = \frac{1}{n_1 + n_2 + 1} \left\{ W + \frac{n_1}{1 + n_1} (X - \overline{X}_1) (X - \overline{X}_1)^t \right\}
$$

bajo  $H_2$  son:

S)

$$
\begin{aligned}\n\widehat{\underline{\mu}}_1 &= \underline{X}_1 \\
\widehat{\underline{\mu}}_2 &= \frac{n_2 \underline{X}_2 + \underline{X}}{n_2 + 1} \\
\widehat{\Sigma}_{H_2} &= \frac{1}{n_1 + n_2 + 1} \left\{ W + \frac{n_2}{1 + n_2} (\underline{X} - \overline{X}_2) (\underline{X} - \overline{X}_2)^t \right\}\n\end{aligned}
$$

Por lo que el cociente de verosimilitudes es:

$$
\left| \frac{\hat{\Sigma}_{H_2}}{\hat{\Sigma}_{H_1}} \right| = \left| \frac{\frac{1}{n_1 + n_2 + 1} \left\{ W + \frac{n_2}{1 + n_2} (\underline{X} - \overline{X}_2) \left( \underline{X} - \overline{X}_2 \right)^t \right\}}{\frac{1}{n_1 + n_2 + 1} \left\{ W + \frac{n_1}{1 + n_1} (\underline{X} - \overline{X}_1) \left( \underline{X} - \overline{X}_1 \right)^t \right\}}
$$

desarrollando y reacomodando términos se tiene:

$$
\frac{\left|\hat{\Sigma}_{H_{2}}\right|}{\left|\hat{\Sigma}_{H_{1}}\right|} = \frac{\left|1 + \frac{n_{2}}{1 + n_{2}}(X - \overline{X}_{2})^{t} W^{-1} (X - \overline{X}_{2})\right|}{\left|1 + \frac{n_{1}}{1 + n_{1}}(X - \overline{X}_{1})^{t} W^{-1} (X - \overline{X}_{1})\right|}
$$
\n
$$
\frac{\left|\hat{\Sigma}_{H_{2}}\right|}{\left|\hat{\Sigma}_{H_{1}}\right|} = \frac{1 + \frac{n_{2}}{1 + n_{2}}(X - \overline{X}_{2})^{t} W^{-1} (X - \overline{X}_{2})}{1 + \frac{n_{1}}{1 + n_{1}}(X - \overline{X}_{1})^{t} W^{-1} (X - \overline{X}_{1})}
$$

Se acepta  $H_1$  y se asigna  $X$  a  $\Pi_1$  *si y sólo si:* 

$$
\frac{n_2}{1+n_2}(\underline{X}-\overline{X}_2)^t W^{-1} (\underline{X}-\overline{X}_2) > \frac{n_1}{1+n_1}(\underline{X}-\overline{X}_1)^t W^{-1} (\underline{X}-\overline{X}_1)
$$

En el caso especial en que  $n_1 = n_2$  este criterio es equivalente a la regla *discriminante muestral máximo verosimil.* Si  $n_1$  *y*  $n_2$  son números grandes el procedimiento es *asintóticamente* equivalente. Pero si los tamaños muestrales son diferentes, entonces se clasifica a  $X$  a la población que tiene el tamaño de muestra más grande.

#### ¿Tiene sentido el análisis discriminante?

Considere que se tienen g poblaciones o grupos, con función de densidad normal multivariada con la misma matriz de covarianzas, pero de parámetros desconocidos, los cuales se estiman a partir de (3.15) y (3.16). Si todas las medias son iguales  $\underline{\mu}_1 = \underline{\mu}_2 = \cdots = \underline{\mu}_q$  no tendría sentido tratar de discriminar entre los grupos.

Sin embargo si las verdaderas medias son iguales, las medias muestrales  $X_1, X_2, \cdots, X_n$  serán diferentes, por lo que puede ser plausible llevar a cabo el análisis discriminante. Para saber si vale la pena realizar el análisis se necesita probar la hipótesis:

$$
\underline{\mu}_1 = \underline{\mu}_2 = \cdots = \underline{\mu}_g \text{ dado que } \Sigma_1 = \Sigma_2 = \cdots = \Sigma_g
$$

Esta hipótesis se conoce como el *análisis de varianza multivariado.* 

Dos posibles pruebas de esta hipótesis son obtenidas particionando la matriz de "suma de cuadrados y productos total" (SSP)  $T = \underline{X}^t H X$  como:

$$
T = W + B
$$

donde  $W$  es la *matriz dentro de grupos*  $V$   $B$  es la matriz *entre grupos*.

Por lo que la prueba de la  $\Lambda$  de Wilks y la raíz más grande están dadas por funciones de los eigenvalores de  $W^{-1}$  B. En particular si  $g = 2$ ,  $W^{-1}$  $B$  tiene solamente un eigenvalor diferente de cero y las dos pruebas son la misma y coinciden con la prueba  $T^2$  de Hotelling para dos muestras. Bajo la hipótesis nula:

$$
\left\{\frac{n_{1}n_{2}(n-2)}{n}\right\} d^{t} W^{-1} d \sim T_{(p, n-p-1)}^{2}
$$

y la hipótesis nula se rechaza para valores nulos de esta estadística.

## **3.5 Regla discriminante de Bayes**

En algunas ocasiones es conveniente suponer que varias poblaciones tienen asignada una probabilidad *a priori,* por ejemplo en los diagnósticos médicos se puede pensar que un paciente que padece de presión arterial alta es *más*  propenso a enfermedades cardiacas que otro paciente cuya presión arterial es normal.

La regla discriminante de Bayes utiliza las probabilidades a priori para la asignación de un individuo  $\underline{X}$  a la población con mayor probabilidad *posterior.* 

**Definición 3.9** *Si las poblaciones*  $\Pi_1, \dots, \Pi_g$  *tienen probabilidades a priori*  $\pi^{t} = (\pi_1, \dots, \pi_g)$ , *entonces la regla discriminante de Bayes (con respecto a* 7í) *asigna una observación X a la población que maximice:* 

$$
\pi_i L_i (\underline{X}).
$$

Si todas las probabilidades iniciales fueran iguales, entonces la regla de máxima verosimilitud es un caso especial de la regla de Bayes. Cuando *g* = 2 poblaciones, las probabilidades consisten simplemente en aumentar el valor crítico de la función de discriminación en  $\ln\left(\frac{\pi}{\pi}\frac{2}{1}\right)$ . Y la regla queda:

$$
A \operatorname{signar} \underline{X} \mathbf{a} = \begin{cases} \Pi_1 & \text{si } h(\underline{X}) > \ln\left(\frac{\pi_2}{\pi_1}\right) \\ \Pi_2 & \text{en otro caso} \end{cases}
$$

#### **3.5.1 Propiedades óptimas**

La regla discriminante de Bayes cumple con ciertas propiedades que son óptimas. Una regla discriminante aleatoria d, asigna una observación X a una población *i* con probabilidad  $\phi_i(X)$ , en donde  $\phi_1, \dots, \phi_q$  son funciones no negativas definidas en  $\mathbb{R}^p$ , las cuales satisfacen:

$$
\sum_{i=1}^g \phi_i(\underline{X}) = 1 \quad \text{ para } \underline{X} \in \Re^{p}.
$$

La regla de asignación determinísta es un caso particular de una regla de asignación aleatoria, tomando  $\phi_i(\underline{X}) = 1$  para  $\underline{X} \in \mathbb{R}^p$  y  $\phi_i(\underline{X}) = 0$  en cualquier otro caso.

Por ejemplo la regla de Bayes utilizando probabilidad a priori  $\pi_1, \dots, \pi_q$ está definida por:

$$
\phi_i(\underline{X}) = \begin{cases} 1 & \text{si } \pi_i L_i(\underline{X}) = \max_k \{ \pi_k L_k(\underline{X}) \} \\ 0 & \text{en otro caso} \end{cases}
$$

**Definición 3.10** *La probabilidad de asignar un individuo a la población*  $\Pi_i$ , *cuando proviene de la población*  $\Pi_k$ , *está dada por:* 

$$
p_{ik} = \int \phi_i L_k \left(\underline{X}\right) dx. \tag{3.18}
$$

En particular la probabilidad de asignación correcta está dada por la expresión:

$$
p_{ii} = \int \phi_i L_i(\underline{X}) dx.
$$

**Definición 3.11** *Una regla discriminante d con probabilidad de asignación*  correcta  ${p_i}_i$  es tan buena como cualquier otra regla d<sup>\*</sup> con probabilidad *{p:;} si:* 

 $p_{i,i} \geq p_{i,i}^*$  *para*  $i = 1, \dots, g$ .

*d es menor que d* • *si al menos una de las desigualdades es estricta.* 

Definición 3.12 *si d es una regla para la cual no existe otra regla mejor, se dice entonces que d es una regla admisible.* 

Teorema 3.13 *Todas las reglas discriminantes de Bayes son admisibles.* 

Demostración.

Sea $d$ \* una regla de bayes con probabilidad a priori  $\pi_1,\cdots,\pi_g.$  Suponga que existe otra regla d que es mejor que la regla anterior. Sean  $\{p_{i}^*\}$  y  $\{p_{i}^*\}$ las probabilidades de clasificación correcta para la regla  $d$  <sup>\*</sup> y *d* respectivamente.

Como *d* es mejor que  $d * y \pi_i > 0$  para toda *i*, se tiene que:

$$
\sum_{i=1}^{g} \pi_{i} p_{i i} > \sum_{i=1}^{g} \pi_{i} p_{i i}^{*}.
$$

Y por las Definiciones 3.11 y 3.12.

### **3.6 La función lineal discriminante de fisher**

Otra aproximación del análisis discriminante puede hacerse sin suponer alguna distribución paramétrica en las poblaciones  $\Pi_1, \cdots, \Pi_q$  fué creada por Fisher (1936), que sugirió una función lineal a *t X* la cual maximiza el cociente entre *la suma de cuadrados entre grupos* ( *B)* y Ja *suma de cuadrados*  dentro *de los* grupos *(W),* la combinación lineal se difine:

$$
\underline{Y} = \underline{X} \; a
$$

esto es:

$$
\left(\begin{array}{c}\nX_1 a \\
\vdots \\
X_g a\n\end{array}\right) = \left(\begin{array}{c}\nY_1 \\
\vdots \\
Y_g\n\end{array}\right)
$$

La matriz de covarianzas total para  $\underline{Y}$ , denotada por  $T_{\underline{Y}}$ , está definida como en (3.10).

$$
T_{\Sigma} = \frac{1}{n} \sum_{i=1}^{g} \sum_{j=1}^{n_i} (\underline{Y}_{ij} - \overline{Y}_{i}) (\underline{Y}_{ij} - \overline{Y}_{i})^{t}
$$
  
=  $a^{t} \frac{1}{n} \sum_{i=1}^{g} \sum_{j=1}^{n_i} (\underline{X}_{ij} - \overline{X}_{i}) (\underline{X}_{ij} - \overline{X}_{i})^{t} a$   
=  $a^{t} T_{X} a$ .

De esta forma *la matriz de covarianzas dentro de grupos* (W) para  $\underline{Y}$  está dada por:

$$
W_{\underline{Y}} = \frac{1}{n} \sum_{i=1}^{g} n_i \left( \underline{Y}_{ij} - \overline{Y}_{i} \right) \left( \underline{Y}_{ij} - \overline{Y}_{i} \right)^{t}
$$
  
=  $a^{t} \frac{1}{n} \sum_{i=1}^{g} n_i \left( \underline{X}_{ij} - \overline{X}_{i} \right) \left( \underline{X}_{ij} - \overline{X}_{i} \right)^{t} a$   
=  $a^{t} W_{\underline{X}} a$ .

Así, análogamente *la matriz* de *covarianzas entre grupos* ( *B)* para X:: está dada por:

$$
B_{\mathbf{Y}} = \frac{1}{n} \sum_{i=1}^{g} n_i \left( \underline{Y}_{ij} - \overline{Y}_{i} \right) \left( \underline{Y}_{ij} - \overline{Y}_{i} \right)^{t}
$$
  
=  $a^{t} \frac{1}{n} \sum_{i=1}^{g} n_i \left( \underline{X}_{ij} - \overline{X}_{i} \right) \left( \underline{X}_{ij} - \overline{X}_{i} \right)^{t} a$   
=  $a^{t} B_{X} a$ .

La razón de Fisher está dada por:

$$
\frac{a^t B_X a}{a^t W_X a}.
$$

Si *a* es el vector que maximiza la ecuación anterior, por lo que  $a^l \underline{X}$  es llamada la función lineal, la función lineal discriminante de Fisher o la primera variable conónica.

**Teorema 3.14** *El vector a en la función lineal discriminante de Fisher es*   $el$  eigenvector de  $W^{-1}$  *B* que corresponde al eigenvalor más grande.

Demostración. *Vease Mardia (1995),* pag. 319. •

Una vez que se ha calculado la función lineal discriminante, una observación X puede ser asignada a una de las *g* poblaciones con base en su puntaje discriminante o *score a*<sup>t</sup>  $\underline{X}$ . La media muestral  $\overline{X}$  i tiene puntajes  $a^t \overline{X}_i = \overline{Y}_i$ . Entonces  $\underline{X}$  es asignado a la población  $\Pi_i$  si:

$$
\left| a \, {}^t \underline{X} - a \, {}^t \overline{X} \, {}^t J \right| < \left| a \, {}^t \underline{X} - a \, {}^t \overline{X} \, {}^t i \right| \text{ para } i \neq j.
$$

La función discriminante de Fisher es más importante en el caso especial en el que  $g = 2$  poblaciones. Entonces  $B$  tiene rango *uno* y puede escribirse como:

$$
B=\left(\frac{n_1\,n_2}{n}\right)d\,d^t,
$$

donde  $d = (\overline{X}_1 - \overline{X}_2)$ , y  $W^{-1}$  B tiene solamente un eigenvalor diferente de cero, que puede ser encontrado mediante la equación:

$$
tr\left(W^{-1} B\right) = \left(\frac{n_1 n_2}{n}\right) d^t W^{-1} d
$$

y el correspondiente eigenvalor es:

$$
a=W^{-1}d
$$

así la regla discriminate es:

$$
\text{Asignar } \underline{X} \text{ a} = \left\{ \begin{array}{ll} \Pi_1 & \text{si } d \,^t \, W^{-1} \left\{ \underline{X} - \frac{1}{2} \left( \overline{X}_1 + \overline{X}_2 \right) \right\} > 0 \\ \Pi_2 & \text{en otro caso} \end{array} \right. \tag{3.19}
$$

Observe que la regla anterior es exactamente la misma que la regla maximo verosímil muestral para dos grupos de la distribución normal multivariada con la misma matriz de covarianzas; sin embargo en (3.13) existe el supuesto de normalidad, y en (3.19) se tiene solamente una regla basada en la función lineal de  $X$ . Se espera que ésta regla sea apropiada en las que no se satisface exactamente la hipótesis de normalidad.

En general,  $W^{-1}$  *B* tiene un min  $\{p, g-1\}$  de eigenvalores deferentes de cero; sus correspondientes eigenvectores definen la segunda, tercera ,etc. variable canónica. Las primeras *k* variables canónicas con  $k \leq \min \{p, q - 1\}$ son utilizadas cuando se espera que la diferencia entre grupos esté en *k* dimensiones.

## **3. 7 Aplicaciones**

Considere el caso particular en que *g* = 2 grupos.

**Ejemplo 3.2** *La siguiente tabla contiene los datos de un banco que realizó prestamos a 16 personas y despues de un tiempo desea saber si le otorga el préstamo a dos nuevos clientes en base a la información que se tiene. Considere dos variables: los ingresos de los clientes, así como el total de la deuda. Los ingresos* y *la deuda son en millones; los ingresos son mensuales. El grupo uno considera a los clientes incumplidores y el grupo dos a los cumplidores.* 

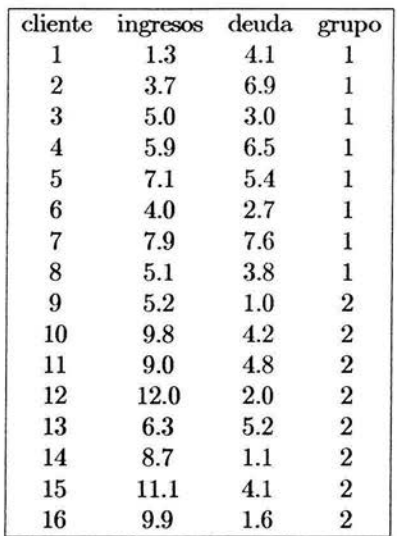

Utilizando el paquete Statistica se obtiene los siguientes resultados.

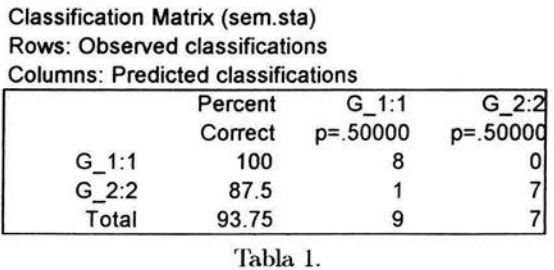

Se esperaría que un cliente del grupo 2 en realidad corresponda al grupo 1 ya que se tiene el 93.75% de los datos clasificados correctamente. ¿Pero cuál cliente será?

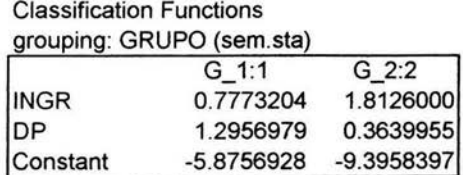

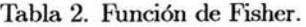

Con la Función discriminante descrita en la sección anterior; tenemos la regla de asignación al grupo 1 si los clientes obtiene valores negativos, y los que tengan valores positivos al grupo 2.

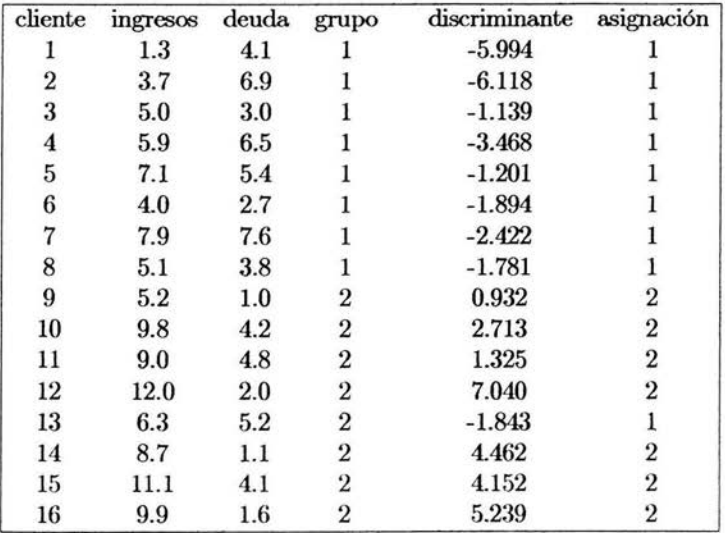

Con esta nueva asignación ya se tiene el 100% de los datos clasificados correctamente.

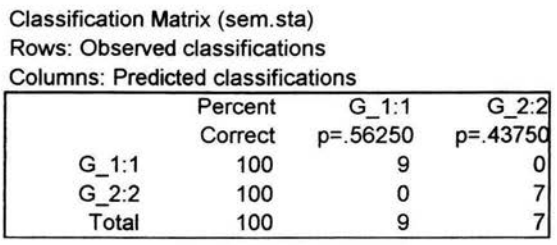

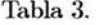

Pero lo que nos interesa saber es si se otorgan los dos nuevos prestamos.

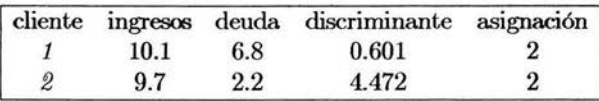

Se utiliza la misma regla discriminante. Así que se otorgan los dos prestamos pero hay que observar que el segundo cliente tiene el valor discriminante más alto.

Ejemplo 3.3 *El gerente de un banco está molesto por el aumento de clientes morosos y desea reducir el número de clientes en esta situación, en base a 5 variables y tres grupos sabrá si le otorga un préstamo a una persona. la siguiente tabla contiene los datos.* 

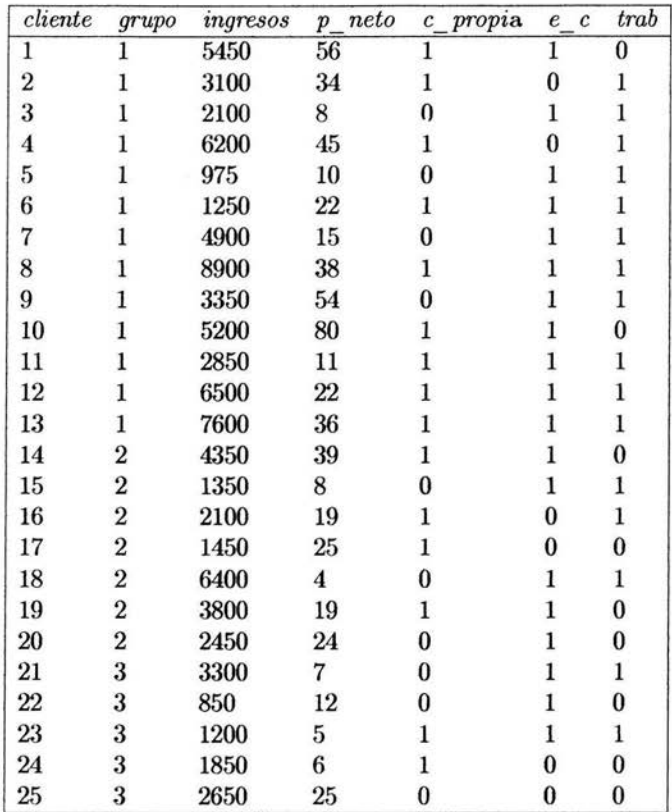

### donde:

 $\overline{\phantom{a}}$ *grupo:* Es el grado de cumplimiento del cliente.

- 1. Cliente cumplidor.<br>2. Cliente moroso.
- Cliente moroso.
- 3. Cliente incumplidor

*ingresos:* Son los ingresos anuales en miles.

*p \_ neto:* Patrimonio neto en millones.

- e\_ *porpia:* Toma el valor
	- 0. Si la casa es propia.

l. Si no lo es.

*e* e: Toma el valor

- O. Si es casado
- l. Otro caso

*trab* :esta variable toma el valor

- O. Si se tiene contrato
- l. Si no tiene contrato, es eventual

Utilizando el paquete Statistica se obtienen los siguientes resultados:

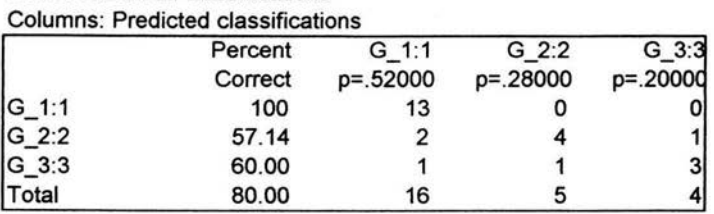

## Classification Matrix (grupos.sta) Rows: Observed classifications

Tabla 4.

Soló se tiene clasificado correctamente el 80% de los datos ¿Pero cuáles clientes habrá que cambiar?. Con la función discriminante se tiene la regla de asignación:

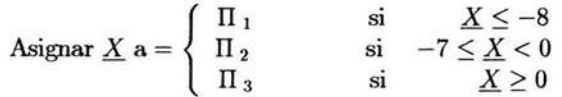

la siguiente tabla muestra que efectivamente el 100% de los datos son asignados correctamente.

Classification Matrix (grupos.sta) Rows: Observed classifications Columns: Predicted classifications

|         | Percent<br>Correct | $G$ 1:1 | G 2:2<br>$p=.44000 p=.36000 p=.20000$ | $G \; 3:3$ |
|---------|--------------------|---------|---------------------------------------|------------|
| $G$ 1:1 | 100                |         |                                       |            |
| G 2:2   | 100                |         |                                       |            |
| G 3:3   | 100                |         |                                       |            |
| Total   | 100                | 11      |                                       |            |

Tabla S.

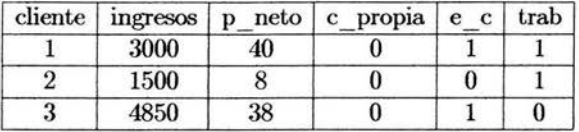

Considere 3 nuevos clientes, la siguiente tabla muestra los datos.

¿El gerente autorizará los prestamos?. Utilizando la regla discriminante, los resultados son:

| cliente discriminante asignación |  |
|----------------------------------|--|
| -13                              |  |
|                                  |  |
|                                  |  |

El primer cliente como no paga renta eso le ayuda a poder solventar su deuda a pesar de que tiene trabajo eventual; el segundo cliente tiene ingresos menores y no tiene contrato por lo que posiblemente pueda no tener trabajo y sería un cliente *incumplidor;* el tercer cliente a pesar de tener buenos ingresos, no ser casado y tener casa propia puede ser considerado como un cliente *moroso.* Así que a los clientes 2 y 3 no se les otorga préstamo.

|        | Haltica oleracea |     |     |     |                         | Haltica carduorum |     |     |     |  |  |
|--------|------------------|-----|-----|-----|-------------------------|-------------------|-----|-----|-----|--|--|
| número | Y1               | Y2  | Y3  | Y4  | número                  | Y1                | Y2  | Y3  | Υ4  |  |  |
| 1      | 189              | 245 | 137 | 163 |                         | 181               | 305 | 184 | 209 |  |  |
| 2      | 192              | 260 | 132 | 217 | $\overline{\mathbf{2}}$ | 158               | 237 | 133 | 188 |  |  |
| 3      | 217              | 276 | 141 | 192 | 3                       | 184               | 300 | 166 | 231 |  |  |
| 4      | 221              | 299 | 142 | 213 | 4                       | 171               | 273 | 162 | 213 |  |  |
| 5      | 171              | 239 | 128 | 158 | 5                       | 181               | 297 | 163 | 224 |  |  |
| 6      | 192              | 262 | 147 | 173 | 6                       | 181               | 308 | 160 | 223 |  |  |
| 7      | 213              | 278 | 136 | 201 | 7                       | 177               | 301 | 166 | 221 |  |  |
| 8      | 192              | 255 | 128 | 185 | 8                       | 198               | 308 | 141 | 197 |  |  |
| 9      | 170              | 244 | 128 | 192 | 9                       | 180               | 286 | 146 | 214 |  |  |
| 10     | 201              | 276 | 146 | 186 | 10                      | 177               | 299 | 171 | 192 |  |  |
| 11     | 195              | 242 | 128 | 192 | 11                      | 176               | 317 | 166 | 213 |  |  |
| 12     | 205              | 263 | 147 | 192 | 12                      | 192               | 312 | 166 | 209 |  |  |
| 13     | 180              | 252 | 121 | 167 | 13                      | 176               | 285 | 141 | 200 |  |  |
| 14     | 192              | 283 | 138 | 183 | 14                      | 169               | 287 | 162 | 214 |  |  |
| 15     | 200              | 294 | 138 | 188 | 15                      | 164               | 265 | 147 | 192 |  |  |
| 16     | 192              | 277 | 150 | 177 | 16                      | 181               | 308 | 157 | 204 |  |  |
| 17     | 200              | 287 | 136 | 173 | 17                      | 192               | 276 | 154 | 209 |  |  |
| 18     | 181              | 255 | 146 | 183 | 18                      | 181               | 278 | 149 | 235 |  |  |
| 19     | 192              | 287 | 141 | 198 | 19                      | 175               | 271 | 140 | 192 |  |  |
|        |                  |     |     |     | 20                      | 197               | 303 | 170 | 205 |  |  |

Ejemplo 3.4 *Se tienen 2 especies de escarabajos pulga, clasificados de acuerdo a 4 variables, la tabla 6 contiene los datos.* 

*Tabla 6.* 

*y las variables son:* 

*Y* 1 = *distancia de la ranura transversal desde* el

*borde posterior del protorax (um).* 

 $Y_2 =$  *longitud de alas en 0.01 mm.*.

 $Y_3 =$  *longitud de la segunda conexión antenal (um).* 

 $Y_4 =$  *longitud de la tercera conexión antenal (um).* 

Los resultados se obtienen del paquete Statistica.

Classification Matrix (a\_d2.sta) Rows: Observed classifications Columns: Predicted classifications

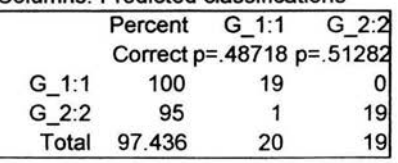

Tabla 7.

Por lo que un escarabajo está mal clasificado; así que nuevamente se utiliza la función discriminante.

Classification Functions

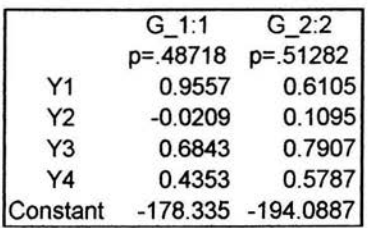

Tabla 8. Función de Fisher.

La regla de asignación está dada como:

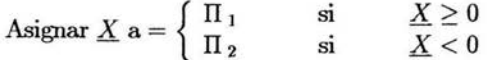

La siguiente tabla corresponde al 100% de los datos asignados correctamente. Originalmente había 19 escarabajos para el grupo 1 y 20 para el grupo 2. Despues de la clasificación con la función discriminante, hay 19 escarabajos para el grupo 2 y 20 para el grupo 1.

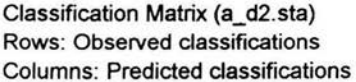

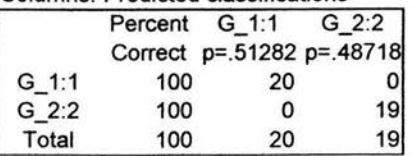

Tabla 9.

# **Capítulo 4**

# **Otras técnicas**

En este capítulo se mencionaran otras técnicas multivariadas tales como:

- Análisis de conglomerados.
- Escalamiento multidimensional.

## **4.1 Análisis de conglomerados**

El análisis de conglomerados  $(A C)$ , tiene por objetivo identificar y agrupar objetos similares, de tal forma que se obtenga una serie de conjuntos homogéneos entre si, es decir, los objetos en un mismo conjunto son demasiado parecidos pero los objetos de 2 conjuntos distintos son diferentes. A estos conjuntos se les conoce como conglomerados.

Una vez que se tienen los conglomerados pueden considerarse cada uno de ellos como un solo individuo y así se reduce la dimensión de los datos.

### **4.1.1 Introducción**

El análisis de conglomerados puede ser útil para reducir los datos definiendo grupos homogéneos de objetos, se utiliza en:
- l. Biología.- Con animales o plantas cada especie pertenece a una serie de conglomerados de tamaño cada vez mayor con un número decreciente de características comunes, por ejemplo, el hombre pertenece a los primates, mamíferos, vertebrados y animales.
- 2. Medicina.- Un tipo particular de clasificación dentro de una enfermedad es la identificación de las etapas de severidad. Los grupos sanguíneos son un tipo de clasificación de la sangre.
- 3. Arqueología y antropología.- Al clasificar cráneos y objetos.

#### **4.1.2 Funciones distancia**

Para el desarrollo de las técnicas del análisis de conglomerados las funciones de distancia nos proporcionan un criterio para medir la similitud entre los objetos que se están estudiando.

**Definición 4.1** *Sean s y r dos puntos y sea*  $d(s, r)$  *una función, entonces d( s, r) se dice que es una función distancia si cumple:* 

- 1.  $d(s, r) = d(s, r)$ .
- 2.  $d(s, r) > 0$ .
- 3.  $d(s, s) = 0$ .
- 4.  $d(s, r) = 0$  *si sólo si*  $r = s$ .
- 5.  $d(s, r) \leq d(s, p) + d(p, r)$ (desigualdad del triángulo).
- 6.  $d(s,r) \leq \max\{d(s,p),d(p,r)\}\;$ (desigualdad ultramétrica).

El concepto de similitud es fundamental para el análisis de conglomerados. La similitud interobjeto es una medida de la semejanza entre los objetos que serán conglomerados; existen tres métodos:

l. Medidas de correlación.- La medida de similitud interobjeto es el coeficiente de correlación entre un par de objetos sobre distintas variables; las columnas son los objetos y los renglones son las variables.

Una correlación alta indica similitud y una baja correlación indica ausencia de la misma. Las medidas de correlación son usadas en otras técnicas multivariadas pero no son las más utilizadas en el análisis de conglomerados.

- 2. Medidas de asociación.- Son usadas para comparar objetos cuyas características tienen medidas ordinales o nominales (medidas no-métricas).
- 3. Medidas de distancia.- Vease la Definición (4.1). Las medidas de distancia más usadas son:
	- (a) Distancia euclideana. Está definida como:

$$
d_2(i,j) = \left[ \sum_{k=1}^n (x_{ik} - x_{jk})^2 \right]^{1/2}
$$

(b) Distancia absoluta o distancia city-block. Está definida como:

$$
d(i,j) = \sum_{k=1}^{n} |x_{ik} - x_{jk}|
$$

**Definición 4.2** *Sea*  $x_{i j}$  el valor de la *i-ésima observación que correspon* $de$  *a la j-ésima variable para*  $i = 1, \dots, p$   $y$   $j = 1, \dots, N$ , entonces la *estandarización está dada como:* 

$$
z_{i j} = \frac{(x_{i j} - \overline{x}_j)}{s_j}
$$

*donde* x *i* y *s* í *son la media* y *la desviación estandar respectivamente de la j-ésima variable.* 

Definición 4.3 La distancia euclideana de las observaciones estandarizadas *se define como:* 

$$
d_{i h} = \left[ \sum_{j=1}^{n} (z_{i j} - z_{h j})^{2} \right]^{1/2}
$$

### **4.1.3 La elección de variables**

Es importante la elección inicial de las variables, la cual es una categorización de los datos y solamente hay guías matemáticas y estadísticas muy limitadas.

La primera duda es *i* Cuántas variables deben medirse en cada individuo?. En general no hay una base teórica para determinar el número de variables a usar y el problema debe resolverse empíricamente. El análisis de componentes principales es uno de los métodos más utilizados, el cual ha sido desarrollado en el *capítulo* 2. Los componentes principales indican la dimensión de los datos.

# **4. 2 Técnicas jerárquicas**

La clasificación jerárquica consiste en una serie de particiones que puede ir desde un solo conglomerado que contenga a todos los individuos, hasta *n* conglomerados y cada uno de ellos conteniendo a un solo individuo. Las clasificaciones jerárquicas pueden ser representadas por un diagrama bidimensional conocido como dendograma, el cual ilustra las divisiones que se realizaron.

#### **4.2.1 Método liga simple**

El método liga simple se basa en distancias mínimas, es decir, se calculan las distancias de los individuos u objetos y los que tengan la distancia más pequeña, son colocados en el primer conglomerado. La siguiente distancia más corta que se encuentra puede formar un nuevo conglomerado, o bien se integra al primer conglomerado; y así se continua hasta que todos los individuos formen parte del mismo conglomerado.

Definición 4.4 *Si* C<sub>1</sub> *y* C<sub>2</sub> *son dos conglomerados, la distancia que se define es la más pequeña disimilitud entre un elemento de C*<sub>1</sub> *y un elemento de e* 2 *y se calcula:* 

$$
d_{C_1 C_2} = \min \{ d_{rs} \mid r \in C_1, s \in C_2 \}
$$

Ejemplo 4.1 *Considere la siguiente matriz de distancias* 

$$
D = \begin{array}{c} 1 \\ 2 \\ 3 \\ 4 \end{array} \left[ \begin{array}{rrrr} 0 & 7 & 1 & 9 \\ 7 & 0 & 6 & 3 \\ 1 & 6 & 0 & 8 \\ 9 & 3 & 8 & 0 \end{array} \right]
$$

*la mínima de ellas es d*  $_1$  3 = 1, *por lo que los objetos* 1 *y* 3 forman un *conglomerado* y

$$
d_{2 (1,3)} = \min \{d_{2 1} d_{2 3}\} = \min \{7, 6\} = d_{2 3} = 6
$$
  

$$
d_{4 (1,3)} = \min \{d_{4 1} d_{4 3}\} = \min \{9, 8\} = d_{4 3} = 8
$$

*y la matriz distancia para los conglomerados es:* 

a los conglomerados es:  
\n
$$
D = \begin{bmatrix} (1,3) & 0 & 6 & 8 \\ 2 & 6 & 0 & 3 \\ 4 & 8 & 3 & 0 \end{bmatrix}
$$

*como la distancia más pequeña es d* 2 4 = 3, *se tienen 2 conglomerados* (1 ,3) *y* (2, 4). *Finalmente estos dos conglomerados se juntan para formar un s6lo conglomerado.* 

La siguiente figura ilustra este método. *Es* la forma vertical, aunque tambien está la forma horizontal.

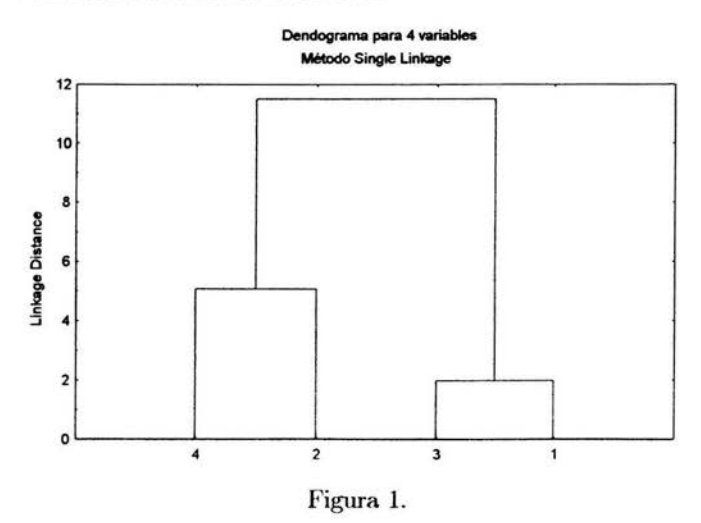

106

#### **4.2.2 Método Promedio entre grupos**

Este método también se conoce como el de promedios, ya que el criterio para los conglomerados es la distancia promedio de todos los individuos de un conglomerado a todos los individuos de otro conglomerado.

**Ejemplo 4.2** *Considere los datos del Ejemplo 4.1. El promedio mínimo es el de los individuos* 1 *y* 3, *y es d*  $_1$   $_3$  = 1; *y las distancias promedio son*:

$$
d_{(1,3) 2} = \frac{1}{2} (d_{12} + d_{32}) = \frac{1}{2} (7 + 6) = 6.5
$$
  

$$
d_{(1,3) 4} = \frac{1}{2} (d_{14} + d_{34}) = \frac{1}{2} (9 + 8) = 8.5
$$

*y la nueva matriz es:* 

$$
D = \begin{pmatrix} 1 & 0 & 0 & 0 & 0 \\ 2 & 0 & 0 & 0 & 0 \\ 0 & 0 & 0 & 0 & 0 \\ 4 & 0 & 0 & 0 & 0 \\ 8 & 0 & 0 & 0 & 0 \\ 8 & 0 & 0 & 0 & 0 \\ 0 & 0 & 0 & 0 & 0 \\ 0 & 0 & 0 & 0 & 0 \\ 0 & 0 & 0 & 0 & 0 \\ 0 & 0 & 0 & 0 & 0 \\ 0 & 0 & 0 & 0 & 0 \\ 0 & 0 & 0 & 0 & 0 \\ 0 & 0 & 0 & 0 & 0 \\ 0 & 0 & 0 & 0 & 0 & 0 \\ 0 & 0 & 0 & 0 & 0 & 0 \\ 0 & 0 & 0 & 0 & 0 & 0 \\ 0 & 0 & 0 & 0 & 0 & 0 & 0 \\ 0 & 0 & 0 & 0 & 0 & 0 & 0 \\ 0 & 0 & 0 & 0 & 0 & 0 & 0 \\ 0 & 0 & 0 & 0 & 0 & 0 & 0 & 0 \\ 0 & 0 &
$$

*por lo que la distancia más pequeña es d* 2 4 = 1.5, *y así, se tienen 2 conglomerados* (1,3) *y* (2,4). *Finalmente estos dos conglomerados se juntan para formar un sólo conglomerado.* 

La siguiente figura ilustra este método. En el eje horizontal están representados los conglomerados y en el vertical las distancias entre ellos.

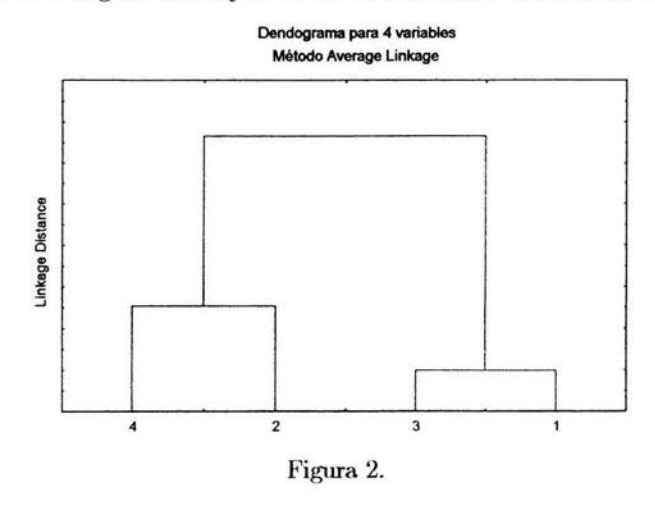

107

### **4.2.3 Método Liga Completa**

Este método es sinúlar al método liga simple, pero el criterio para los conglomerados se basa en la distancia máxima. Este método es el opuesto al método liga simple.

**Definición** 4.5 *Si C* 1 *y C* 2 *son dos conglomerados, la distancia que se define entre ellos es la mayor disimilitud entre un elemento de C* 1 *y un elemento de e* 2 *y se calcula:* 

$$
d_{C_1 C_2} = \max \left\{ d_{r s} \ | \ r \in C_1, \ s \in C_2 \right\}
$$

**Ejemplo 4.3** *Considere los datos del Ejemplo 4.1. En donde la máxima distancia es d*  $_1$   $_4$  = 9 *por lo que los objetos* 1 *y* 4 *forman un conglomerado y* 

$$
d_{2 (1,4)} = \max \{d_{2 1} d_{2 4}\} = \max \{7,3\} = d_{2 1} = 7
$$
  

$$
d_{3 (1,4)} = \max \{d_{3 1} d_{3 4}\} = \max \{1,8\} = d_{3 4} = 8
$$

y la matrix distancia para los conglomerados es:  
\n
$$
D = \begin{pmatrix} 1,4 \\ 2 \\ 3 \end{pmatrix} \begin{bmatrix} 0 & 7 & 8 \\ 7 & 0 & 6 \\ 8 & 6 & 0 \end{bmatrix}
$$

*como la distancia más grande es d* $_{(1,4)}$  3 = 8, *los objetos* 1, 3 *y* 4 *son un conglomerado y el objeto* 2 *es otro.* 

$$
D = \begin{pmatrix} 1,4,3 \\ 2 \end{pmatrix} \begin{bmatrix} 0 & 7 \\ 7 & 0 \end{bmatrix}
$$

*Finalmente estos dos conglomerados se juntan y forman un sólo conglomerado.* 

Este método queda ilustrado en la siguiente figura.

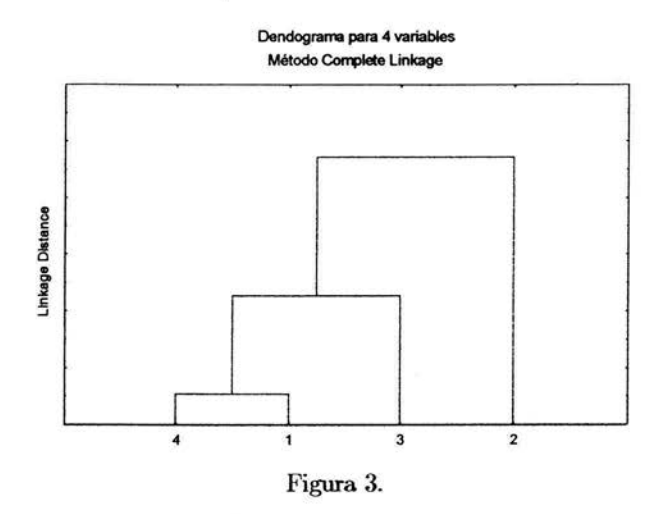

# **4.3 Técnicas no jerárquicas**

La clasificación no jerárquica tiene por objetivo realizar una sola partición de los individuos en *k* grupos, es decir, se debe especificar cuantos grupos se deben formar. Éste método utiliza los datos originales y no la matriz de distancias. En el método no jerárquico se tienen los siguientes métodos.

### **4.3.1 Método de Reasignación**

Si un individuo ha sido asignado a un conglomerado, puede ser asignado a otro conglomerado en un paso posterior; esto mediante el método de *k-means*  (k-medias); conocido también como método centroide o centro de gravedad.

#### **Método k-means**

Se divide un conjunto de individuos en *k* conglomerados de tal forma que cada individuo pertenece al conglomerado cuyo centro está más cercano a él. Este método se ilustrará en la siguiente sección.

# **4.4 Aplicaciones**

**Ejemplo 4.4** *Se realizó una prueba de aptitudes e inteligencia a* 12 *adultos, considerando 4 variables que son inteligencia, similitud, aritmética y rapidez; la escala va desde O "muy mal" hasta 14 "muy bién". Los datos son los siguientes.* 

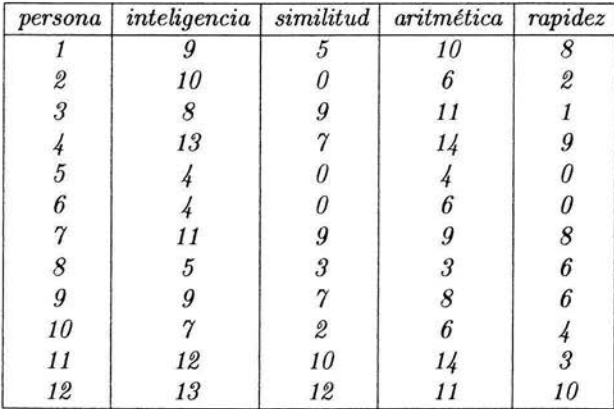

*El análisis se realizó en el paquete Statistica.* 

Con el Dendograma del método Liga Simple, se tiene:

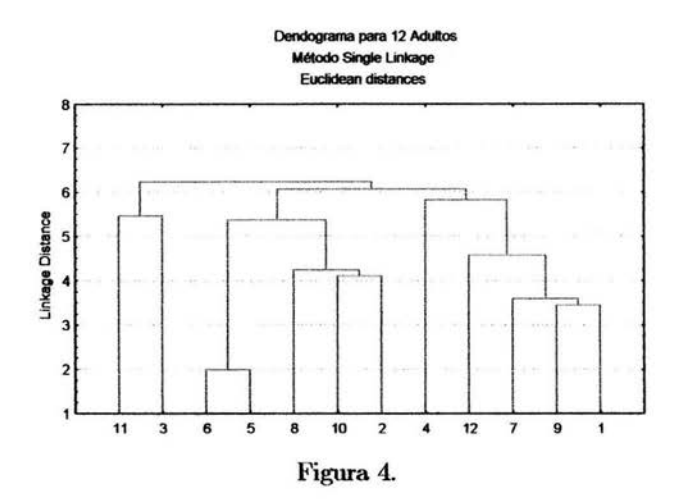

Entonces se tienen cuatro grupos que están formados por: (5, 6), (1, 4, 7, 9, 12),  $(2, 8, 10)$  y  $(3, 11)$ ; esto significa que los resultados de la persona 5 son muy parecidos a los de la persona 6; pero diferentes a las demás personas.

Y de tener un grupo de 12 personas se obtienen 4 grupos; a pesar de que los grupos no sean homogéneos, es decir en un grupo hay 2 personas y en otro hay 5.

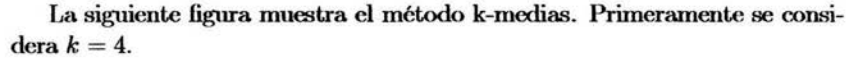

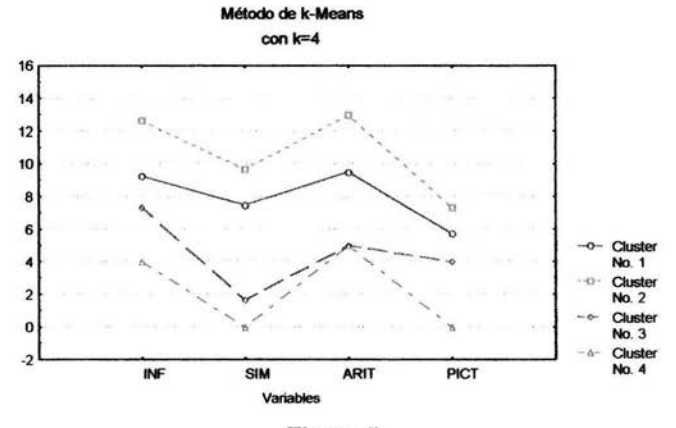

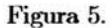

los oonglomerados 1 y 2 son muy parecidos, esto es por que se tienen 2 conglomerados con solo 2 individuos.

Si se considera  $k = 5$ , la gráfica del método k-medias es:

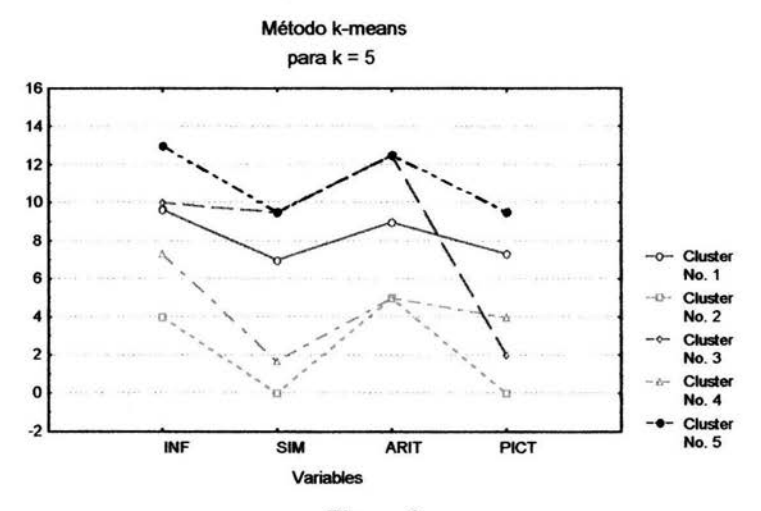

Figura 6.

el conglomerado 3 es muy diferente con respecto a los otros 4; y nuevamente los conglomerados  $1 \times 5$  se parecen, así como los conglomerados  $2 \times 4$ .

Por lo que con el método Liga simple y el k-medias se consideran 4 conglomerados.

**Ejemplo** 4.5 *En una empresa de investigación de mercados desea saber en base a la opinión de* 50 *personas las pre/ encías de* 8 *tipos de comida que son:* 

> *1 Japonesa 2 Cantonesa 6 Española 3 Francesa 4 Mexicana 5 Americana*  7 *Italiana 8 Griega*

*las variables utilizadas son, X* 1 *que va del valor 1 "sencilla" hasta* 7 *"condimentada"; X* 2 *su valor va de 1 "ligera" hasta* 7 *"pesada"; X* 3 *nutritiva que va desde 1 "baja en calorías" hasta* 7 *"alta en calorías". La siguiente tabla contiene los promedios para las 3 variables:* 

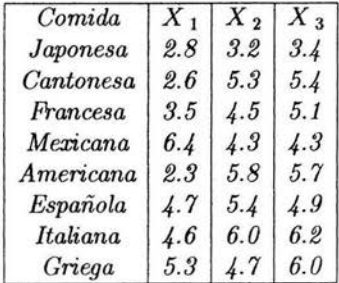

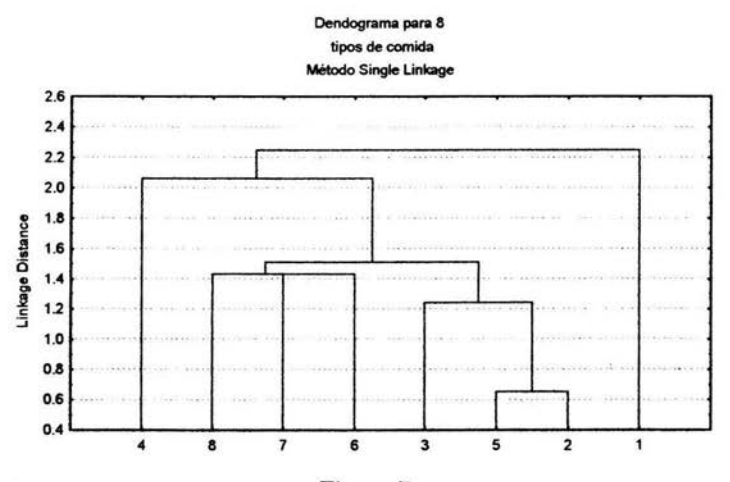

Nuevamente utilizando el paquete Statistica. Se obtuvo el siguiente Dendograma por el método Liga Simple:

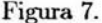

Primeramente se tienen cuatro conglomerados formados por las comidas: (2, 3, 5), (7, 6, 8), (1) y (4); esto significa que las comidas Cantonesa, Americana y Francesa son muy similires en cuanto al sabor dulce que existe entre las primeras dos, pero el tipo de carne que utiliza la comida francesa aporta la cantidad. de calorias que es muy similar a los otros 2 tipos de comida.

En los tipos de comida Española, Italiana y Griega es extraño que formen un conglomerado por la diferencia de sabores, y se unen sólo por la distancia de los valores.

Las comidas Japonesa y Mexicana forman conglomerados separados.

#### Comentarios

Es generalmente imposible saber que combinación de variables, medida de similaridad y técnica de conglomeración es apropiada para los datos. Más aún si la dimensión es grande no es fácil ver si se tiene una estructura de conglomerados.

## **4.5 Escalamiento multidimensional**

El análisis de escalamiento multidimensional es un conjunto de procedimientos desarrollados para investigar, mediante algunas medidas las disimilaridades entre objetos; es decir, las medidas de disimilaridad son las distancias entre los objetos.

El análisis de escalamiento multidimensional busca la interpretación de coordenadas de matrices de distancias o disimilaridades; por ejemplo en mercadotecnia se logra deternúnar la competitividad entre productos y el criterio que la gente utiliza para comprarlos.

#### **4.5.1 Introducción**

El escalamiento multidimensional estudia la estructura de los individuos. El objetivo principal es tener un espacio métrico con el menor número de dimensiones posibles pero que pernútan representar las proximidades entre objetos.

El escalamiento multidimensional puede utilizarse en antropología, psicología, sociología. Torgerson (1952-1958) fué el primero en publicar resultados sobre el escalamiento multidimensional.

## **4.6 Medidas de proximidad**

El análisis de escalamiento multidimensional se basa en la comparación de objetos por ejemplo especies, zonas geográficas, productos. Las medidas de proximidad son un conjunto de números que indican el grado de semejanza o diferencia entre cada par de objetos en relación a ciertas características.

Definición 4.G *Sea A el conjunto de n objetos, la similaridad es la medida de proximidad que indica el grado de semejanza entre el objeto* i *y el objeto j ; y se denotará s(i, j). Entre más grande es el valor de* s(i, *j) , mayor es la semejanza entre los objetos.* 

Definición 4.7 *Sea A el conjunto de n objetos, la disimilaridad es la medida de proximidad que índica* el *grado de diferencia entre el objeto i y* el *objeto j; y se denotará ó(i, j).* 

### 4.6.1 Medidas de proximidad derivadas

Las medidas de proximidad son índices derivados de otra información sobre los objetos, dando lugar a las medidas de proximidad derivadas

#### Coeficiente de correlación

Si se supone que se tienen variables cualitativas, el coeficiente de correlación de Pearson es una medida de proximidad derivada. Este coeficiente se calcula:

$$
s(i,j) = \frac{\sum_{k=i}^{n} (x_{i,k} - \overline{x}_{i})(x_{j,k} - \overline{x}_{j})}{\left[\sum_{k=i}^{n} (x_{i,k} - \overline{x}_{i})^{2} \sum_{k=i}^{n} (x_{j,k} - \overline{x}_{j})^{2}\right]^{1/2}}
$$

donde *x;* y *x* j están relacionados linealmente. Y *s(i,j)* es una medida de similaridad.

#### Distancias

Otro tipo de medidas de proximidad derivadas son las distancias como en la Definición (4.1), es decir, se define una medida de disimilaridad como  $\delta(i, j) = d(i, j)$ . Las más utilizadas son:

$$
\delta_1(i,j) = d_1(i,j) = \sum_{k=1}^n |x_{ik} - x_{jk}|
$$
  

$$
\delta_2(i,j) = d_2(i,j) = \left[ \sum_{k=1}^n (x_{ik} - x_{jk})^2 \right]^{1/2}
$$
distanceialedana

$$
\delta_{\infty}(i,j) = d_{\infty}(i,j) = \sup_{1 \leq k \leq n} |x_{ik} - x_{jk}|
$$

No existe una regla general para poder elegir una medida de proximidad que pueda servir para todos los casos del análisis de escalamiento multidimensional.

# **4.** *7* **Solución clásica**

Cuando se tiene una medida de disimilaridad, se obtiene una matriz de distancias D cuyos elementos son las medidas de disimilaridad entre los objetos.

**Definición** 4.8 *Una matiz de distancias D es euclideana si la medida de distancia de los elementos lo es.* 

### **4.7.1 Similaridades**

Algunas veces no se tiene la matriz de distancias, si no la de similaridad; para poder realizar el análisis de escalamiento multidimensional clásico se deben transformar las similaridades en distancias. La transformación es:

$$
d_{ij} = (c_{ii} - 2 c_{ij} + c_{jj})^{1/2}
$$
 (4.1)

En algunas situaciones la matriz de distancias *{)* es no euclideana, por lo que algunos eigenvalores son negativos

#### 4.7.2 Modelo métrico

Existen diferentes tipos del análisis de escalamiento multidimensional, esto se debe a los datos y a las medidas de proximidad; por lo que se tiene el modelo *métrico* y el *no métrico.* El primero supone que los datos están medidos en una escala intervalar, de razón o variables cuantitativas, mientras que el segundo supone que los datos son cualitativos principalmente ordinales.

El primer método del análisis de escalamiento multidimensional métrico se debe a Torgerson, el cual supuso que las medidas de disimilaridad son las distancias euclideanas:

$$
\delta(i,j) = d_{i,j} = d_2(i,j).
$$

#### 4. 7 .3 Modelo no métrico

El método del análisis de escalamiento multidimensional no métrico se debe a Kruskal. La hipótesis fundamental de este modelo es que las medidas de proximidad están relacionadas con las distancias entre los puntos mediante una función monótona. La cual se calculará:

$$
\delta(i,j) = f(d_{ij})
$$
  
=  $f\left(\left[\sum_{k=1}^{n} (x_{ik} - x_{jk})^2\right]^{1/2}\right)$ 

en donde si  $d_{ij} < d_{rs}$  entonces  $f(d_{ij}) \leq f(d_{rs})$ . Algunos ejemplos son las funciones lineales, la función exponencial y la función logaritmo.

#### Medidas de bondad de ajuste

En el amilisis de escalamiento multidimensional no métrico, la medida de bondad de ajuste indica el grado de disimilaridad y existen tres conjuntos de panímetros.

El primero y más importante contiene las coordenadas  $x_i$   $_k$ .

El segundo contiene las distancias  $d_{i j} = \left[\sum (x_{i k} - x_{j k})^p\right]^{1/p}$ .

Y el tercero contiene las variables "dummy" o disparidades  $\hat{d_i}$ , que son los valores más próximos a las distancias  $d_{i\,j}$ es decir si:  $\delta_{i\,j} < \delta_{r\,s}$ entonces  $\widehat{d}_{i,j} \leq \widehat{d}_{rs}$ .

#### Stress

Esta medida de bondad de ajuste fue propuesta por Kruskal. El Stress mide cuanto se desvían las disiparidades de las distancias; las medidas se calculan como:  $\overline{2}$ 

$$
S_1 = \left[\frac{\sum \left(\widehat{d}_{ij} - d_{ij}\right)^2}{\sum d_{ij}^2}\right]^{1/2}
$$

y

$$
S_2 = \left[ \frac{\sum \left( \widehat{d}_{i j} - d_{i j} \right)^2}{\sum \left( \widehat{d}_{i j} - d_{i j} \right)} \right]^{1/2}
$$

donde  $d_{\ldots} = \frac{1}{n^2} \sum_{i,j} d_{i,j}$ .

Valores grandes de estas medidas indica un mal ajuste, un valor pequeño indica un buen ajuste.

### **4. 7 .4 Dimensionalidad y rotación**

En el análisis de escalamiento multidimensional se necesita saber el número de dimensiones a conservar, la rotación de la solución obtenida y la interpretación del espacio obtenido. Para determinar la dimensionalidad se obtienen varias soluciones con diferentes dimensiones y en base a los criterios de *ajuste de los datos, inlerprelabilidad y reproduclividad* se elige la dimensionalidad.

Ajuste de los datos Para determinar la dimensionalidad, se usa la gráfica *Scatter diagram,* la cual grafica en el eje de las abscisas los valores de las dimensiones y en el eje de las ordenadas los eigenvalores; se verá en la gráfica un codo una unidad adelante de la dimensionalidad.

Interpretabilidad En la interpretabilidad se debe conservar el espacio en el cual aparecen todas las características importantes de los objetos.

Reproductividad Se obtiene una solución para cada muestra y si hay  $k$ dimensiones que aparecen en todas ellas, entonces se tiene k dimensiones.

#### **4.7.5 Rotación**

Si en el análisis se utiliza la métrica euclideana, como en la solución clásica, entonces existe un problema de rotación. Si la solución no rotada no es facilmente interpretable se puede realizar una rotación objetiva.

Estas rotaciones son las utilizadas en el análisis de factores como son el método Varimax o Equimax.

### **4.8 Relación con otras técnicas**

El análisis de escalamiento multidimensional está relacionado con otras técnicas multivariadas principalmente con las que se utilizan para reducir la dimensionalidad de los datos.

- \* Análisis de componentes principales.
- \* Análisis de factores.
- \* Análisis de conglomerados.
- \* Análisis de componentes principales

Dado un conjunto de variables  $\underline{X}_1, \underline{X}_2, \cdots, \underline{X}_n$  mediante combinaciones lineales, se puede transformar en un conjunto más pequeño  $\underline{Y}_1, \underline{Y}_2, \cdots, \underline{Y}_p,$ con p < *n* que describe la mayor parte de la varianza del conjunto original.

Si se utiliza el modelo métrico en el análisis de escalamiento multidimensional, entonces coincidirá con el de componentes principales; pero si se utiliza el modelo no métrico existirán diferencias en las técnicas.

\* Análisis de factores

Los datos básicos en muchas de las aplicaciones del análisis de factores son medidas de proximidad entre pares de objetos. Cuando se utiliza el análisis de factores y el de escalamiento multidimensional para estudiar el mismo tema puede haber diferencias en las conclusiones debido a que el primero prefiere el coeficiente de correlación y el segundo las medidas de proximidad.

\* Análisis de conglomerados

Dentro del análisis de conglomerados existe el método *jerárquico* que es el que está más relacionado con el escalamiento multidimensional, ya que los dos métodos son usados para investigar la estructura de los datos.

Las similitudes de los dos métodos son:

- 1. Con ambos métodos se pueden analizar matrices de proximidad.
- 11. Ambos métodos se construyen sobre modelos de distancia.

Las diferencias de los éstos métodos son:

- a. En el análisis de conglomerados la relación entre las proximidades  $\delta(i, j)$ y las distancias d(i, *j) no* es expresada como una combinación lineal o una función monótona como en el análisis de escalamiento multidimensional.
- b. Las dimensiones de coordenadas en el análisis de escalamiento multidimensional son variables continuas, mientras que en el análisis de conglomerados las variables son discretas.

El análisis de escalamiento multidimensional y el análisis de conglomerados son considerados métodos competitivos, ya que Holman dice: "Si un método ajusta bien el otro ajusta pobremente"; pero Kruskal argumentó que los dos métodos son complementarios, es decir, si un método ajusta bien, el otro también.

# **4.9 Aplicaciones**

Ejemplo 4.6 *La siguiente matriz de datos contiene la similaridad media entre 14 naciones tomadas de la respuesta de 10 personas en 1977. La escala va desde 1 paro "muy diferente" hasta 9 para "muy similar".* 

Euclidean distances (otro.sta)

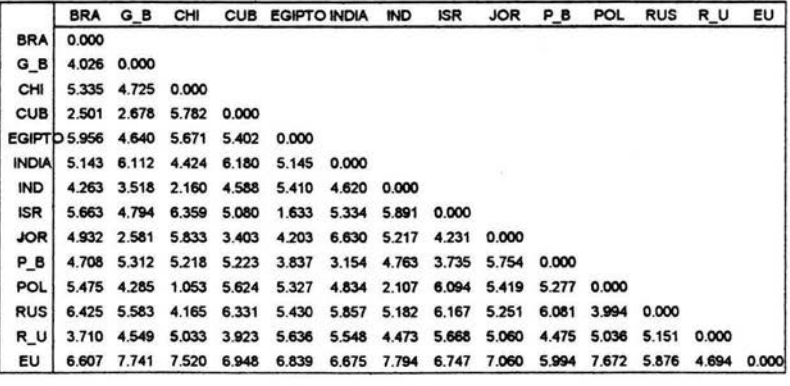

*Tabla* J.

*Los resultados se obtuvieron del paquete Statistica, se utilizó el escalamiento multidimensional no métrico.* 

Se realizarón 37 iteraciones considerando solo 2 dimensiones; el valor del Stress es de .2434 que en realidad no es muy pequeño; posiblemente el análisis no es el más adecuado Los datos están en la siguienta tabla.

Final Configuration (otros.sta) D-star: Raw stress = 19.42726; Alienation = .3109060 0-hat Raw stress= 11 .61886; Stress= .2434747

|               | DIM <sub>1</sub> | <b>DIM. 2</b> |  |
|---------------|------------------|---------------|--|
| <b>BRA</b>    | $-0.45049$       | 1.00561       |  |
| G B           | $-0.29746$       | $-0.48260$    |  |
| CHI           | 0.91490          | 0.56409       |  |
| CUB           | $-0.01229$       | $-0.66725$    |  |
| <b>EGIPTO</b> | $-1.17857$       | $-0.01489$    |  |
| <b>INDIA</b>  | 0.72500          | $-0.66511$    |  |
| <b>IND</b>    | 0.56467          | 0.69976       |  |
| <b>ISR</b>    | $-0.74161$       | 0.12721       |  |
| <b>JOR</b>    | $-0.58182$       | $-0.97885$    |  |
| PВ            | 0.28012          | $-123325$     |  |
| POL           | 0.92641          | 0.56098       |  |
| <b>RUS</b>    | 1.12027          | $-0.01361$    |  |
| R U           | $-1.07146$       | 0.64368       |  |
| EU            | $-0.19767$       | 0.45423       |  |

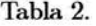

Por lo que al realizar 34 iteraciones y tomando 3 dimensiones; el valor del Stress es de .1339 que en realidad es pequeño por lo que posiblemente el análisis es adecuado.

Final Configuration (otros.sta) D-star: Raw stress =  $5.258761$ ; Alienation = .1632496 D-hat Raw stress = 3.518101 ; Stress = .1339757

|               | <b>DIM. 1</b> | <b>DIM. 2</b> | DIM <sub>3</sub> |
|---------------|---------------|---------------|------------------|
| <b>BRA</b>    | $-0.95834$    | 0.03185       | 0.47250          |
| G B           | $-0.46647$    | $-0.79267$    | 0.19099          |
| CHI           | 0.91121       | $-0.07107$    | 0.42043          |
| CUB           | $-0.83730$    | $-0.48963$    | 0.05266          |
| <b>EGIPTO</b> | $-0.36955$    | 0.95233       | $-0.39630$       |
| <b>INDIA</b>  | 0.28855       | $-0.67667$    | $-0.61276$       |
| <b>IND</b>    | 0.42354       | $-0.31219$    | 0.74915          |
| <b>ISR</b>    | 0.06103       | 0.88268       | $-0.49161$       |
| <b>JOR</b>    | $-0.52365$    | $-0.63372$    | $-0.54003$       |
| PВ            | 0.23352       | $-0.11651$    | $-1.09204$       |
| POL           | 0.90939       | $-0.06019$    | 0.44190          |
| <b>RUS</b>    | 0.95252       | 0.17369       | $-0.24214$       |
| R U           | $-0.48328$    | 0.92733       | 0.30744          |
| EU            | $-0.14116$    | 0.18477       | 0.73980          |

Tabla 3.

La siguiente gráfica corresponde a las tres dimensiones. Los números representan a los 14 países como:

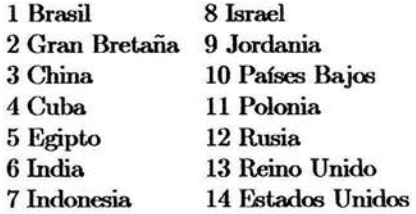

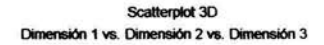

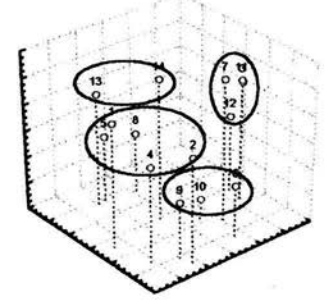

#### Figura 8.

Por lo que los países cercanos son parecidos en algún sentido. Es decir Reino Unido y Estados Unidos que son considerados paises desarrallodos; Brasil, Gran Bretaña, Israel, Cuba y Egipto son considerados países subdesarrollados;India, Jordania y Países Bajos son países subdesarrollados y no socialistas; y finalmente China, Indonesia, Polonia y Rusia ya que su régimen es socialista.

# Conclusiones

En este trabajo se han revisado algunas de las técnicas del análisis estadístico multivariado con la finalidad de ofrecer notas de apoyo para cursos en esta materia.

Se ejemplificó la teoría mediante ejercicios resueltos usando el paquete *Statistica,* porque es un software apropiado para usarse durante las sesiones de clase debido a su versatilidad, además de que los resultados del paquete tienen la base teórica utilizada en este trabajo. Sin embargo, existen otros paquetes como MINITAB o SPSS que también son utilizados en análisis multivariado. Cualquiera de ellos puede servir para los fines propuestos, lo importante es notar que el uso de las computadoras es indispensable para realizar los compejos cálculos.

También se hizo hincapié en las técnicas de graficación para datos rnultivariados, pues éstas son una herramienta para el investigador que le permite saber sobre la validación de los supuestos; así como tener una visión de qué técnica utilizar.

Finalmente, como la selección de las técnicas multivariadas está en función de la naturaleza de los datos y los objetivos de estudio, el análisis multivariado es muy útil en diferentes áreas, por ejemplo:

- El análisis de Componentes Principales es usado frecuentemente en relaciones internacionales, sociología, medicina.
- El análisis de Factores originalmente fué utilizado en los "cambios de población" como mortalidad, natalidad, migración.
- El análisis Discriminante es una técnica de clasificación de individuos, uno de sus usos es en medicina.
- El análisis de conglomerados puede ser útil para reducir los datos definiendo grupos homogéneos de objetos. Se utiliza en medicina, biología, arqueología, antropología.
- El análisis de escalamiento multidimensional busca la interpretación de coordenadas y puede ser utilizado en mercadotecnia.

# **Apéndice A**

# **Algebra Lineal**

Este apéndice tiene como finalidad proporcionar las definiciones y resultados de álgebra lineal que son utilizados en este trabajo.

# **A.1 Matrices**

Definición A.1 *Una matriz A*  $_{n \times p}$  es un arreglo de números de n renglones y *p columnas como:* 

$$
A_{n \times p} = [a_{i,j}] = \left( \begin{array}{cccc} a_{11} & a_{12} & \cdots & a_{1p} \\ a_{21} & a_{22} & \cdots & a_{2p} \\ \vdots & \vdots & \cdots & \vdots \\ a_{n1} & a_{n2} & \cdots & a_{np} \end{array} \right)
$$

Definición A.2 *Las matrices de una columna se denominan vectores columna y se denotan por:* 

$$
a = \left(\begin{array}{c} a_1 \\ a_2 \\ \vdots \\ a_n \end{array}\right)
$$

**Definición A.3** *Si*  $A = (a_{i,j})$  *es una matriz de orden n × n, se define la diag(A) como el vector columna.* 

$$
Diag(A) = \begin{pmatrix} a_{11} \\ a_{22} \\ \vdots \\ a_{nn} \end{pmatrix}
$$

La matriz A es diagonal si  $diag(A) = (a_{ij})$  con  $a_{ij} = 0$  para  $i \neq j$ .

**Definición** A.4 *El rango de una matriz A n x p, se define como el máximo número de renglones linealmente independientes; se denota por ran(A).* 

#### **Definición** A.5

- 1. La matriz $A_{n \; \times \; n}$ es definida positiva si  $X^{-t}A$   $X \; >0 \;$ para  $\; X \neq 0,$  y se denota  $A > 0$ .
- 2. La matriz  $A_n \times n$  es semidefinida positiva si  $X \cdot A X \geq 0$  para  $X \neq 0$ , y se denota  $A \geq 0$ .

**Definición A.6** *Se dice que una matriz*  $A_n \times n$  *es idempotente si*  $A A = A$ .

# **A.2 Transpuesta de una matriz**

**Definición A.7** *La matriz transpuesta de una matriz*  $A_n \times_p s$  *se denota por A* <sup>1</sup>*y se define como la matriz:* 

$$
A_{p \times n}^{t} = [a_{j i}] = \begin{pmatrix} a_{11} & a_{21} & \cdots & a_{n1} \\ a_{12} & a_{22} & \cdots & a_{n2} \\ \vdots & \vdots & \cdots & \vdots \\ a_{1p} & a_{2p} & \cdots & a_{np} \end{pmatrix}
$$

**Definición A.8** *Una matriz A es simétrica si*  $A^t = A$ .

**Teorema A.9** *La tranpuesta de una matriz satisface las siguinetes propiedades:* 

- 1.  $(A^t)^t = A$ . 2.  $(A + B)^t = A^t + B^t$ .
- 3.  $(A \ B)^t = B^t A^t$ .

# **A.3 Traza**

**Definición A.10** La *traza de una matriz se denota por tr* ( *A* ) *y se define como: n* 

$$
tr\ (A)=\sum_{i=1}^n a_{i\ i}.
$$

**Teorema A.11** *Sea A y B matrices cuadrada de orden n y*  $X_1, X_2, ..., X_p$ *vectores de dimensión n., entonces la traza de un matriz satisface las siguientes propiedades:* 

a.  $tr(A \pm B) = tr(A) \pm tr(B)$ .

$$
b. \text{ tr}(A B) = \text{tr}(B A).
$$

c. 
$$
tr(a \land a) = a \ tr(A)
$$
.

d. 
$$
tr\left[\sum_{i=1}^{p} \underline{X}_{i}^{t} A \underline{X}_{i}\right] = tr\left[A\left(\sum_{i=1}^{p} \underline{X}_{i} \underline{X}_{i}^{t}\right)\right].
$$

# **A.4 Determinante**

**Definición A.12** *El derterminate de una matriz cumple:* 

- l. Si *A* es una matriz cuadrada, el derterminate se denota por */A/.*
- 2. Una matriz cuadrada es *no singular* si  $|A| \neq 0$ ; de otra forma se dice que *A* es una matriz *singular.*
- 3. Si *A* tiene un renglón de ceros, entonces  $|A| = 0$ .

4. Si *A* es una matriz triangular, entonces  $|A| = \prod_{i=1}^{n} a_{i,i}$  y en particular si cada  $a_{i,i} = 1$ , entonces  $|A| = 1$ .

5.  $|A B| = |B A|$ .

# **A.5 Inversa**

**Definición A.13** *La inversa de una matriz cuadrada*  $A_n \times n$  *es la matriz única denotada*  $A^{-1}$ , *que satisface*  $A A^{-1} = A^{-1} A = I$ . *Y existe si y solo si A es no singular; por lo que A es invertible.* 

**Teorema A.14** *Sea A y B matrices cuadradas e invertibles de orden n y* e *una constante, entonces se cumplen las siguientes propiedades:* 

a.  $A^{-1} = \frac{1}{|A|} (A_{i,j})^{t}$ b.  $(c \ A)^{-1} = c^{-1} \ A^{-1}$ c.  $(A \ B)^{-1} = B^{-1} \ A^{-1}$ d.  $|A| = |A_{11}| |A_{22} - A_{21} A^{11} A_{12}| = |A_{22}| |A_{11} - A_{12} A^{22} A_{21}|$ i. La matriz  $A^{-1}$  en términos de submatrices corresponde a:

$$
A^{-1} = \left(\begin{array}{cc} A^{11} & A^{12} \\ A^{21} & A^{22} \end{array}\right)
$$

donde:  $A^{11} = (A_{11} - A_{12} A^{22} A_{21})^{-1}$ 

$$
A^{1\,2} = -(A^{1\,1} A_{1\,2} A^{2\,2})
$$
  
\n
$$
A^{2\,1} = -(A^{2\,2} A_{2\,1} A^{1\,1})
$$
  
\n
$$
A^{2\,2} = (A_{2\,2} - A_{2\,1} A^{1\,1} A_{1\,2})^{-1}
$$

**Definición A.15** *Una matriz*  $Q_n \times n$  *es ortogonal si es invertible, esto es*  $Q^t = Q^{-1}$ ; *o bién Q Q*<sup>t</sup> = *I y* se cumplen las siguientes propiedades:

- 1.  $Q^t = Q^{-1}$
- 2.  $Q Q^t = I$
- 3.  $|Q| = \pm 1$

# **A.6 Eigenvalores y Eigenvectores**

**Definición A.16** *Sea A una matriz cuadrada de orden n. El polinomio* 

$$
P(\lambda) = |A - \lambda I|
$$

de grado *n* se conoce como la *ecuación característica* de *A.* 

**Definición A.17** *Sea A una matriz cuadrada de orden n,*  $P(\lambda)$  *tiene n raíces*  $\lambda_1, \lambda_2, \ldots, \lambda_n$  que son los eigenvalores (valores propios) de la matriz A.

**Definición A.18** *Sea A una matriz cuadrada de orden n, los vectores*  $\underline{X}_1$ ,  $X_2, \ldots, X_p$  *que satisfacen*  $A \underline{X} = \lambda_i \underline{X}_i$  *se denominan eigenvectores (vec* $t$ ores propios) de la matriz A, correspondientes al eigenvalor  $\lambda_i$ .

La solución de  $A \underline{X} = \lambda_i \underline{X}_i$  no es única por que el sistema es un conjunto homogéneo de ecuaciones.

**Teorema A.19** *Sea A una matriz cuadrada de orden n, con eigenvalores*   $\lambda_1, \lambda_2, \ldots, \lambda_n$ , se cumplen las siguientes propiedades:

a. 
$$
tr(A) = \sum_{i=1}^{n} \lambda_i
$$
  
b.  $|A| = \prod_{i=1}^{p} \lambda_i$ 

**Teorema A.20** *Si A es una matriz cuadrada de orden n y*  $\lambda_1, \lambda_2, \ldots, \lambda_n$  *los eigenvalores de A, entonces:* 

- i.  $A > 0$  si y solo si  $\lambda_i > 0$ ,  $i = 1, \dots, n$
- ii.  $A \geq 0$  si y solo si  $\lambda_i \geq 0$ ,  $i = 1, \dots, n$

**Teorema A.21** *{descomposición espectral)Cualquier matriz simétrica A puede escribirse como:* 

$$
A = U\Lambda U^{t} = \sum_{i=1}^{n} \lambda_i U_{(i)} U_{(i)}^{t}
$$

 $donde \Lambda = Diag(\lambda_1, \lambda_2, \ldots, \lambda_n)$ , *y cada*  $\lambda_i$  *son los eigenvalores de la matriz A* y *donde U es una matriz ortogonal donde las columnas son los eigenvectores estandarizados de A.* 

**Teorema A.22** *Si A* > O, *existe una matriz simétrica y definida positiva*   $A^{1/2}$  tal que:

$$
A = A^{1/2} A^{1/2}
$$

**Definición A.23** Una forma cuadrática en el vector  $\underline{Y}$  es una función de la *forma: p p* 

$$
\underline{Y}^t A \underline{Y} = \sum_{i=1}^p \sum_{j=1}^p a_{ij} \underline{Y}_i \underline{Y}_j
$$

*donde A es una matriz simétrica, y Y es un vector de dimensión p.* 

**Teorema A.24** *Si*  $f(G) = -n\ln(G) - tr(G^{-1}D)$  donde D es una matriz definida positiva de orden p, el máximo de G existe y ocurre en  $G = \left(\frac{1}{n} D\right)$ , *por lo que:* 

$$
f(\frac{1}{n} D) = p n \ln(n) - n \ln|D| - p n
$$

**Teorema A.25** *Sea A una matriz simétrica, se cumple:* 

$$
\frac{\partial \ln |A|}{\partial A} = 2 A^{-1} - Diag(A^{-1})
$$

# **A. 7 Distancias**

**Definición A.26** *Sea*  $\underline{x} = (\underline{x}_1, \underline{x}_2, \cdots, \underline{x}_n), y \underline{y} = (\underline{y}_1, \underline{y}_2, \cdots, \underline{y}_n).$  *La distancia entre i y j está dada como:* 

$$
d(\underline{x}, \underline{y}) = \sqrt{(\underline{x}_1 - \underline{y}_1)^2 + (\underline{x}_2 - \underline{y}_2)^2 + \cdots + (\underline{x}_n - \underline{y}_n)^2}
$$
  
=  $||(\underline{x} - \underline{y})||$ 

**Definición A.27** *La distancia al cuadrado entre los centroides de dos grupos p y q, se define por:* 

$$
D_{p\,q}^{2} = \left(\underline{\mu}_{p} - \underline{\mu}_{q}\right)^{t} \Sigma^{-1} \left(\underline{\mu}_{p} - \underline{\mu}_{q}\right)
$$

 $donde \mu_p$  y  $\mu_q$  son los vectores columna que contienen las medias de las *variables de los grupos respectivos y*  $\Sigma^{-1}$  *es la inversa de la matriz de covarianzas intragrupos conjuntamente de los dos grupos. Y se le conoce como la*  distancia de Mahalanobis.

Frecuentemente la distancia de Mahalanobis es utilizada para medir la distancia de una única observación multivariada al centro de la población de la cual proviene.

# **Bibliografía**

- [l] Anderson, T. W. (1994). *An Jntroductian to Multivariate Statistical Analysis.* John Wiley & Sons. New York.
- (2] Bisquerra, R. (1989). *Introduccion Conceptual al Análisis Multivariable.* Promociones y Publicaciones Universitarias. Barcelona.
- (3] Cuadras, C. M. (1991). *Métodos de Análisis Multivariante.* Promociones y Publicaciones Universitarias. Barcelona.
- (4] Dallas, E. (2000). *Métodos Multivariados Aplicados al Análisis de datos.* International Thomson Editores. México.
- [5] Dillon, W., Goldstein, W.(1984). *Multivariate Analysis Methods and Applicatians.* John Wiley & Sons. New York.
- [6] Everitt, B., Dunn, G. (1991). *Applied Multivariate Data Analysis.*  John Wiley & Sons. New York.
- [7] Hair, J., Anderson, R., Tatham, R., Black, W. (1984). *Multivariate Data Analysis.* Prentice Hall. New .Jersey.
- (8] Jhonson, R. A. (1982). *Applied Multivariate Statistical Analysis.*  Prentice Hall. New Jersey.
- [9] Lawrence, A. (1978). Graphical Representation of Multivariatc Data. **On Chernoff Faces, 93-114**
- (10) Manly, B. (1986). *Multivariate Statistical Methods*. Chapman and Hall. New Zealand.
- [11] Mardia, K., Kent, J., Bibby, J. M. (1995). *Multivariate Statistical Analysis.* Academic Press. Great Britain.
- [12] Mend= B. J. (1987). *La distribución normal multivariada y su relación con otras distribuciones.* Tesis de Licenciatura. U.N.A.M.
- [13] Moreno, H. (1992). *Técnicas de Graficación para datos multivariados.*  Tesis de Licenciatura.U.N.A.M.
- [14] Morrison, D. (1976). *Multivariate Statistical Methods.* McGraw-Hill. Nueva York.
- [15] Rencher, A. C. (1995). *Methods of Multivariate Analysis.* John Wiley & Sons. New York.
- [16] Seber, G. A. (1984). *Multivariate Observations.* John Wiley & Sons. New Zealand.
- [17] Uriel, E. (1995). *Análisis de Datos de Series Temporales y Análisis M ultivariante.* A. C. Madrid.